## СЕДИРЪ.

# ЗАКЛИНАНІЯ или МАГІЯ СЛОВА

## (LES INCANTATIONS).

Съ рисунками.

ПЕРЕВОДЪ СЪ ФРАНЦУЗСКАГО **Л. В. Лірояковскаго.** 

## СЕДИРЪ.

# ЗАКЛИНАНІЯ

## (LES INCANTATIONS).

ශි ශි

ПЕРЕВОДЪ СЪ ФРАНЦУЗСКАГО.

Speciales

С.-ПЕТЕРБУРГЪ. Типографія М. И. Ооминой, подъ фирм. "Г. П. Пожаровъ". Загородный пр., 8. 1913.

Разрешите одному изъ техъ, которые отъ чистаго сердца восхищались Вашимъ характеромъ и Вашими работами, открыто посвятить Вамъ эту ученическую попытку. Пять леть тому назадъ мне въ руки попалъ "Сеферъ Іецира" Папюса, но я считалъ себя не въ силахъ оживить символы, наполняющие эту прекрасную книгу, и осуществить на практикъ что-нибудь изъ прочитаннаго. Но вотъ появилась Ваша "Эволюція идеи", и она яркимъ светочемъ озарила мой путь, отчаяние мое прошло, я поняль и законы Нахаша, и законы Отвлеченнаго, и, благодаря этому, всё матеріалы, которые хранила моя память, какъ безжизненныя и неуклюжія формы, сразу ожили; и теперь я смею думать, что когда-либо и мнъ будетъ дозволено перешагнуть порогъ святилища. За это просветление, за это пробуждение къ жизни я буду Вамъ въчно благодаренъ; одинъ изъ моихъ учителей, посвящая Вамъ свой трактатъ по Практической Магіи, называетъ Васъ мозгомъ того великаго духовнаго возрожденія, за которое онъ неустанно ратуетъ; но онъ не одинъ: насъ целая семья, и всъ мы единодушно признаемъ Васъ таковымъ, Вы-же, со-своей стороны, безъ счета жертвуете намъ Ваше время, Ваши знанія и Вашу

### ПОСВЯЩЕНІЕ

 $\Phi$ .  $\mathcal{U}$ . Sapre.

### Дорогой учитель и другъ!

мудрость. Отъ этого наша преданность Вамъ еще растетъ, и дружеская улыбка на Вашихъ устахъ делаетъ душу адепта втройнъ плодотворной. Вы сумели завоевать нашу привязанность, и мы, свободолюбивые юноши, съ радостію преклонились, очарованные Вашимъ словомъ, которое всегда раздавалось во-имя славной и высокой Идеи.

Примите-же эти страницы, какъ слабый знакъ моей признательности Вамъ. Наделось, что чистосердечіе, съ которымъ я обращаюсь къ Вамъ, искупить многіе недостатки моего ученического труда.

Пусть эта книга послужить вторымъ шагомъ по тому пути, во-главъ котораго Вы стоите и который отделяеть Учителя отъ ученика. О, если-бы мнъ сподобиться твердо пройти его и достигнуть, какъ Вы, Храма Великаго Мира, неприступнаго убъжища древняго Креста + Розы.

щеннаго. лософа".

## Введеніе.

Предметъ, къ которому мы приступаемъ, представляетъ громадный интересъ для всякаго посвя-

Считаю своинъ долгомъ предупредить читателя, что я буду говорить о самыхъ элементарныхъ изследованіяхъ, которыя я произвелъ въ данномъ отдель Практической Магіи, да и те еще я не привожу полностью; мое главное внимание сосредоточено на томъ, чтобы показать все многоразличныя действія человеческого слова; при этомъ я совершенно оставлю въ сторонъ научныя подробности и стилистическія красоты. После этого мы осмелимся повторить мнение "Неизвестного Фи-

"Несомненно, что светъ созданъ для всехъ глазъ, но несомненно также и то, что далеко не все глаза способны видеть его во-всемъ блескъ.

"Небольшое количество людей, которое владетъ истинами, провозглашаемыми мною, клятвенно обязуются быть благоразумными и скромными, поэтому и я решился соблюдать величайшую осторожность въ предстоящемъ изложении, скрывая иногда истинный смыслъ, такъ чтобы не всякій могъ до него добраться. Нередко речь будетъ идти совершенно о другихъ вещахт, темъ это будетъ казаться съ перваго взгляда". (Philosophe Inconu-, Des erreures et de la Vérité").

О нашемъ трудъ мы повторяемъ тоже самое, въ более скромной формъ.

Въ техъ местахъ, где мы повидимому наиболее удаляемся отъ нашего предмета, тамъ мы на самомъ дель будемъ излагать самую его сущность и объяснять условія возможности его осуществленія. Въ этихъ местахъ будетъ много цитатъ, но "ничто не ново подь луною" и все, что можно сказать, уже было сказано. Воть почему мы и предпочли, гдъ только возможно, предоставлять слово авторитетамъ, ограничивая нашу деятельность лишь выборкой подходящихъ местъ.

Изследование, къ которому мы приступаемъ, можно разсматривать съ двухъ точекъ зрънія:

Въ оккультныхъ наукахъ законъ соответствій заставляетъ изследователя обращать особое вниманіе на этимологію словъ, которыми онъ пользуется. Чтобы облегчить свое разсуждение и выразить свою мысль, онъ долженъ, какъ говоритъ Яковъ Бёме, нзучать и понимать языкъ природы, это чудесное проявление, въ которомъ міровая идея одевается, по меръ своего воплощенія, въ символическую одежду изъ воздуха и света, точно соответствующую каждому ея проявленію.

Слово "Заклинаніе" (Incantation) представляетъ громадный интересъ въ этомъ отношении. Въ своихъ основахъ оно говорить объ определении точки въ пространствъ и момента во времени, въ томъ мрачномъ хаосъ, съ котораго начинается всякое

воплощение; въ "Hain Noun"<sup>1</sup>) вы найдете великолепное описание этого движения въ его объихъ необходимыхъ фазахъ: свъта и темноты, въ самой схемъ этого слова.

radical». <sup>2</sup>) «Matese» - терминъ Мальфати де-Моптереджіо, состоитъ въ соединении понятий: тезисъ. автитеза и спитсаъ. Объяснение см. въ соч. Папюса-«Каббала». Спб., 1910 г. Перев.<br>А. В. Трояновскаго; часть III "Сеферъ Іецира". 3) Онтологія-наука о бытіи существъ.

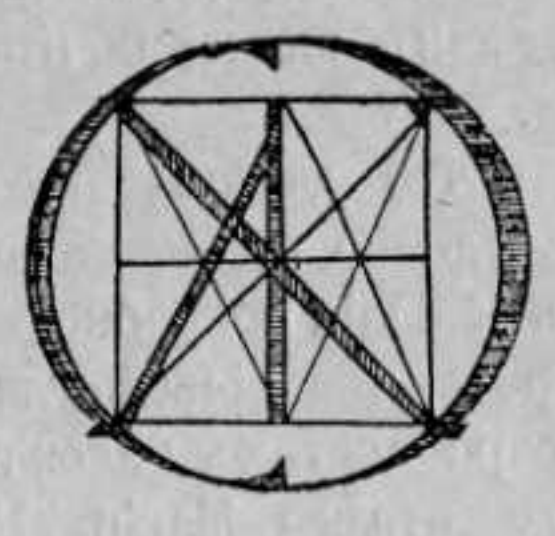

Такова первая точка зрения, состоящая въ томъ, чтобы идти отъ высшаго къ нисшему и описывать последовательныя матеріализаціи духовнаго начала за все время его деятельности.

Другой методъ, прямо противополжный предыдущему, состоитъ въ частичномъ сближении результатовъ опыта, которые онъ силится возвысить до живого органического целаго, до "Matesa" <sup>2</sup>) все более и более духовного, и опирается въ трудныхъ случаяхъ на Преданіе.

Данное изследование построено онтологически 3). Такъ какъ все вообще исходить изъ общаго центра, то и намъ надо было прежде всего сказать нъ-

') F. d'Olivet--Langue hébraique restitué». «Dictionaire

сколько словъ о происхождении вещей и ихъ постепенной реализаціи. Размышленія, еще неоформленныя, объ этомъ великомъ процессъ въ человъческомъ творчествъ занимаютъ среднюю часть предлагаемаго изследованія; конецъ-же его займутъ доказательства, какъ экспериментальныя, такъ и документальныя.

Въ виду того, что данный предметь требуетъ скромности и неудобно въ печатномъ трудъ вдаваться въ очень большія подробности, шестая глава значительно короче, чемъ она могла-бы быть, еслибы во-всехъ подробностяхъ изложить физическую сторону даннаго отдела Магіи. Наконецъ, какъ легко понять, слово, по самой своей природъ, не допускаетъ седьмой, пока оно не осуществляется.

ихъ чуствъ".

Глава I.

## СЛОВО.

Изучение Сокровенного. - Синтезъ положительныхъ наукъ. -Спитезъ онтологический. - Троица.

"Все-во-всемъ". Такова, по выражению эллиновъ, абсолютная формула закона соответствій. Такова причина, заставляющая каждаго, желающаго заняться изучепіемъ высшихъ духовныхъ сущностей, предварительно расположить въ гармоническомъ порядкъ всъ способности своего существа.

Поэтому въ свое время было написано:

"Приступая къ изученію, начинающій долженъ совершить законное омовение, обратиться лицомъ къ съверу, воздать священной книг и дань почтенія, одеваться на время упражненія въ чистыя одежды и быть полнымъ господиномъ всехъ сво-

"Въ началъ и въ концъ чтенія Ведъ, онъ долженъ почтительно прикасаться къ ногамъ наставника; его руки должны быть сложены, потому что такимъ образомъ должно воздавать честь священному писанію"...

"Въ началъ и въ концъ чтенія священнаго писанія онъ долженъ произносить священнный слогъ, ибо всякое чтеніе, которому не предшествовалъ "Аумъ", мало по малу забывается, всякое-же чтеніе, не законченное этимъ словомъ, не оставляетъ въ умъ никакого слъда" 1).

Итакъ, начинающій долженъ упорядочить свои исихическія способности; онъ долженъ очистить свою мысль отъ вліянія эманацій животной пищи; онъ долженъ распять змія, свернувшагося въ его сердце; "онъ долженъ быть въ рукахъ наставника, какъ трупъ въ рукахъ обмывающаго" 2).

Облагородившій эти три рода сущностей (духовныхъ, умственныхъ и чувственныхъ) до такой степени, что онъ представять драгоценный сосудъ, готовый воспринять въ себя Духъ-Жизни, начинающій можетъ быть уверенъ, что всъ четыре Царства откроютъ ему свои двери, вся природа целикомъ будетъ отражаться въ его мозгу, сделавшемся, какъ кристаллъ, и бездны житейскія ничего не будуть въ состоянии утаить отъ него.

И вотъ, начинающій оказывается лицомъ къ лицу съ безграничной фантасмагорієй феноменальнаго міра. Первой заботой кандидата посвященія будетъ разобраться въ этомъ хаосъ, "отделить въ немъ плотное отъ тонкаго", водворить тамъ порядокъ и общую классификацію, которая могла-бы сделать изъ этого хаоса во-истину живой и гармоничный организмъ, когда божественный огонь сойдеть съ неба и оплодотворить его.

Прежде, чемъ вести читателя на светозарныя вершины теогоническихъ концепцій, я долженъ пролить некоторый светь на запутанную цепь явленій природы. Мы воспользуемся для этого учеными трудами Барле, который сумелъ сопоставить

<sup>1</sup>) Французскій переводъ А. Loiseleur - Deslongchamps. Paris 1833. «Manava Darma Castra», r. II, 70-73.

<sup>2</sup>) Maxime des Seufis. (Изречение Суфіевъ).

ныхъ.

Paris, 1891 r.

наблюденія положительныхъ наукъ, въ ихъ естественномъ порядкъ, и путемъ выводовъ изъ нихъ подняться до самаго эзотеризма 1).

Вотъ слова этого глубокаго мыслителя:

 $-11-$ 

Сводъ данныхъ положительной науки.

1. Положительная наука, изследующая одить ближайшія причины явленій, видитъ во-всей природъ одно лишь движение вещества.

Въ психологіи она выставляеть жизнь простою игрою физико-химическихъ силъ 2). Эти силы нужны самой психологіи, пбо лишь черезъ нихъ она входитъ въ область положительной науки 3).

Анатомія показываетъ, что органическія тела отличаются отъ неорганическихъ лишь пропорціями составныхъ частей, а отнюдь не природою ихъ. Химія своею атомистикою и термо-химическою теоріями сводится въ концъ концовъ къ разсмотренію игры физическихъ силъ, среди ничтожно малыхъ частицъ, изъ которыхъ, по мнънію химиковъ, состоитъ вещество.

Физика изследуетъ силы, какъ формы энергіи. Она учитъ переводить эти формы одна въ другую и показываетъ намъ, что энергія едина, что она есть-движение вещества.

2. Движение само подчинено законамъ геометрической непрерывности или постигаемыхъ нами пространственныхъ отношеній, и законамъ чиселъ или закону временъ, опредъленныхъ и раздъль-

3. Такимъ образомъ, положительное знаніе приходить въ конць концовъ къ математической отвлеченности, которая подобна вершинъ пирамиды,

') Fr. Ch. Barlet-I.'Université libre des hautes études.

<sup>2</sup>) Claude Bernard.

<sup>a</sup>) CM. Ribot, Wundt, Lotze, Bain, Fechner etc.

основаніемъ коей является совокупность всехъ естоственныхъ наукъ.

Вся природа исходить изъ этой вершины следующими тремя путями:

путемъ Силы,

путемъ Матеріи (атома) и

путемъ Движенія, какъ проявленія, и функцій времени и пространства.

Исходя изъ этого отвлеченного принципа, мы можемъ различить въ природъ три различныхъ степени развитія, которыя определяють собою три большихъ класса наукъ и которыя соответствуютъ періодамъ космической эволюціи:

1-ый періодъ-чистая математика, разсматривающая время, пространство и движение.

2-ой періодъ: распределеніе силы въ матеріинауки физико химическія, геологія и астрономія.

3-ій періодъ: проявленіе и развитіе жизни, чувства и мысли-естественныя науки, въ ближайшемъ смыслъ слова, аптропологія, соціологія.

#### Сводъ основныхъ положеній Знанія.

1. Общее заключение всей положительной науки есть сосуществование единой матеріи въ разнообразныхъ ея формахъ, съ единой силой въ ея различныхъ проявленіяхъ.

Изменчивость формъ и силъ проявляется въ движении.

Основныхъ элементовъ три: матерія, движение и сила.

2. Последовательность изменений не случайна: разсматривая матерію, во-всей ея совокупности или въ отдельныхъ частяхъ, мы видимъ, что она последовательно проходитъ следующия состояния: однородность, выделение некоторыхъ частей, более или менее независимыхъ другъ отъ друга, и, наконецъ, гармоничное соединение этихъ частей съ нъкоторою опредъленною цълью.

ный лучъ). и прочаго.

Разсматривая силу, мы видимъ, что, пока матерія была однородна, сила была въ ней разсеяна равномърно, затъмъ сила начала концентрироваться въ безчисленные фокусы действія, которые, въ свою очередь, стремятся къ полному индивидуальному единству.

Следствіемъ вышеизложенного является то, что матерія группируется около отдельныхъ центровъ, которые въ то-же самое время излучають действующее начало, то есть силу.

Образуются небесныя тела и, охлаждаясь, даютъ землю, воду, воздухъ, водородъ, огонь (ихъ аураль-

3. Въ каждый данный моментъ и въ каждой данной точке пространства матерія является разделенной на три міра, сливающіеся своими определенными частями:

Міръ эеирный, духовный-міръ действующихъ началъ или силъ.

Міръ осязаемый, грубый, матеріальный - міръ инертнаго вещества.

и Міръ промежуточный, Міръ перехода отъ инертности къ силь-Міръ законовъ.

Разсматривая развитіе міра во-времени, мы видимъ завладевание действующаго начала инертной матеріей (состояніе туманности), затемъ эта сила освобождается и воздействуетъ на матерію, переводя часть ея въ новыя, высшія состоянія, въ теченіе некотораго переходнаго періода, за которымъ следуютъ гармонизація и единеніе.

Всякое движение вообще состоитъ изъ непрерывной серіи элементарныхъ движеній, кругообразныхъ или ритмическихъ, подчиненныхъ тому-же закону и неразрывно связанныхъ въ одно целое.

Совокупность этихъ процессовъ и составляетъ индивидуальную жизнь животныхъ, планетъ, міровъ

#### Основныя начала положительной науки.

1. Природа ясно намъ указываетъ, что тамъ, гдъ кончаются наши воспріятія, существуетъ нъкоторая сила, непостижимая для нашего разума, но отъ которой наверное исходятъ все многообразныя проявленія силы, и къ которой приходитъ, чтобы исчезнуть въ ней, всякая жизнь. 1).

Принимая это во-вниманіе, мы, съ нашей человеческой точки зренія, можемъ различить въ природъ три начала:

Непостижимое высшее или духовное (нуменъ),

Постижимое или природа живущая (феноменъ) и

Непостожимое низшее, элементарная сущность (субстанція).

2. Природа живетъ; три начала участвуютъ въ общемъ прогрессивномъ движеніи, доказательствомъ чего служать воздействія духа на матерію, феномены <sup>2</sup>) и общій ходъ развитія 3).

Действіе духа на матерію состоитъ изъ следующихъ двухъ главныхъ моментовъ:

Первымъ изъ нихъ является инволюція, нисхожденіе духовной деятельной субстанціи до сущности не деятельной, пассивной, матеріальной.

Вторымъ моментомъ является единение, сліяніе этихъ двухъ сущностей. Инволюція, такимъ образомъ, была средствомъ осуществления этого сліянія.

Таковы основанія духовнаго и положительнаго пантеизма, въ его разсужденияхъ о Богъ (не человеко-подобномъ).

<sup>4</sup>) *H. Spenser*—•Premiers Principes , u. I. *Hartmann*—•Philosophie de l'Inconscient», u. I. *Schopenhauer*, passim.

- <sup>2</sup>) Hartmann—«Philosophie de l'inconscient».
- <sup>3</sup>) См. теоріи дарвинистовъ.

Троица превращается въ Единицу, благодаря непрерывности творенія; непостижимое является безличной силой, непрерывно поляризующей въ своей эманаціи (подобно лучеиспускающей точкъ), и эта эманація, пройдя фазы инволюціи и эволюціи. опять возвращается туда, откуда произошла. Таковы заключенія индуктивного, экспериментальнаго метода; въ параллель съ нимъ мы поставимъ преданіе Оккультизма. Я думаю, что сравненіе будетъ достаточно красноръчиво и не потребуетъ никакихъ комментарій.

Теперь намъ предстоитъ трудное дело, о которое разбились усилія многихъ величайшихъ геніевъ: чтобы быть въ состояніи представить себъ жизнь эманацій Абсолютнаго, нужно предварительно составить себе представление объ немъ самомъ.

Мы могли-бы привести по данному предмету множество цитатъ, тысячи томоьъ трактуютъ этотъ предметъ: Кингъ<sup>1</sup>), Веды Библія, Книги Неоплатопиковъ и ствременныхъ Монистовъ-всъ содержать прекрасныя страницы, посвященныя объясненію Необъяснимаго.

О, наивные ученые! Для чего вы нагромождаете "триграммы" 2) на клинообразныя письмена и перемещиваете еврейские тексты съ писаниями "деванагари"! 3) Напрасно вы будете развертывать египетскіе папирусы или разбираться въ глиняныхъ табличкахъ, покрытыхъ гимнами мощныхъ выраженій. Къ чему искать такъ далеко то, что ближе близкаго-что внутри тебя? Попробуй замкнуться въ твоей душъ отъ внешняго шума, утиши шумъ

') Священныя книги Китайцевъ.

2) Греческія письмена.

а) Санскритское письмо, состоитъ изъ 48 буквъ.

мыслей; забудь, что ты жилъ; забудь, что ты живешь; забудь, что ты забылъ; забудь даже собственную волю и только въ этой пустотъ - о возможности существования которой ты никогда не думалъ, потому что ты исковеркалъ въ себъ понятіе о реальности -- въ этой пустотъ, говорю я, ты можешь услышать невыразимые глаголы Первоначальнаю Hwymo.

Послушай, чему тебя учить невежество:

"Богъ есть Единый Сущій; ничего не было раньше Его и ничто не будетъ после Его. Онъ безотносителенъ, воля Его непреклонна, а желаніе Его неизменно, ибо нетъ ничего въ міръ, что могло-бы заставить Его пожелать".

"Онъ ничто и все! Онъ единая воля, въ которой заключенъ міръ и все твореніе. Въ Немъ все одинаково въчно и безначально, въ одной мъръ, въ одномъ значении и въ одномъ смыслъ. Онъ-ни свътъ, ни мракъ, ни любовь, ни гневъ, но въчный, единый Вотъ почему Моисей сказалъ: "Господь одинъ есть". (Второзаконие VI. 4). (Бёме "De l'Election de la grâce",  $1. \S$  3).

"Заметь! Могущество Отца везде, на небесахъ и подъ небесами, и это могущество постоянно произрождаетъ светъ; кромъ того, это всемірное могущество есть и называется Отецъ, а светъ, рождающийся отъ Него, есть и называется Сынъ".

"Этотъ последній называется Сыномъ потому, что Онъ рожденъ отъ Отца, потому что Его могущество есть сердце Отца. Разъ Онъ рожденъ, Онъ есть лицо, отличное отъ Отца. Отецъ есть могущество и царство, Сынъ есть светъ и величие Отца, а Святой Духъ-освобождение, экстеріоризація могущества Отца и Сына; Онъ образуетъ и формируеть все вещи". ("Aurora", VII, 25-26).

 $M$  eme:

"Если мы хотимъ говорить о Святой Троицъ мы прежде всего должны сказать, что есть Богъ;

Онъ называется Отцомъ и Создателемъ всехъ вешей, Онъ всемогущъ, Онъ все содержить въ Своей власти, все исходить отъ Него, къ Нему возвратится и пребываетъ въ Немъ въчно. Во-вторыхъ: Богъ троиченъ въ лицахъ и произродилъ прежде всехъ въкъ Своего Сына, который есть Его сердце. Его светъ и Его любовь; Они вместь составляютъ Единое Существо. И, въ третьихъ, мы говоримъ -вместь съ писаніемъ, - что есть Святой Духъ, исходящій отъ Отца и Сына. Такимъ образомъ:

"1) Отецъ есть Существо существъ; если-бы второе начало не проявилось рождениемъ Сына. Отецъ былъ-бы темной бездной. 2) Сынъ-сердце. любовь, светь, благодетельное милосердное деяніе Отца, проявляетъ второе начало Своимъ рожденіемъ, смягчаетъ и умилостивляетъ гневнаго и жестокаго Отца. Онъ представляется другимъ началомъ, чемъ Отецъ, потому что въ Немъ только радость, любовь и миръ. 3) Св. Духъ исходить отъ Отца и Сына; когда божественный светъ родился въ Отцъ, пятая форма 1), Имъ озаренная, произрождаетъ духъ любезный и благовонный. Это Онъ послужилъ горькимъ яблокомъ раздора для строгихъ представителей первоначальной Церкви; изъ за Него въ источникъ милосердія появились разнообразнейшія теченія. "Пойми-же, что рождение Сына начинается въ Огип, оно развивается въ Свютю беломъ и ясномъ, который есть Онъ-Самъ. Оно производить пріятный запахъ и мягкую ясность въ Отце". "Но Духъ Святой не проявляется раньше света, а лишь тогда, когда источникъ благости распространится, какъ могущественный Духъ, изъ источника светозарныхъ Водъ, ибо въ Немъ вся ихъ сила".

\*) Патое начало-квинть-эссенція алхимиковъ.

"Этотъ важный и полный Центръ, изъ котораго проистекаетъ жизнь Свъта-сердца Отца, начинаетъ съ этого времени свое формирование. Духъ Святой есть то лицо, Которое действуетъ живою силою Отца и Сына, которая утверждаетъ въчное произрождение Троицы". ("Trois Principes". IV,  $58 - 61$ ).

 $-18-$ 

"Все божественное могущество Отца выражаетъ Слово вг. В всякихъ качествъ; таковъ Сынъ Божій. Это слово или этотъ звукъ выраженъ Отцемъ вић Его "Соли" (Salniter) и "Меркурія" -), Отецъ произносить Слово въ Самомъ-Себъ и это слово есть величіе всехъ Его могуществъ; и когда оно выражено, тогда въ могуществахъ Отца ничего больше не остается; они всъ сдълались звучными и звучащими" ("Aurora". VI, 2).

Такова, насколько это можно было разъяснить, великая тайна Троицы. Среди народовъ Запада, верныхъ христіанъ, отголосокъ древнихъ ученій могъ-бы сохранить несколько словъ изъ тайнаго ученія сначала временъ, сокрытаго отъ глазъ непосвященныхъ. На Востокъ-же подобную популяризацію сочли-бы за святотатство, поэтому въ изві стныхъ санскритскихъ текстахъ мы находимъ описание Троицы не со-стороны Ея жизни, а исключительно только со-стороны Ея потенціальности. Настоящая оккультная доктрина Индусовъ не написана, а нарисована священными криптограммами, и лишь немногіе избранные удостаиваются ихъ узнать.

Но возвратимся къ делу. Вотъ какъ внешній эзотеризмъ Индусовъ трактуетъ сущность и дъйствіе слова.

"Я—даръ, говоритъ Кришна, я—почитание, я приношение мертвымъ, я-трава спасенія, я-священный гимнъ, я-огонь, я-жертва".

1) Бёме называеть Сальнитеромъ-Отца алхимической Соли.

"Я-отецъ этого міра, я - его мать, его мужъ, его предокъ. Я-доктрина, очищение, мистическое слово, я-Ригъ, Сама, Яджуръ".

"Я-путь, опора, господинъ, свидътель, жилище, прибъжище, другъ. Я-рождение и разрушение, отдыхъ, сокровище, въчное съмя.

"Я-согреваю, сдерживаю, и заставляю падать на землю дождь, я-безсмертіе и смерть, бытіе и небытіе, Арджуна" ("Бхагаватъ-Гита". IX, 15-19). Я поспещу показать, что объ доктрины вполне согласны, ибо это обстоятельство является однимъ изъ наиболее весскихъ доказательствъ въ пользу единства преданія. Доказательство это приводилось уже многими компетентными учеными.

Здесь важно обратить внимание на Слово, какъ на душу, основание, предсуществующий центръ мышленія. Мальфати де-Монтереджіо попялъ прекрасно и выразилъ роль Слова въ Матезъ, что значитъ-ибо Слово должно быть обосновано въ самомъ себъ-во всеобщности реализаціи Малои, отмеченной четверной печатью, по изъясненію "Неизвестнаго Философа". Итакъ, надо сосредоточить все внимание на органической жизни первобытной Троицы, въ особенности въ данной книгъ, целикомъ посвященной Слову, и приложить все наше стараніе къ уразумънію ея действій.

"Слово есть вечная воля Божія; оно есть пламенное дыханіе любви, которое въ Святой Троицъ называется Сыномъ Божіимъ; отъ Него родился Христосъ, потому что Онъ есть жизнь и основание всъхъ вещей (Séite'). Выраженный въ формъ вещей, Онъ есть природа, есть такой человекъ, для котораго оно является единственнымъ храмомъ, достойнымъ Бога; оно само есть ключъ, отпиракщій это святилище, оно есть священное слово, при звуке котораго падаютъ все завесы вечной природы, какъ въ любви, такъ и въ гиевъ". "Въ этомъ-то смыслъ и было написано: "Въ на $-20-$ 

"Слово есть эманація божественной воли, Оно есть выражение божественного единства, черезъ которое мы, по меръ нашихъ силъ, приближаемся къ познанію Божества". 1).

Теперь надо установить одно важное различіе. Произнесенное Слово, заключающее въ себъ, какъ сущность природы, такъ и внешнее ея выражение, какъ духъ человеческий, такъ и духъ элементовъ, и которое можетъ выражаться въ гневе или любви, это Слово способно изменяться. Но Слово произносящее, заключающееся въ недрахъ перваго, неизменно, ибо оно рождено отъ въка. Оно родилось и рождается непрерывно отъ въка и до века. Человекъ не обладаетъ словомъ въ его трансцедентальной сущности и лишь по достиженіи полнаго душевнаго равновъсія онъ можетъ приблизиться къ этому обладанію". (Як. Беме-"Contre Stiefel". XVI, 97).

"Это произнесенное Слово есть шестая сила природы, а соответственное произносящее Слово есть Вечный Глаголъ. Въ начале своемъ Слово находится въ мрачной безконечности Божьяго гнъга, внешнимъ-же его проявлениемъ служитъ всякая жизнь и всякое согласіе (le Mercure empoisonnè)". (Як. Беме—, Signatura rerum", XIV, 62).

"Эта сила есть звукъ божественннаго Слова, раздающийся по воль любви и направляющий всь божественныя силы къ созданію ихъ небесного блаженства". ("Myst. magnum". VI, 19).

"Духовный міръ заключаетъ въ себъ самомъ въчное начало. Внъшній-же міръ заключаетъ въ себъ преходящее начало. Но Слово, всегда дъятель-

<sup>1</sup>) *J. Bochme* --- De la contemplation divine». III, 1.

ное, царить надъ всемъ, не заключаясь своимъ существомъ ни въ духовномъ, ни во временномъ и находясь въ обоихъ своимъ проявленіемъ, ибо тогда оно является законченнымъ Словомъ; дъйствующее же слово есть жизнь, отдельная отъ живыхъ существъ, ибо мы подразумеваемъ подъ жизнью некую самостоятельную сущую субстанцію или силу, заложенную въ живой организмъ". (id. III, 10). "Итакъ, все творение есть произнесенное Слово Господне, въ которомъ слышится Живое Слово. которое есть Самъ Богт. И выражениемъ этого произнесенного Слова въ природъ является всемірный духъ (Spiritus mundi), который есть душа творенія". ("De l'Election de la Grâce", V, 15).

Вотъ первое слово Божественнаго откровения. Существо сделало первый шагъ внъ абсолюта. Дъва зачала безъ гръха... но не будемъ останавливаться на исторіи этого безконечного развитія и ограничимся перечисленіемъ скрытыхъ силъ Слова.

"Все созданіе существъ и тварей, какъ въчныхъ, такъ и преходящихъ, заключено въ Словъ и божественномъ могуществъ. Въчныя существа получили свое обоснование и начало въ мудрости или воль Слова, то есть въ первой и единственной воле неисповедимой безконечности, которая пу темъ желаній проникла въ отдельныя существа. Преходящія существа получили свое обоснование и начало въ Словъ законченномъ и произнесенномъ, то есть въ образъ и подобіи въчности, къ которой произнесенное Слово обратилось, какъ къ зеркалу, чтобы въ ней созерцать самаго себя".  $,$  De l'Election de le Grace", IV, 3-5).

Кришна, посвящая своего ученика, выражается подобнымъ-же образомъ:

"Я, обладая невидимой формой, развилъ этотъ міръ; во-мић заключаются все существа, но я въ нихъ не заключаюсь; выражаясь иначе, я скажу: я не вхожу въ составъ существъ, такова тайна великаго единенія. Моя душа есть поддержка всехъ существъ и, не заключаясь въ нихъ, она составляеть ихъ сущность. Подобно тому, какъ въ воздухъ великіе вътры все гремя дуютъ по всевозможнымъ направленіямъ, такъ и во-мнъ живутъ и двигаются все существа; пойми это, сынъ Кунти".

"Въ концъ временъ 1) существа снова вернутся къ моей творческой силь; въ новомъ началъ временъ я ихъ опять заставлю изойти изъ меня".

"Незыблемый въ моей творческой силъ, я, такимъ образомъ, отъ времени до времени созидаю всю совокупность существъ, помимо желанія съ ихъ стороны, единственною силою моей эманации, но этотъ потокъ существъ не увлекаетъ меня своимъ теченіемъ: я стою виђ его и независимъ отъ него. ("Бхагаватъ-Гита". IX, 4-9).

Таково основаніе прекрасной доктрины единства (Iora), доктрины отречения отъ плодовъ делъ своихъ; Индусы единственный народъ, который осмелился истолковать и преподавать эту доктрину, применительно къ духовной сферъ. Западный эзотеризмъ заключаетъ эту доктрину въ области постижимаго, но мы еще не достигли примененія ея къ другимъ областямъ. Вотъ какъ она можетъ проявиться въ области понятій (-), прежде чемъ перейти въ действія  $(+)$ .

"Богъ -Отецъ, безконечный и безначальный, есть все творение, всъ небеса небесъ, такъ-же,

\*) Періодъ отъ начала до копца временъ--Кальна-газывается въ браманской хронологіи «днемъ Брамы», следовательно, Брама есть Элоимъ-Руахъ, разумное существо Земли, а не Богъ-Огецъ. Этотъ періодъ между двумя последовательпыми соединениями всёхъ планетъ въ начале знака Аріесъ на горизонтъ Ланка. Онъ обнимаетъ 14 ледниковыхъ неріодовъ (Манусь) и промежутки между вими, приблизительно 4.320 миллюновъ лъть (Bailly-l'Astronomie indienne un article de Davis in Asiatic Researchees». A. Le Dain-l'Inde antique. Paris 1896 r.; Sinnet-«Bouddhisme esotérique» и пр.

какъ и нашъ міръ, заключенный во чревъ Космоса, такъ-же, какъ и наше небо и всъ твари, и все то, что ты можешь видеть. Куда-бы ты ни бросилъ ваглядъ, хотя бы на самую маленькую частицу, которую можно себе представить, везде и во всемъ, ты увидишь полностью твореніе Господне, цельное, несократимое и непреоборимое. Вездъ ты видишь неумолимую творческую силу, исходящую изъ самыхъ недръ всяческого света, и которая находится вездъ, гдъ ты видишь какую-либо тварь или какоелибо место, светъ котораго погасъ. Но это лишь одна часть. Другая часть или другое лицо-это светь, произрождаемый постоянно всеми силами, которыя онъ, со-своей стороны, озаряетъ и которыхъ онъ источникъ. Поэтому самому Отецъ сказалъ, что этотъ Светъ не произрождаетъ Отца, а самъ есть Его Сынъ, рождающийся отъ Отца въ вечности. Примеръ этому ты имеешь въ планетахъ (вторичныхъ огняхъ) этого міра. Размысли тщательно объ этомъ предметъ". "И Отецъ тъмъ болье любитъ этого Сына, что Онъ есть Светъ и благодетельное здоровье, силами котораго увеличивается слава Отца". "До сихъ поръ мы имели дело съ двумя лицами; оба они равно велики и по существу тесно связаны. Третье лицо въ Богъ есть Духъ, который вихремъ поднимается везде, где вырабатывается жизнь. Онъ действуетъ во всехъ силахъ природы. Онъ есть сущность жизни, и въ каждомъ проявленіи силы природы воспламеняются Имъ и Онъ образуетъ Своими вихрями фигуры и изображения, согласно вечнымъ генетическимъ законамъ". "Если ты не хочешь оставаться слепымъ, то ты

долженъ познать, что воздухъ есть этотъ самый Духъ. Но въ нашемъ міръ природу всю цъликомъ пожралъ огонь гнъва, сердце котораго есть Люциферъ, а Святой Духъ, духъ милости, долженъ скрываться въ своемъ небъ".

"Не спрашивай, гдъ это небо, такъ какъ оно въ твоемъ сердце; открой двери ключемъ, здесь предложеннымъ".

"Такимъ образомъ, есть одинъ Богъ и заключающіяся въ Немъ три различныхъ лица, и ни одно изъ нихъ не можетъ обнять и ограничить другое, или проникнуть въ его бытіе. Но Отецъ родитъ Сына, а Сынъ-сердце Отца, Его любовь и Его светъ, источникъ радости и начало всей жизни".

"Духъ Святой, это духъ жизни, творецъ и создатель вещей и исполнитель желаній Бога. Онъ создалъ изъ тела Огца ангеловъ и тварей, Онъ ежедневно творить, Онъ живая силы и надежда Божія. Подобно тому, какъ Отецъ произноситъ Слово, заходящее и за пределы Его личной области, Святой Духъ действуетъ въ Своей сфере соответственнымъ образомъ". ("Aurora". XXIII, 61-73).

Заключеніе изъ предыдущаго ясно само-собой, хотя мало, кто его высказалъ; вотъ какъ выражается по этому поводу божественный Кришна.

"Тъ, кто прибъгаетъ ко-миъ, учитъ онъ, и во мнъ ищуть избавление отъ старости и смерти, тъ знають Бога, высшую Душу и Карму (Актъ) во всей ихъ полнотъ".

"А тѣ, которые знаютъ, что я первый живущій, первое божество и первая жертва, тѣ въ самый день отхода мысленно соединятся со-мною и познають меня въ совершенствъ". ("Бханаватъ-Гита". VII,  $29 - 30$ ).

называется не реальною. Мы должны будемъ изучать божественную концентрацію, воплощеніе Кришны въ нъдра Майи и первое время его тълесного развитія, то есть мы разсмотримъ работу родовой поляризаціи, чрезъ которую прошло это божественное дитя, прежде чемъ оно вторично появилось въ области Смерти или Жизни. Беме и тутъ послужить намъ руководителемъ въ нашемъ трансцедентальномъ изследовании". "Есть первичная и Единая Воля, которая безначальна, которая ни добра, ни зла, которая сама изъ себя произошла, которая есть верховное и вечное благо; и есть Постижимая Воля, которая есть совечный Сынъ этой Единой Воли и которая также безначальна. Эта вторая вычная Воля-Сынъ есть чувствительность и рлзумъ этой непостижимой единой первичной Воли, въ которой пребываетъ Въчное Ничто. И эта первичная Единая Воля непостижимымъ для насъ образомъ воздействуетъ на нето вечное, заключенное въ ней самой, и темъ самымъ вступаетъ въ въчное созерцание себя самой въ своей премудрости, которая есть Святой Духъ".

#### Глава II.

## Произнесеніе Слова.

Тропца. - Ея три лица. - Движение предвечной Тропцы. - Семь силъ природы.

Выйдемъ теперь изъ предвечности и вступимъ въ ту область, которая въ ведантскомъ монизмъ

"Итакъ, во-первыхъ, безконечная Воля называется Вплинымъ Отцемъ; во-вторыхъ, сосредоточенная Воля, порожденная первой Волей, - есть и называется Его единородный Сынъ; въ третьихъ, то, что происходить отъ безконечной Воли (Отца), то есть отъ божественной сущности черезъ единороднаго Сына, - есть и называется Духъ, потому что отъ Него излучается божественная сущность, производящая жизнь и движение вечной и первичной Воли: жизнь Отца и Сына; въ четвертыхъ, концентрированная божественная сущность есть ничто иное, какъ всемогущество воли, полнота блаженства и всесовершенства Въчнаго Ничто; и все это находится въ немъ, то есть это Отецъ, Сынъ и Святой Духъ".

"То, что находится и развивается въ вечности, называется созерцаніемъ или вечною божественной Мудростью (Софія)".

"Это всевышнее Существо, Троичное въ лицахъ, отъ въка въковъ неизмънно: второе лицо предвъчнаго родится отъ Перваго, предвечно-же Его созерцаніе, предвечна-же и Его мудрость и Самъ онъ для Себя служитъ основаниемъ, Самъ въ Себъ заключается и Собою Самимъ определяетъ Свое MECTO".

"Онъ есть единая и безстрастная воля, жизнь и движение; у него нетъ ни плотности, ни вязкости, ни высоты, ни глубины, ни пространства, ни времени и никакихъ вообще физическихъ свойствъ, и, темъ не менъе, Онъ во-всемъ и вездъ уподобляется Непостижимому и Неприступному въчному  $Hwumo^u$ .

"Эта воля подобна солнечному свъту, который все проникаетъ, на все действуетъ, и темъ не менее вся природа, пользующаяся светомъ и теплотою солнца, нисколько не помрачаеть солнечного света и не охлаждаетъ его теплоты".

ный Богъ". образомъ".

"Таковъ въчный Богъ въ Себть Самомъ, виъ природы и вне творенія, въ хаосъ Своей собственной концентраціи, въ Своей премудрости, внъ всякихъ физическихъ свойствъ, внъ времени и пространства". "Это вечное Ничто концентрируется действіемъ собственнаго въчнаго взгляда, таково Его созерцаніе, такова Его мудрость, такъ мы Его понимаемъ; и теперь мы ясно видимъ, что нельзя сказать, чтобы въ Боге были две воли: одна благодетельная и другая зловредная".

Когда мы разсматриваемъ Божество, внъ природы и внъ творенія, мы видимъ только одну единственную Волю, которая есть и называется Еди-

"Эта въчная Воля хочетъ только одного-сосредоточиться въ себе самой, углубиться въ себя самое, действовать въ себе самой и такимъ путемъ придти къ созерцанію себя самой, въ чемъ и заключается въчная Мудрость".

"Изъ этого созерцанія можно составить себъ ясное понятіе о Троицъ, ибо Она есть зеркало, въ которомъ Господь созерцаетъ Самого Себя въ Своей премудрости, и где Онъ образуется и развивается изъ Самого Себя, въ Самомъ Себъ самобытнымъ

Всъ силы, всъ свойства, всъ цвъта, всъ чудеса, все существа заключены въ этой единственной божественной Мудрости. Но, будучи заключенными въ ней, они совершенно не дифференцированы, равномърны и равноправны".

"Она есть первая и единственная сущность бытія; это Воля. которая, созидая и развивая нечто въ самой себъ, тъмъ почерпаетъ неизреченное блаженство. Блаженство заключается также въ желаніи созидать, развивать и проявлять различныя свойства и качества, но это желаніе божественной Мудрости въ Себъ Самомъ не имъетъ никакихъ свойствъ и никакихъ качествъ, ибо если-бы они

были, то неизбежно должна была-бы быть какаялибо причина, ихъ породившая".

"Но нетъ никакой причины, которая-бы породила могущество, благость, мудрость и блаженство божественнымъ".

"Единая и вечная Воля, единый Богъ, Самъ породилъ ихъ въ Себъ Самомъ, порождая Троицу, какъ средоточіе Самого Себя". (J. Boehme - "De l'Election de la Grace", I, 3-10).

Такимъ образомъ, является кватернеръ, и сейчасъ мы въ подробности разберемъ это.

"О Боге говорять: Онъ троиченъ въ лицахъ, Онъ-Отець, Сынъ и Святой Духъ. Это обстоятельство требуетъ разъясненія, ибо само по себъ оно непонятно".

"Отецъ есть прежде всего безграничная Воля; Онъ вић всякой природы; Онъ безличент; Онъ проявляется Самому Себъ въ божественномъ дыханіи, и это дыханіе есть воля и мощщество, рождающееся отъ Отца, оно есть Его Сынъ, Его сердце, Его лоно, первое движение Его воли. Оно называется Сыномъ потому, что оно имеетъ начало въ воль совечной съ сознаніемъ этой воли".

"Воля, въ этомъ случать, выражается въ сознании, какъ вдохновение или откровение, и эта экстеріоризація воли въ словъ или вдохновеніи ссть Духъ Божій или Третье Лицо, какъ Его называли встарину".

"То, что при этомъ проявляется, есть Мудрость, какъ сила цвътовъ есть свойство воли, родящейся предвечно отъ последней въ некоемъ центре жизни, въ которомъ она всегда пребываетъ; она проявляетъ эти свойства въ въчной ихъ формъ, и этотъ процессъ продолжается безъ конца ("Mysterium Magnum", VII,  $7-9$ <sup>\*</sup>.

Вь этомъ центрь жизни, какъ въ живомъ мозгу Божіемъ, развиваются до безконечности потенціальныя міровыя силы. Всъ миеологіи говорятъ объ

рувимовъ).

 $r_{\mathcal{F}_1}$ 

"Когда центръ озаренъ небеснымъ светомъ,въ это время божественное произрождение действуетъ; у Бога это состояние никогда не прекращается, но у детей-божественное рождение ихъ продолжается (торжествуеть) одно мгновение-подобно молніи, поэтому вся премудрость человеческая неизбежно ограничена, премудрость-же Господня безгранична-у Него молнія нерушимо стоитъ отъ въка и до въка". "Видишь-ли, семь духовъ Господнихъ порождены одновременно, между ними нетъ ни перваго, ни последняго; но такъ какъ тварь не можетъ разсматривать всехъ ихъ заразъ, то намъ придется ими заняться по одному". "Видишь-ли, внъ центральнаго свъта семь духовъ были мрачнымъ хаосомъ, но когда светъ восходитъ

<sup>1</sup>) Ion - голубь, символь Венеры, тоже что Ioni Индуссовъ и Ін Китайцевъ-означаетъ формирующую природу вселенной, отсюда название Грецін-Іонія. (С. Ивъд'Альвейдръ).

этомъ творческомъ септенеръ, и семь индусскихъ Риши составляютъ точку отправленія системы андрогоническихъ іероглифовъ. Здесь начало высочайшаго символа іонійскихъ<sup>1</sup>) мистерій последняго покрывала великой Изиды, поднять которое сподобились лишь немногіе.

Вотъ картина происхождения семи колесъ (хе-

"Заметь хорошо следующее глубокомысленное разсуждение: я возьму въ сердце Тьло Господне все иеликомъ и объясню тебе его природу: ты познаешь самыя темныя тайны, какъ постоянно родятся семь духовъ Господнихъ и какъ Самъ Господь безначаленъ и безконеченъ. Для этого обрати внимание на свои духовныя способности, это царство вечной радости, небесного великолепія и тьлесного счастья, которыя безконечны въ въчности". "Теперь будь внимателенъ:

въ "теплотъ" отъ "вяжущаго" (сцепленія) свойства до "горькаго", онъ проявляется въ "пресной водъ", какъ въ «пламени теплоты", какъ "горькій" преобладающій и "живой", а въ безплодной телесности, какъ "сухой" и "свътлый".

"Тогда четыре духа начинаютъ двигаться въ центральномъ свътъ, четвертая сила поднимается туда-же, какъ будто она ожила, и это ея поднятіе порождаетъ пятаю духа".

"Но въ этомъ движении одна сила движетъ другую, прежде всего проявляется сирпление (вяжущий вкусъ), и "теплота" ясно отдается въ этомъ сокращении; сила "горькаго вкуса" (сила тяготения) тоже принимаетъ ея отголосокъ, "вода"-же его смягчаетъ- таковъ шестой духъ".

"Звукъ достигаетъ пяти другихъ духовъ въ видъ пріятной музыки и такимъ остается, и тогда "вяжущее свойство" его высушиваетъ. Въ этой гармоніи, неподвижной и сухой, разливается сила шести духовныхъ источниковъ; эта гармонія какъбы воплотила и соединила эти силы, такъ что въ ней заключены качества всехъ духовъ-таковъ седьмой духъ Божій.

"Этотъ последній представляется намъ окрашеннымъ въ небесно-голубой цветъ, потому что онъ рожденъ остальными шестью силами. Когда центральный светь, скрытый въ недрахъ "теплоты", просвещаеть другихъ духовъ, такъ что они оживляются и порождаютъ седьмого, этотъ последній тоже возносится къ нимъ".

"Но такъ какъ этотъ седьмой не имеетъ личныхъ (очищающихъ) свойствъ, светъ не можетъ очиститься, здесь начинается телесное существованіе септенера, в светъ, поддерживаемый септенеромъ, утверждается въ серединъ его".

"Семь духовъ - суть светъ Отца, а светъ есть Его Сынъ, ибо они произрождаютъ отъ века-до-века, между темъ какъ Светъ ихъ постоянно освещаеть

"Итакъ, познавши Любовь, они переживаютъ неизобразимое состояние (inqualifient), происходящее отъ ихъ радости; они любуются другъ другомъ въ лучахъ света и колеблятся все вместе, будучи связаны между собою невидимымъ вліяніемъ. "Терпкость" напрягаетъ всъ свои силы, "сладость" разжижаетъ части, "горечь" распределяетъ ихъ, согласно ихъ свойствамъ, четвертый духъ даетъ импульсъ,

и оживляетъ, въ немъ черпаютъ они свою жизненную силу и при всемъ томъ они сами производятъ этоть светь-они его отець. Светь-же не производить духовъ, а только ихъ оживляетъ и даетъ имъ радость, такъ что они находятся въ состояніи въчнаго рождения". (*J. Boehm.*— "Aurora". XI, 5—13). Яковъ Беме еще иначе объясняеть это, мы приведемъ и это объяснение въ виду великой важности даннаго вопроса.

"Тяготеніе (вяжущій вкусъ) есть первая сила (духъ), она сжимаетъ и сушитъ; "сладость"-вторая сила (духъ); третья сила-"горькій вкусъ"; она образуется изъ четвертаго и перваго; когда свойства третьяго духа действують на первый, тогда загорается огонь и пылающий гифвъ овладеваетъ "вяжущимъ вкусомъ", "горькій вкусъ" тогда индивидуализируется; онъ беретъ у "сладости" ея свойства и воплощается въ "терпкость", такъ образуются третій и четвертый духи".

"Силою этихъ четырехъ духовъ светъ повышается до теплоты, онъ достигаетъ источника "сладости", "горечь" заставляетъ его торжествовать, а "терпкость" его проявляетъ, высушиваетъ и воплощаетъ (матеріализуетъ). Его первый лучъ падаетъ на "сладость" и остается въ ней, какъ сердце въ тълъ. После этого центральный светъ светить всемъ четыремъ духамъ, эти последние оживляются, потому что они любять светь и понимають его; такимъ путемъ родится пятый духъ, который есть "Любовь къ жизни".

пятый соединяетъ все въ одну общую радость, и всь эти движения вместь воплощаются въ "звукъ", который и есть шестой духъ".

"Сила шестерыхъ духовъ свободно проявляется въ этомъ звукъ. Она становится матеріальнымъ толомъ и утверждается въ самой себъ и въ Свътъ. Таково тьло природы, въ которомъ образуются всё твари и небесные обитатели".

#### Святая дверь.

Но светь, стоящий среди семи духовъ, есть ихъ жизнь, есть то, что заставляетъ ихъ двигаться въ радости и торжествъ. Семь духовъ порождаютъ его непрерывно, и онъ, съ своей стороны, оживляетъ ихъ и составляетъ какъ бы ихъ сердце; и этотъ светъ есть настоящій Сынъ Божій, Котораго мы, христіане, почитаемъ и прославляемъ, какъ второе лицо Пресвятой Троицы".

"И эти семь духовъ вместь суть Богъ-Отецъ, потому что нетъ духа вић Ихъ и Они порождаютъ другъ друга. Если-бы одинъ изъ нихъ не существовалъ, то не могли-бы сущестовать и другіе. Но светь-другое лицо, потому что онъ порожденъ семью, и эти семеро постоянно проявляются въ немъ. Силы септенера всегда проявляются въ великолепіи этого света, до самаго ихъ предела, который есть "Духъ природы", въ которомъ отражаются всъ вещи, и это развитіе называется Святымъ Духомъ. Светъ есть корень или сердце, порожденное семью силами и пребывающее въ центръ. Онъ есть Сынъ, и великольпие всехъ силъ идеть отъ Отца къ Сыну въ царствъ Отца. Эти силы образують всё вещи въ седьмомъ и последнемъ духъ и все семеро действують согласно".

"Вотъ таковъ настоящій Святой Духъ, Котораго мы почитаемъ, какъ Третье Лицо Божества". ("Aurora". XI,  $15 - 21$ ).

это разделение. Волю.

Но предварительно нужно заметить, что семь необходимыхъ проявленій, неотдълимыхъ отъ движенія, перазличимы въ природъ и въ ея движеніи; среди нихъ нътъ, собственно говоря, ни перваго,

Общій видъ вопроса уже выяснился; теперь мы приступимъ къ детальному его изученію. Войдя, такимъ образомъ, въ самую суть нашего предмета, мы найдемь тамъ неведомую до сихъ поръ точку отправленія различныхъ философскихъ системъ и, что самое главное, мы найдемъ некоторыя соображенія относительно процесса реализаціи слова.

Моисей говоритъ: "Той рече и быша, той повель -и создашася". (Бытіе, I, 3).

Въ другомъ местъ онъ говоритъ: "Въ началъ Богъ сотворилъ небо и землю". (Бытіе I, 1. Іоаннъ I, 2). "Богъ все сотворилъ Своимъ словомъ. Въ этомъ заключается основание и глубокій смыслъ науки; и отъ въка въковъ былъ только Богъ въ Своей Троицъ, въ Своей мудрости и въ Своемъ созерцаніи. Въ этой мудрости заключается только наука или желаніе; это значить Слово, ръчь, эманація, дыханіе, сгущеніе, развитіе, притяженіе, образованіе, введеніе въ качества и свойства".

"Спущение или притяжение есть слово «Создаль», такова наука; другими словами: въ желаніи есть начало движенія, ведущаго къ разграниченію или раздению божественной милости (temperatura), ибо все основание творения заключено въ словахъ: Бога создала Словомъ. Слово остается у Бога и исходить отъ Него, разделенное наукой и желаніемъ. Мы следующимъ образомъ можемъ представить себе

Наука или желание вечны въ Словъ, ибо оно иметъ своимъ источникомъ въчную безграничную

Наука или это желание въ Словъ есть Богъ, а въ разделении, въ сгущении или притяжении силъ оно есть точка отправленія образованія природы.

ни второго, ни третьяго: они всё семь образуютъ одно цельное и мгновенное движение, подобное проблеску мысли; ихъ ассимилируютъ съ натуральнымъ рядомъ чиселъ 1, 2, 3, 4 и то, только для того, чтобы показать значенія этого ряда въ природъ. Эти семь свойствъ имъють чисто духовный характеръ въ природъ въчной, и осязаемый - лишь въ природъ временной.

#### $C$   $b$   $p$   $a$ .

1. Первсе свойство, первая форма или качество природы есть «жесткость», то есть спущение или притяжение ея самой; формы или проявленія, которыя необходимо проистекають изъ этого притяженія или спущенія-суть следующія:

1) Мрачность, ибо сгущение или притяжение себ ! самого омрачаетъ свободную волю, делаетъ ее, такъ сказать, мутной и затемненной наукой или влекущимъ желаніемъ.

2) Твердость или плотность, ибо все, что притянуто-жестоко и грубо, хотя это надо почимать въ духовномъ смыслъ, въ въчности.

3) Горькость.

4) Холодность, то есть свойство холодного огня.

5) Наконецъ, это свойство есть причина всякой сущности, всякой реальности и всего чувственно-осязательнаго. Въ "Mysterium magnum" — это мать вспять солей, корень природы; это "духовная покость", источникъ и начало божественного гнева, но вт то-же время и источникъ радости и абсолютнаго благополучія въ божественномъ характеръ.

#### Меркурій.

II. "Вторая форма, или второе неизбъжное проявленіе въ наукъ или во-влекущемъ желаніи (Нахашъ) природныхъ движеній, есть осту ота чувствъ,

средство, которое отдаетъ притягательный силы въ наши руки. Отсюда рождается чувствительность, ощущение и чувство. "Чемъ яснее выражается жесткость, темъ живъе и энергичнъе становится действие притяженія; оно производитъ помрачение и ярость, проголяется сила возмущающая и разрушающая". "Ея разделение, въ различныхъ его видахъ, происходитъ следующимъ образомъ. Сперва проявляется чувство безпокойное, горькос, тягостное и бо пъзнанное, показывающее начало воли, противной воль божественной. Здесь кроется причина духовныхъ жизни и движенія. Это свойство есть отецъ или начало внъшней (меркуріальной) жизни растеній и животныхъ; оно есть "проворство чувствъ", которыя, такъ сказать, летаютъ съ предмета на предметъ; оно есть также причина радости въ светъ и причина враждующей противоположности въ грубомъ воспріятіи "жестокости"; отсюда рождается разногласіе и собственно воля, противорічащая самой себъ.

III. "Третья форма природы въ наукъ или желаніи есть "тоска", являющаяся вследствіе противоположности, Ъдкости и горькости второй формы. Она составляеть какъ-бы сущность чувствительности и ощущенія - начала разумности, она есть корень огня, начало всякой боли, потому что она смертельный голодъ и жажда утраченной первоначальной свободы. Она еще представляетъ собою проявленіе вечной Воли въ желаніи, куда эта Воля входитъ въ духовныхъ формахъ; она порождаетъ смерть, хотя она и не производить настоящей смерти, а скорђе начало жизни и природы. Наконецъ, она есть источникъ, корень и начало, въ кото-

#### Соль.

ромъ устанавливается различіе между Богомъ и Природой. Но не надо думать, что резкое разграничение имъетъ здъсь мъсто; ръчь идетъ просто пробужденіи жизни осязаемой и постижимой, которая происходить въ этой третьей формъ."

"Эти три формы имъютъ свое начало въ Троице; онъ суть проявление Божьяго могущества въ Его Словъ. Это значить, что онъ соответственно заключають въ себе характеръ каждаго изъ лицъ. Троицы, которыя снова проявляются въ Словъ".

"Эти три первыхъ проявленія движенія въ щи-Bochme.-, De l'Election de la Grace", III, 1-11).

Вотъ какъ Веды описываютъ четвертую форму природы.

"Майя, которой созданъ весь этотъ міръ, постижима для мудреца, посредствомъ мудрости, которая есть ея результатъ. Она есть высшая сила, управляющая явленіями, называемая непроявленной (первичной матеріей-Мула-Пракрити) и которая превосходитъ давностью безначальное, безсознательное. Эта Майя не есть бытіе, но она и ни небытіе и даже не сущность ихъ обоихъ; она ни разрозненность, ни сплоченность и не сущность ихъ обоихъ; форма ея самая чудесная и неописуемая".

"Это можетъ быть реализаціей единаго Брахмана". (Sri Sankaratcharya — "Viveka Tchintamani," 110—112). (Переводъ В. Р. Naiasimiak'a въ Theosophist, année 1886).

Это разсуждение о Майъ есть основание не дуалистической философіи (А-дваити) въ Aryavarta,

По этой доктринъ Абсолютъ, есть единый сущій. а Майя есть все относительное, "все, что не существуетъ", "все, что не есть ни бытіе, ни небытіе".

Майя есть естественное действие Абсолюта, называемаго Брамъ, и которое сперва раздъляется

соответствій. данный предметъ. Упанишадъ).

на мелкія части, расходящіяся по міру, въ концеже концовъ возвращающіяся къ Нему, когда Онъ Самъ Себя реализирустъ.

Объектъ есть иллюзія; это есть субъектъ, узнающій самого себя, ибо въвоспріятіи субъекть видить только свою собственную форму, въ наблюдаемомъ объектъ; истинная сущность объекта, если она существуеть, ускользаеть отъ наблюденія субъекта. Такая реализація самого себя во-всехъ актахъ воспріятія достигаетъ своего полнаго развитія, когда нуменъ делается субъектомъ. Подобнымъ образомъ, каждая точка міра полна Абсолютомъ, содержащимъ въ себе то относительное, которое называется Майя; это есть новое выражение закона

"Нетъ ни инволюціи; ни эволюціи; ни плененія; ни освобождения; ни желания; ни свободы - это абсолютная истина". (Sankaratcharya).

Мы позаимствуемъ у современного пандита, Г. Манилаля Н. Двиведи следующия цитаты изъ старинныхъ санскритскихъ текстовъ, трактующихъ

"Если-бы все существа сделались вдругъ познающими, где-бы въ такомъ случать осталось место для разочарованія или печали въ этой постоянной реализаціи единства". (Иза Упанишадъ).

"Онъ не осуществленъ темъ, кто его знаетъ; онъ осуществленъ темъ, кто его не знаетъ". (Кена

"Во-истину, это должно быть постигнуто одною мыслью; въ этомъ нетъ ни переменности, ни раздельности". (Катха Упанишадъ).

"Онъ не выразимъ, не осязаемъ, безформенъ, не имъетъ частей". (id.)

"Протяжение впередъ и назадъ есть Брахманъ; совокупность этого могучаго міра есть Брахманъ". (Мунда-Копанишадъ).

"Все возсоединяется во-всевышнемъ Существъ, не имъющемъ частей". (id.)

"Во истину, все это есть Брахманъ ("Чандогіонъ").  $_{n}$ Ты есть Это" (id.).

"Тотъ, кто есть Все, счастливъ. Нетъ счастья въ условности. Тотъ счастливъ, кто безусловный Абсолютъ-старайся осуществить Абсолють". (Брихада-раніака).

"Вечная причина эманаціи делается множественной посредствомъ Майи". (id. консцъ V-ой Брахманы).

"Эта моя Майя, заключающаяся въ гунасъ, нерушима» (Бхагавать-Гита) 1).

"Страхъ происходитъ отъ привязанности къ двойственности того, кто отдаленъ отъ Господа и порабощенъ Майей, отъ извращеннаго воображенія и отъ превозношенія себя. - Мудрецъ единъ съ Господомъ". (Бхагаватъ-Гита, XI кн.).

Вотъ еще несколько месть, трактующихъ эту доктрину, извлеченныхъ изъ самой знаменитой религіозной санскритской книги.

"Онъ (Единый) видитъ душу во-всехъ живыхъ существахъ, а въ душъ-всъ эти существа, когда его душа соединена съ божественнымъ единствомъ и когда онъ во-всемъ видитъ творчество".

"Тотъ, который меня видитъ во-всемъ и который все видить во-мнъ, не можеть больше потерять меня, ни я не могу потерять его".

"Тотъ, кто чтитъ мою сущность во-всехъ живыхъ существахъ и кто твердъ въ созорцании Единства, въ какомъ-бы положеніп онъ не находился, тотъ всегда со-мной". (Бхагаватъ - Гита, VI, 29 и 31).

"Когда я одетъ человеческимъ телимъ, тогда глуппы меня презираютъ; имъ неизвъстна моя все-

') Мы обрашаемъ особое вниманіе читателей на эту стреку (слока).

вами" (id. IX, 11). XIII, 39). ваетъ".

"Имманентный и трансцедентальный, по отношенію ко-всемъ живымъ существамъ, Онъ одинаково присущъ покою и движенію; по отвлеченности Своей, Опъ не познаваемъ ни издали, ни вблизи".

нимъ Разумомъ".

вышняя сущность, повелевающая всеми сущест-

"Когда онъ видить неделимую сущность бытія, находящуюся въ Единствъ и оттуда начинающую свое развитие, тогда онъ идетъ къ Богу". (id.

"Итакъ, я скажу тебъ то, что нужно знать; то, что для человека есть пища безсмертія. Богъ, безначальный и всевышній, не можетъ быть названъ ни бытіемъ, ни небытіемъ".

"Обладая во-всехъ местахъ руками и ногами, глазами и ушами, головой и лицомъ, Онъ пребываетъ въ міръ, который Онъ целикомъ охваты-

"Онъ освещаетъ всъ способности чувствованія, не будучи Самъ никакимъ чувствомъ; отделенный ото всего, Онъ есть поддержка всего; не действуя Самъ никакимъ опредъленнымъ образомъ, Онъ совмещаетъ въ Себъ всъ образы действія".

"Не будучи распределенъ между существами, Онъ заключается во-всехъ ихъ; будучи поддержкой существъ, Онъ ихъ поглощаетъ и созидаетъ по очередно". (id. XIII, 12-16).

"Въ общемъ, единое въчное безусловное Все- это Брахманъ; условное-это Майя.

"Всякая определенная, отдельная всщь не научна, между темъ какъ наука заключается въ неопределенномъ, объединенномъ и соединенномъ.

"Міръ сотворенъ изъ некоего субстрата всевыш-

"Всевышній Разумъ самъ изъ себя развиваетъ все разнообразіе феноменовъ и для этого у него есть два способа: или Онъ воплощается отчасти,

или даже вполне, въ эмпирическія формы, или этотъ Разумъ ставить самъ себъ нъкую фиктивную цъль, и эта фикція служить феноменальнымъ объектомъ до времени самоосуществленія первичнаго Разума".  $(N. N. Dvivedi)$ <sup>1</sup>).

Много замечательныхъ выводовъ можно получить изъ сравненія только что цитированныхъ метъ Бхагаватъ - Гиты съ іероглифическимъ анализомъ слова Майя 2).

Возможны и другія соображенія количественнаго характера, основанныя на геометрическомъ разсмотреніи тель, образуемыхъ треугольникомъ съ производящей точкой; мы предоставляемъ читателю проверить всё эти вспомогательныя разсужденія.

Впрочемъ, чтобы немного осветить вопросъ съ этой последней точки зренія, приведу несколько строкъ тевтонскаго философа.

IV. "Четвертая форма природы въ влекущемъ желаніи есть "Огненное объятіе", въ которомъ свътъ и мракъ раздъляются по существу; здъсь свътъ и вечная жизнь получають свое начало въ чувствительности трехъ первыхъ формъ, составляющихъ истинное различіе между "тоскою" и "радостью".

Вотъ происхождение этого Огня:

"Вечная Воля вначаль природы проходить состояніе "тоски"; вначаль духовной жизни она снова сгущается въ самой себъ, подъ действіемъ желанія избавиться отъ этой тоски. Это смущение производитъ въ тоскъ внезапно яркій блескъ, подобный молоніи, и "горе", и "боль" пугаются этого, такъ сказать, ибо нетъ более подходящаго выра-

') Bibliographie: Manilal N.Dvivedi -, Monism or Adwaitism". Bombay 1890. Tookaram Tatya:-, Compendium of Radja-Yoga". id. Dr. Thebautelet: - "Traduction de la Bhashya"; «комментарии De Sancarat. sur les Brabma-Soutras».

<sup>2</sup>) CM. TAKKE: '. Ch. Barlet,  $-$  Le Zodiaque et les Genies planetaires. Initation, Mai 1895) u P. Sedir: -,,Le Systéme d'aprés la Kabbale». (Initiation. 1892).

гармоніи.

женія для той внешней мягкости, въ которую они облекаются; они съеживаются, замыкаются въ самихъ себъ, и отсюда начинается жизнь противоръчивая и горькая".

"Ибо въ этомъ блескъ, въ которомъ зарождается смерть, "терпкость" сгущается въ водянистую и меркуріальную субстанцію, изъ которой, вместь ст. "Ртутью" и "Серою", образовались металлы и камни, при созданіи земли".

"Этотъ блескъ, подобный огненной молніи, образуетъ противоръчивую жизнь въ трехъ первыхъ проявленіяхъ движенія природы, судя по ихъ мрачнымъ отпечаткамъ, и эта жизнь есть проявление божественнаго гнева, ужаснаго и враждебнаго, который потрясаетъ, пожираетъ и уничтожаетъ-это Адъ". ("De l'Election de la Grâce", III, 11—14).

V. "Иятая форми или пятое проявление движения природы въ наукъ и желаніи есть настоящій огонь и светъ любви, по скольку онъ отличается отъ огня мученій этимъ Светомъ, въ которомъ постигается божественная любовь въ бытіи.

Ибо силы разделяются въ блескъ огня, и въ нихъ самихъ родится желание. И силы не остаются больше въ состоянии мучения, а путемъ этихъ желаній идуть къ радостямъ и наслажденіямъ

Это значить, что эти сплы по существу своему притягивають сами себя своимъ желапіемъ. Они притягивають окраску (тинктуру) огня и Світа, которая есть Дева Софія; оне питаются ею, потому что она — величайшая благодать и благословение.

Чувство удовольствія и пріятный вкусъ сосредоточиваются въ одной субстанціи силою желанія трехъ первыхъ проявленій движенія и образують то, что называется "Окраской" (тинктурой, сущностью квинтъ-эссенціи, небесная телесность Христа).

"Дорогой сынъ, если ты хорошо поймешь смыслъ словъ (Іоаннъ, III, 13): "Никто не восходилъ на небо, какъ только сшедшій съ небесъ Сынъ Человъческій, сущій на неб-сахъ-ты будешь озаренъ Светомъ.

"Эта окраска (тинктура)—квинтъ-эссенція есть значение или сила Слова въ ръчи; и самая сущность заключается въ томъ, что слово ръчи концентрируется, становится существеннымъ и осязаемымъ.

"Эта Сущность есть духовная (живая) вода, о которой говоритъ Христосъ. Квинтъ-эссенція или тиньтура (окраска) претворяетъ эту воду въ духовную кровь, ибо-она ея душа, подобно тому, какъ отъ Отца и Сына исходить Духъ, какъ божественная сущность и могущество.

"Дорогія дети! Если вы ясно и верно поймете предыдущее, не позволяйте вашему разуму превознестись отъ радости, но умилитесь глубоко передъ премудростью Господней, чтобы гордость не закралась въ вашъ умъ и не толкнула на путь самовольства или самолюбія. Сюда попали Люциферъ и Адамъ, которые ввели жемчужину (скорлупу) въ движение собственной фантазии темъ, что отделились отъ Единства и Универсальности божественной гармоніи.

"Эта пятая форма или свойство природы заключаетъ въ себе все силы и свойства божественной мудрости: оно есть центръ, черезъ который Богъ-Отець проявляется въ Своемъ Сынт Словомъ, говоря и произнося слова.

"Она есть стволъ дерева въчной жизни и духовнаго творенія, она есть пища пламенъющей души и ангеловъ, она есть все то, чего нельзя выргзить.

"Она есть вечное и постоянное выражение троичнаго Бога, гдъ всъ качества и свойства божественной мудрости действуютъ и движутся вместь гармонично, вродъ нашихъ чувствъ.

ющая болезни.

"Она называется могуществомъ или словомъ божественной славы. Она распространилась по творенію и вошла во все созланныя вещи.

"Она невидима и скрыта внутри каждой вещи и согласна съ ея качествами; она есть квинтъ - эссенція (тинктура) въ живыхъ телахъ; черезъ нее всъ вещи зарождаются, прозябають, ростутъ, цвътуть и приносять плоды въ свое время.

"Она есть свойство, заключенное въ квинтъ-эссенціи (тинктуръ), и основа медицины, излечива-

"Если четыре основы могутъ быть согласованы въ божественную гармонію, то жемчужина найдена и проявляеть свои качества. Но действіе божественнаго гнева заключаетъ ее въ нея самою, потому что люди ея недостойны". ("De l'Election de le Grace". III, 26-30).

Эта форма называется по санскритски пменемъ Аумъ или Омъ-трижды святымъ слогомъ, который не произносится совсемъ, какъ каббалистический Тетраграмматонъ.

Высшій священный смыслъ этихъ двухъ именъ самъ по себе показываетъ разницу между посвященіемъ семитическимъ и арійскимъ, но здесь не место говорить объ этомъ предметъ.

Таинственный слогъ выраждеть самый оккультный взглядъ на Абсолютъ: Аумъ — Онъ - Добро (знаменитая санскритская формула: Om - Tat - S. t). таково тройное обозначение Бога; оно въ свое время послужило къ образованию Брахманъ, Ведъ и Жертвы. (Бхагаватт.-Гита. XVII, 23).

Священное писаніе почти не исчерпаемо въ данномъ вопросъ. Мы приведемъ нъсколько цитатъ, ставя на первое место глубекомысленный трудъ доктора Мальфати.

 $OVM=5$ .

Число четыре заключаетъ въ себъ откровение перваго тернера-круга въ эллипсисъ, единицы въ двойственности, и, какъ его вторая сила, оно превратило эту двойственность въ кватернеръ таинственнаго іероглифизма.

Подобно этому, число опять символизируетъ моментъ и точку, когда этотъ таинственный, туманный, безполый, безотносительный идеалъ переходитъ въ область реальнаго и живетъ въ міръ, какъ Лингамъ. Это темъ более обосновано, что древніе производили число пять изъ суммы чиселъ два и три, при чемъ опи считали число два женскаго рода, а число три -- мужского.

Эта божественная аллегорія, которая запимаєть середину декады, подобно важной цыфръ пять, состветствующей ей, представляетъ великій іероглифъ міра, таинственно связаннаго съ Майей (4), въ коей связи заключаются всъ типы и изъ которой появляется Харанербехахъ (6), въ символь перваге замкнутаго эллипсиса, который еще не есть эллипсоидъ.

Индійская доктрина говоритъ поразительныя вещи объ аллегоріи Оума, самой важной изъ всехъ аллегорій.

Въ силу развитія Бога въ Майъ было необходимо, чтобы изменчивое зеркало воображения получило идеалъ и реальную опору въ Оумъ, какъ телесномъ изображении воли Создателя.

Оумъ-есть мистическое слово. Опо есть сим волъ, и въ трехъ книгахъ Бейдъ (Ригъ Веда, Сама Веда и Яджуръ Веда) сказано, что въ этомъ словъ заложенъ основной принципъ и корень Всего.

"Оумъ предшествуетъ (préclamation) всему, что творится, онъ есть прототипъ перваго космогоническаго развитія-дыханіе основной жизни, содержаніе будущей природы, внъшняя форма науки, мистическое тело Брамы, душа всего съ Брамою и въ Брамъ.

знаніе.

<sup>1</sup>) Тексть Субба-Рау.--Вотъ тексть Эмилія Бурнова: «Вь этомъ міръ жизни частица меня самого, оживляющая живущихъ и безсмертная, притягиваетъ въ себь духъ и шесть. чувствъ, пребывающихъ въ природъ». «Джива - человъческое «я», пребывающее въ причинномъ тъль». (Карана-Сарира).

"Оумъ отъ вечности былъ своею собственной основной формой, но при этомъ онъ самъ утвердился въ созерцаніи человъческой мысли, приведенной въ движение работой.

"Человекъ искалъ его, какт-бы стараясь схватить неясное духовное дыханіе Божіе въ познаніяхъ, открываемыхъ наукой, въ которыхъ тайна

истины отражаетъ божественный светъ, и такъ какъ человекъ хотелъ проявить его передъ другими людьми, то онъ сделался элементарнымъ субстратомъ, смысломъ буквъ, формою звука". (Malfatti de Montereggio — "La Mathése", стр. 28 и 29).

Та-же самая идея выражена въ другой формъ въ "Песнъ блаженныхъ", и мы можемъ проследить ея развитіе въ Упанишадахъ, небольшой отрывокъ изъ которыхъ мы и приведемъ:

"Изъ меня Крипны эманируетъ Хамса (дыханіе), которая проявляется отъ начала временъ, которая становится Джива въ міръ живущихъ, которая безсмертна, которая притягиваетъ въ себя духъ и шесть чуствъ, имъющихъ свое основание въ природъ (Пракрити). ("Бхагаватъ-Гита", XV, 7)<sup>1</sup>). Аумъ есть существо изъ существъ, великій человеческій синтезъ: начало, середина и конецъ, матерія и сила, разумъ и духъ, божественное со-

"Онъ есть неизследимый нуменъ и личный феномень, зародышъ и цветокъ, корень всехъ соотношеній: эеирныхъ, астральныхъ и физическихт .Опт. есть одинъ изъ видовъ потеряннаю Слова, высшая троица: Атма, Боддхи и Манасг, высшее "меня", онъ есть Все и Ничто; каббалисты назвали-бы его Великимъ Пантаклемъ. Каждая изъ его буквъ иметъ особое значение: ближайшее, численное, цветовое и пр., и кто знаетъ сскретъ его различныхъ интонацій, тотъ можеть производить мощныя вибраціи въ различныхъ планахъ окружающей природы". (D-r Pascal - "La Curiosité 113).

Омъ, по определению профессора Өеодора Гольдштюккера, есть санскритское слово, которое получило болгшое значение въ религіи Индусовъ, благодаря мистическимъ толкованіямъ, которыя индусская цивилизація развила по его поводу. Въ своемъ первичномъ смыслъ оно есть догматъ, утверждение формальнаго и торжественнаго (сравни. со смысломъ слова "аминь"). Такимъ образомъ, въ Билой Яджури Веди приносящий жертву приглашаетъ словомъ "Омъ" (да будетъ такъ) боговъ принять участіе вт. его жертвоприношеніи, между темъ какъ богиня Савитри пользуется для исполненія своихъ прихотей темъ-же словомъ". (D-г Nobin C. Paul. "Theosophist", Февраль 1882)

Такимъ-же образомъ въ Брихата-Раніака-Упанишадъ, когда Праджапати, отсцъ обеихъ- и людей, и демоновъ - спрашиваетъ у Бога, поняли ли его приказанія, онъ выражаєтъ свое удовольствіе словами: "Омъ! ты меня хорошо слышалъ".

Съ этимологической точки зрънія, по предположенію ученыхъ,-Омъ есть древняя форма слова Эвамъ (это), происходящаго отъ возвратного залога "а"-затемняться, какъ показывають многочисленные аналогичные примеры въ санскрлтскомъ языкъ; гласная в (у) составить, такимъ образомъ, аум, которое произносятъ ом.

По толкованію другихъ филологовъ, слово "Омъ" происходитъ отъ корня "Ав", который выражаетъ пдею покровительства, убъжища и спасенія.

Въ Ката Упанишадъ "Яма" – богъ смерти, отвечаетъ на вопресъ Начикеты, говоря:

"Есть слово, которое встречается во всъхъ Ведахъ, въ которомъ заключается совершение всехъ

что хочетъ". нія (Джаграта)

покаяній; для овладения этимъ словомъ, верные отправляють все службы, и я скажу тебъ это слово-это "Омъ". Этотъ слогъ означаетъ высшее и низшее, и тотъ, кто его знаетъ, получаетъ все,

"Высшій и низшій Брахманъ оба заключаются въ словъ Омъ, поэтому мудрецъ, посредствомъ этого слова, можеть следовать любому изъ нихъ".

"Если онъ будетъ размышлять объ одной только буквъ "А"-онъ вскоръ очутится на землъ, и стихи Ригъ-Веды приведуть его къ міру человъка. Онъ предается тогда аскетизму и религіознымъ упражненіямъ и становится великимъ. Если онъ будетъ вч самомъ себъ размышлять о двухъ буквахъ "А" и "У", то стихи Яджуръ-Веды вознесутъ его въ промежуточный міръ, онъ достигнетъ міра Луны и, сделавшись могущественнымъ, вернется къ міру человеческому. Если-же онъ будетъ размышлять о всевышнемъ духъ посредствомъ всъхъ трехъ буквъ, то онъ проявится въ области Солнца и, подобно тому, какъ змъя сбрасываетъ свою кожу, онъ сброситъ бремя своихъ гръховъ". (Прасна Упанишадъ). Природа души выражается тремя буквами А, У, М, взятыми отдельно или соединенными вмість.

А-есть Вайсванара-та форма Брахмана, которая представляетъ душу въ состоянии бодрствови-

У-есть Тайджаса-или форма Брахмана, символизирующая душу въ сновиднии, и

М-есть Праджна-или форма Брахмана, представляющая душу въ глубокомъ сню.

Между темъ какъ эти три буквы вместь выражаютъ самую высокую сущность Брахмана, "которая невыразима словами, въ которой прекратились все проявленія, которая счастлива и едина".

Итакъ ОМ есть душа, и вследствие этого тотъ, кто ее знаетъ, соединяется съ Всевышней Душой. (Мандукія Упанишадъ).

Пураны находять въ этомъ таинственномъ словъ въ буквъ А-имя Вишину, въ У-имя его подруги и М-означаетъ ихъ общее служение. Или видятъ въ этихъ трехъ буквахъ соответственных зкаченія Тримурти.

"Если повтореніемъ слога ОМ, который, какъ кажется, вначаль значилъ "это" или "да"-человъкъ достигъ никоторано спокойствія, самъ собою является вопросъ, каково значение этого слова. И получаются на этотъ вопросъ различные ответы, по меръ того, какъ мысль человеческая обращается къ предметамъ, все более возвышеннымъ; такъ напримеръ, есть текстъ, учащій, что вопервыхъ АУМ есть начало Веды, такъ что о человекъ, размышляющемъ объ АУМ' ѣ, можно сказать, что онъ размышляетъ объ общемъ смыслъ той или иной Веды.

"ОМ-есть основание Сама-Веды, которая, въ свою очередь, целикомъ извлечена изъ Ригъ и поэтому можетъ называться сущностью Ригъ Веды.

"Ригъ Веда существовала раньше всякаго слова, Сама - раньше всякаго дыханія жизни, такъ что ОМ можно разсматривать, какъ символъ всякаго слова и всякой жизни".

"Такимъ образомъ, это слово делается не только символомъ всехъ нашихъ психическихъ и умственныхъ силъ, но оно пріобретаетъ еще въ особенности значеніе духовнаго принципа жизни".

"Итакъ, тотъ, кто размышляетъ объ ОМ' , размышляетъ о духъ человъческомъ и о его единосущности съ духомъ природы или солнцемъ; такимъ образомъ, текстъ, которымъ начинается "Кандоня Упанишадъ", имеетъ следующий смыслъ: никакая Веда, со-всеми жертвами и церемоніями, не можетъ обезпечить спасенія върующаго. Исполненіе всъхъ священнодействій, предписываемыхъ Ведами, въ конце концовъ не имеетъ никакого значения для спасенія; но размышленіе объ ОМ' , и знаніе того, что обозначается этлмь словомь, одно можетъ

быть истиннымъ спасеніемъ и действительнымъ безсмертіемъ". "Такимъ образомъ, ученикъ мало-по-малу приближается къ наивысшей сущности Упа ишадъ, а именно: къ познанію единосущности человеческаго "я" съ Всевышнею Душою. Къ сведеніямъ, которыя ведуть къ этому высокому міровоззрънію, одновременно субъективному и объективному, конечно, иногда примешиваются обманы и глупости, но они никогда не въ состояніи заглушить главнаго смысла". (Monier Williams).

Вотъ, наконецъ, переводъ одной Упанишады, трактующей природу ОМ'а. Этотъ переводъ сдъланъ съ англійскаго, а потому мы не отвечаемъ за его точность, но, изучая собственныя имена, легко можно постичь истинную природу слога, его свойства и способъ его употребленія.

Сукла-Яджуръ-Веда. "АУМ. Брихаспати (Юпитеръ) спрашиваетъ у Яджніавалькіа: то, что называютъ Курукшетра, есть место жертвоприношенія богамъ и изученія Брамы. Если это такъ, то что нужно делать, чтобы познать Курукшетру - место жертвоприношеній и изученія Брамы? "На это Яджніавалькіа отвечаетъ: Авимукта 1) есть Курукшетра-место, которое ты ищешь, потому что тамь живетъ Рудра 2), посвященный въ

1) Это одно изъ многочисленныхъ именъ, данное городу Бспаресу. Священный городъ индусовъ, какъ и већ ихъ святыя земль, - отражается въ ихъ тайной символикт; въ качествъ мъстонахожденія духовныхъ силь, Бенаресъ представляетъ, съ человечес он точки зрінія, место эмансипаціи-око Сивы. 2) Рудра есть одно изъ именъ Сивы, покровителя Іоговъ.

### Сара — Тара — Упангшадъ.

таинства Тарака-Брамы 1); черезъ него делаются безсмертными и получаютъ блаженство освобожденія (Мокша). По этой причинъ, держись въ центръ стой области и не покидай его, о уважаемый господинъ!".

"Такъ говорить Яджніавалькіа".

"Дале Бхаратваія (Брихаспати) спрашиваетъ у Яджніавалкіа, что такое Тарака, чемъ увънчивается его существование? На это Яджніабалькіа ответиль:

"Омнама нараяная — такова Тарака; ее нужно почитать, какъ абсолютное сознаніе (Чида-тмака). ОМ есть простая буква, одной природы съ абсолютомъ (Атма). Намаха-состоитъ изъ двухъ буквъ, одной природы съ матеріей (Пракрити). Нараяная-со стоитъ изъ пяти буквъ и она одной природы съ всевышнимъ Брамой. Тотъ, кто это знаетъ, безсмертенъ. Отъ ОМ-происходитъ Брама, отъ Напроисходить Вишну, отъ Ма-происходить Рудра; отъ На-происходить Исвара, от Ра-происходить всемірный Вираджъ, отъ Я-происходить Пуруша. отъ На-происходить владыка Бхашватъ и, наконецъ, отъ  $A$  – происходитъ Параматма<sup>2</sup>). Эти восемь буквъ Нараяны - суть Всевышній Духъ (Пуруша). Ригт Веда-есть его первая половина.

"Все, что составляетъ ОМА, неразрушимо, возвышенно; оно есть Брама. Это прекрасная тема для упражненія въ размышленіи. Вотъ, что заключается въ этихъ восьми буквахъ, полныхъ скрытаго смысла. И ОМ делается состоящимъ изъ восьми частей, ибо у него восемь формъ: "А"-есть

\*) Тарака есть одно изъ имент. АУМ'а. Мы обращаемъ впимание читателя разъ навсегда, что фонетическая транскрииція санскритскихъ словь сделана безъ удареній, потому что. во-первыхъ, ударение не важно, а во-вторыхъ, оріенталисты по сей част не могутъ прійти къ определенной ихъ постановкъ.

2) Параматма есть искра слова, которое оживляеть твореніе. Пуруша-есть мужская часть мірового начала. Пракрити-супруга Пуруши.

ваемый Хари.

<sup>2</sup>) Брама воплощался на земль въ формь мельеди во время воплощения Вишну, назы аемаго Рамъ. 3) Упендра - есть божество, управляющее мускуломъ бедра человека; это одна изъ формъ Вишну. 4) У Спвы восемь ртовь или формъ: пять стихій, солнце, лупа и земля. Гануманъ-божественная обезьяна Рамаяныесть воилощение стихіи воздуха (Вайю), стедовательно, одинъ изъ видовъ Сивы. <sup>5</sup>) Лакшми-супруга Вишну-есть богиня солнца и здоровья. Она мать Ситы, символической жены Рама, которая есть сснова земли, изъ которой подиялась Сита и въ которую она вернется. Съ теогонической точки зръчия, Гама есть воплощение Слова: съ точки зрънія теогонической-енъ генії бълой расы; наконець, съ точки зрения человеческой - онъ одинъ изъ видовь воплощения чистаго Духа.

первая буква, " $V^u$ -вторая, " $M^u$ -третья, "духовный зародышь" (Бинду)—четвертая, "духовный звука" (Нада) — пятая, "время" (Кала)— шестая, "то, что по ту сторону времени" - седьмая, и "то что по ту сторону всего перечисленного"-восьмая. Его пмя Тарака 1), потому что онъ позволяетъ побъждать потокъ существованія въ этомъ міръ. Знай, что Тарака - есть Брама, и на эту тему размышляй. Отъ буквы "А" происходитъ Брама, называемый медведемъ<sup>2</sup>) (Лмбаванъ).

Отъ буквы "У" происходитъ Упендра 3), назы-

Отъ буквы "М" происходить Сива - известный подъ именемъ Ганумана; 4) Зародышъ (Бинду) называется Исварой - это владыка сознанія. Звукъ

(Нада) есть великій Барата-скорлупа. Отъ времени (Кала) происходить, какъ самъ Пуруша-поддерживающий землю, такъ и Лакшми 5). То, что выше времени - есть сама богиня Сита. То что выше - есть искра Абсолюта, называемая Рама-все-

вышній Пуруша. Все это есть разъяснение буквы ОМ, которая есть прошедшее, пастоящее и будущее, и котораго не следуетъ смешивать съ нижепоименованными формами: элементъ (Татва), закли-

') Отъ корпя «Тру»-побъждать.

наніе (Мантра), боги (Дева), учитель (Чанда), гимнъ (Рикъ), время (Кала), способности (Сакти), творение (Сришти).

"Тотъ, кто знаетъ эти вещи, безсмертсиъ.

"Яджуръ Веда - есть его второе основание (нога)".

Далее, Барадвая спрашиваетъ у Яджніавалькіа: какимъ заклинаніемъ можно воздать честь искръ Абсолюта, такъ чтобы она спустилась (на заклинателя). Скажи мнъ это, пожалуйста!"

"Яджніавалькіа отвечаетъ:

1) ОМ. Тотъ, кто есть искра Абсолюта-Нараяна, есть въ то-же время Владыка, описанный буквою "А"; Поддержжа, Земля (Бухъ), Воздухъ (Бувахъ), Небеса (Сувахъ). Да будетъ онъ благословенъ!

2) ОМ. Тотъ, кто есть искра Абсолюта - Нараяна, онъ Владыка, описанный буквою "У", и онт есть Стрплецъ, Земля, Воздухъ и Небеса. Да будетъ онъ благословенъ!

3) ОМ. Тотъ, кто есть искра Абсолюта – Нараяна, Владыка, описанный буквою "М" и который есть форма Сивы или божественной обезьяны и который есть Земля, Воздухъ и Небеса. Да будетъ онъ благословенъ!

4) ОМ. Тотъ, кто есть искра Абсолюта-Нараяна и Владыка, онъ есть сознание въ формъ зародыша и онъ есть три міра. Да будетъ онъ благословенъ!

5) ОМ. Тотъ, кто есть искра Абсолюта-Нараяна и Владыка звука, онъ есть Земля, Воздухъ и Небеса. Да будетъ онъ благословенъ!

6) ОМ. Тотъ, кто есть искра Абсолюта - Нараяна, онъ есть . Гакшми. въ формъ времени, онъ есть Земля, Воздухъ и Небеса. Да будетъ онъ благословенъ!

7) ОМ. Тотъ, кто есть искра абсолюта - Нараяна, Владыка, сущій превыше Времени, онъ есть богиня Сита, въ формъ сознанія. Онъ Земля, Воздухъ и Небеса. Да будетъ онъ благословенъ!

8) ОМ. Тотъ, кто есть Параматма-Нараяна,

безусловный, пречистый, просвещенный, независимый, истинный, благословенный, безконечный, единственный, вездесущій-этотъ Брама есть я самъ. Я есмь Рама и Земля, Воздухъ и Небеса. Да будетъ онъ благословент! "Тотъ, кто въ совершенствъ овладълъ восьмиричнымъ заклинаніемъ, очищенъ огнемъ, очищенъ воздухомъ, очищенъ Сивой; онъ известенъ богамъ". "Произнесение стиховъ<sup>1</sup>) въ его устахъ илодотворно, равно какъ произношеніе Пуранъ и заклинаній, повторенныхъ сто тысячъ разъ. Тотъ, кто думаетъ и размышляетъ о восьми буквахъ Нарайяны, пользуется плодами стотысячекратнаго повторенія Гаятри, 2), или десятитысячекратного повторенія АУМ'а. Онъ ощищаетъ своихъ предковъ до десятаго поколенія. Онъ достигаетъ состоянія Нараяны. Тотт, кто это знаетъ, достигаетъ состоянія Нараяны".

Чтобы закончить это изложение, быть можеть, неколько сухое, разсмотримъ теперь самую форму звука. "Число шесть, какъ заключающее второй тернеръ (Вишну-время), заключаетъ въ себе число пять, со-всъми его символическими значеніями, какъ шесть, какъ замкнутое пять, какъ замкнутый элипсисъ. Такъ какъ шесть состоитъ изъ трижды двухъ и дважды трехъ, то въ немъ осуществляется полностью не только безотносительный идеалъ и безотносительная реальность, какъ таковой, какъ духъ міра,

число разъ.

этотъ сущій превыше всего, первозданный Пуруша,

#### OM - TAT-CAT.

\* \* \*

<sup>4)</sup> Подъ стихами подразумевается Итихазь, въ немъ заключены Рамаяна и Магабгарата.

<sup>2)</sup> Гаятри-есть священная формула, которую всякій нидусъ повторяетъ въ своихъ сжедневныхъ молитвахъ большое

заключенный въ яйцъ міра, въ томъ смыслъ, какъ это понимали древніе, но также идею развитія изъ самого себя, идею относительности пола, въ третьей степени двухъ-восьми; и этотъ самый поль въ третьемъ тернеръ выражается безконечной индивидуальностью". ("Mathèse, passim").

Немецкій теософъ согласенъ въ этомъ отношеніи съ Мальфати, въ толкованіи индусской символики.

"Иlестос качество выраженной воли есть звукъ, дрлающий её понятной, какъ Слово; оно зарождается одновременно въ двухъ огненныхъ центрахъ".

"Вь центръ дъйствія одного Природнаго Огня, безъ содействія Оння Священнаю (когда эти два пламени разделены, какъ напримеръ, у чертей и у грешниковъ), нетъ понимания, какъ испытание основаній природы"..

"Въ этомъ шестомъ качествъ находятся священныя имена, божественныя силы действующаго единства; они находятся одновременно въ двухъ огненныхъ центрахъ".

"Здесь въ особенности находится чудотворный Тетраграмматонъ-центръ всемірныхъ деяній Божіихъ, которыя действуютъ въ обоихъ фокусахъ и которыми нечестивые духи злоупотребляють, извращая ихъ въ Центрю Природнаю Опия".

"И это имя заключаеть въ себя основания всей Каббалы и всей Мани". (Boehme-, 177 Quest. Theos". IV,  $31 - 32$ ).

IV "Шестая форма или качество природы въ Наукњими Желании есть слово-божественный языкъ, Заукъ или Голосъ Силъ, изъ котораго исходитъ Святой Духъ, въ средоточіи силы. Мы можемъ себъ объ этомъ составить ясное и точное представленіе, разсматривая слово въ человъкъ.

"Такимъ-же точно образомъ, есть въ божественной силь, въ гармоніи некій голось, который действуеть въ духовной жизни и который доступент. лишь ея чувствамъ".

"Злесь нужно составить себе ясную и верную идею о духовномъ міръ, то есть о духовномъ словъ; надо понять, какъ оно образовалось въ твореніи. Отъ него получаетъ свое начало Голосъ всехъ существъ. Этотъ Голосъ называется "меткуріальнымъ свойствомъ". Онъ происходить отъ огненной плотности или твердости, въ которой действуютъ также и другія силы; онъ проявляется пеніемъ въ живыхъ существахъ; но простой звукъ слышенъ только въ существахъ нъмыхъ".

"Надо еще постичь, что въ этой шест й формъ заключено истинное познаніе развитія чувствъ, ибо когда духъ, пройдя эти различныя качества, находится, наконецъ, на свободъ, онъ оказывается въ гармоніи съ божественнымъ характеромъ и при этомъ обладаетъ всеми вышеуказанными его качествами".

"То, по отношению къ чему тело является реальною и существенною силою, есть то, по отношенію къ чему духъ является силою духовною. неуловимою и превозносимою. Такимъ образомъ, можно составить себъ ясную и върную идею о духовномъ разумъ, въ которомъ чувства получаютъ свое начало". ("De 1 Election de la Grace", III, 21—34). Число шесть (сснеръ) занимаетъ видное место въ нашей темъ, и теософы, которые много занимались вопросами лингвистики, не преминули отвести ему почетное место въ своихъ разсужденияхъ. Фабръ д'Оливе посвятилъ длинное разсуждение разбору шестой буквы еврейского алфавита. ("Langue hébr. rest". Diction. radical).

Вотъ какъ выражается объ этомъ предметъ одинъ изъ его посвятителей-Сенъ Мартенъ<sup>1</sup>).

') "Среди трехъ главныхъ знаковъ, съ которыми связано ғыраженіе пашей мысли, есть одинъ, заслуживающій нашего особаго внимания и которымъ мы теперь и займемся. Я говорю о знаке (астраль), ссединяющемъ въ себе два остальные (духъ п матерію), котерые есть изображение диятельности, среди

Въ области магической феноменологіи число "шесть" играетъ весьма важную роль, какъ въ идеологическомъ смыслъ измърение окружности, такъ и въ физическомъ смыслъ-формы пространства-субстрата слова.

Одно изъ именъ, которымъ индусы называютъ пространство, съ точки зрънія философіи Санкіаесть Аказа. Наше слово "зоиръ" есть приблизи-

умственныхъ качествъ, и изображение Меркурія, среди вещественныхъ началь. Проще, это-то, что грамматисты называють "Словомъ".

"И такъ, не нужно забывать, что разъ онъ есть изображеніе деліствія, то на него опирается всякое осязаемое деланіе, и что разъ свойство действия есть сегдание всего сущаго, то свойство его знака или образа-представлять или обозначать все созданное".

"Такъ же надо размышлять о свойствахъ этого знака, при составлении речи; надо знать, что чёмъ более онъ силенъ и выразителенъ, тъмъ заметите и яснее производимые имъ результаты. Легко проверить опытомъ, что даже го-всёхь вещахъ, входящихъ въ область абсолютной или условной власти челов1ка, действие определяется, управляется и одушевляется, глав нымъ образомъ, словомъ. Наконецъ, пусть наблюдатели изслідують, не словеснымъ-ли знакомъ проявляются всё самыя духовныя и самыя деятельныя вачала въ насъ; не этотъ-ли знакъ, единственный изъ трехъ, способенъ усиливать и ослабзять выражения, въ то время (имя агента и перцепіента), какъ названія вещей, будучи разъ установленными, остаются кенз менны".

«Изъ всего вышесказанного можно будетъ заключить, правы-ли мы были, приписывая ему активность, которая въ немъ, действительно, заключена и номощь которой совершенно пеобходных, чтобы исполнить какое-нибудь дело или выразить чтобы-то ни было, хота бы даже молча".

.Здісь уместно замілить, почему праздные наблюдатели и отвлеченные каббалисты не приходять ни къ какому результату: потому что они всегда болтають и никогда не говорять".

"И не буду больше распространяться о свойствахъ Слова; разумный человекъ можетъ, пользуясь вышеприведенными указаніями, делать самыя гажныя открытія и можеть самъ во всякую минуту убедиться, что человекъ представляетъ осязательный образъ техъ средствъ, которыми все образовалось, все действуетъ и которыя всемъ управляютъ". ("Des Erreures et de la Vérité" Crp. 478-480).

тельный переводъ Аказы! Это квинтъ-эссенція алхимиковъ; пустота, изъ которой все образуется<sup>1</sup>); неуловимый узелъ, соединяющий небытіе съ бытіемъ, какъ это училъ Фабръ д'Оливе, и посредствомъ котораго осуществляется связь формъ съ произведшимъ ихъ принципомъ. "Аказа есть сущность духовная и сверхчувственная, которая наполняетъ пространство. Она есть основная субстанція, которую неръдко ошибочно отождествляють съ зоиромъ. Она такъ-же относится къ эеиру, какъ духъ къ матеріи. Въ действительности, это всемірное нространство, въ которомъ живетъ въчная всемірная идейность, въ ея различныхъ видахъ, вечно изменяющихся на планахъ матеріальномъ и объективномъ и отъ которой исходитъ первое Слово или выраженная мысль. Поэтому и Пураны говорять, что единственный аттрибуть Аказы-звукъ, ибо звукъ есть ничто иное, какъ символическій переводъ "Слова" въ мистическомъ значеніи. "Аказа есть Богъ, всеправящій и всемогущій. который въ жертвенныхъ церемоніяхъ играетъ роль Сабазія 2), - покровителя магическихъ воздъйствій, производимыхъ религіозными церемоніями. У него иъкогда былъ свой жрецъ, носивший его имя". "Аказа есть важный агсить, неизменно действующій въ каждой магической церемоніи (Критіа), религіозной или свътской" 3). "Индусское преданіе классифицируетъ Аказу по ея пяти проявленіямъ вт. космической жизни; имена

nes, I, 47.

<sup>1</sup>) Villier, de l'Isle Adam:-«Akédysséril» Akasa-

2) Вакхъ, Діонисъ, Нусъ, Аттей, Рудра.

<sup>a</sup>) H. P. Blavatsky - «Theosofical Clossary et Secret doctri-

«Въ Тибетской системи: «Махаяна» Аказу называютъ Аланси или всемірной дишей.

этихъ проявленій суть: Аказа, Пара-Аказа, Маха<br>Аказа, Сурія-Аказа и Парама-Аказа").

Мы увидимъ въ последней главъ этой книги какъ можно воспользоваться действіями Аказы.

') CM. Mandala Brahmana, I

матеріей.

Мы не хотимъ представить здесь полную картину состава человъка, его сущности и его способностей; пределы, которые мы себе поставили въ планъ нашего сочинения, ограничиваютъ его краткимъ указаніемъ соотношеній, соединяющихъ человека съ міромъ и съ Богомъ, и которыя делаютъ его сокращеннымъ отраженіемъ Великаго Все. Разсматривая человека, какъ обитателя не только земли, но и всехъ планетъ вообще, мы видимъ, что

#### Глава III.

## Человъческое слово.

Составъ человіка. - Физическіе органы річи. - Происхожденіе речи.-Процессь речи.-Языки.

Спустимся теперь съ теогоническихъ высотъ и вступимъ въ область человеческой деятельности. Человекъ, какъ микрокосмъ, долженъ представлять различными сторонами своего существа все тѣ же элементы, которые были описаны авторитетами въ предыдущемъ изложении.

Итакъ, мы должны будемъ вкратце разсмотреть организацію этого удивительного существа, снабженнаго всеми божественными зачатками и "брошеннаю на Воды", чтобы въ безконечности развить его способности и послужить соединительнымъ звеномъ между нисходящимъ духомъ и восходящей

великій Адамъ идентиченъ съ тъмъ, что Франкъ-Масоны называли Великимъ Архитскторомъ міра. Это ясно изложилъ Эл. Леви въ I томъ своего "Dogme de la Haute Magie", разсматривая фигуру сіяющей звезды.

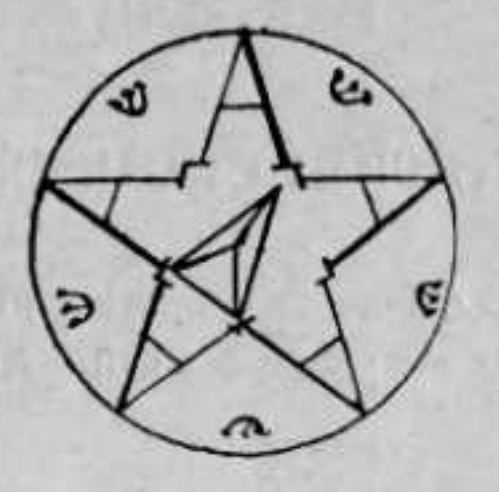

и даже самое имя Адамъ, даваемое Моисеемъ всему человеческому царству, какъ на землъ, такъ и въ небесахъ, означаетъ ни что иное, какъ производительную силу, результать того дыханія жизни, которое Веды называютъ А У М, и которое пройдя, вић Предвечной Троицы, первую ступень своего развитія, размножается во времени и въ пространстве путемъ кватернера.

Единство есть его Начало, если Слово есть его душа и если всемірная Майя есть его мать.

Такимъ является происхождение перваго человъка.

Въ глубинъ его безсмертнаго существа таится Атма, "неизмънная и совершенная, которая знаетъ все, которая вездъ и нигдъ", подобная лампъ, мерцающей въ глубинъ святилища-это неподвижная алмазная точка, вечно нейтральный ноль. Вотъ какъ сго описываетъ одинъ изъ последователей Pama.

"Всякое преходящее тело происходить изъ единой вічной души, неразрушимой и нензмінпой. Сражайся-же о, Барата!"

убиваютъ". тело". новыя".

"Стрелы ее не произвють, пламя ее не жжетъводы ее не мочуть и вътры ее не сушать; недо, ступная ударамъ и обжогамъ, сырссти и сухости въчная, она вездъсуща, неподвижна и неизмънна". "Невидимость, неописуемость и неизменность, вотъ ея аттрибуты. Теперь ты знаешь, какова она, не плачь-же объ ней". ("Бхагаватъ-Гита" II, 17-24). ("Le Chant du Bienheureux", trad. d'Emile Burnouf. Paris et Nancy, 1871 r.)

Атма или вечный принципъ человека (духа.) вић времени и пространства, съ момента отделенія отъ абсолюта, приготовляется къ входу въ относительное. Отражение предвечной Троицы, какъ мы видели, служить ему оболочкой, составляеть одну изъ его способностей; оно есть Великая Майя, Марія, Царица Неба, Іо, Мула-Пракрити, Сущность Природы".

Итакъ, первое покрывало микрокосми нескаго Слова будетъ выткано этою Софіей, Матерью Христа, Храмомъ Святою Духа, Домомъ Причащенія, Великимъ Единствомъ". (I. Boehme -, 177 Questions théosophiques", XIII). Этой оболочкъ давали различныя имена. Веданты и Раджа-Іоги или Rinétégrés Royaux называютъ его козальным тиломъ (теломъ причинъ); мы его будемъ называть психическимъ тьломъ; это тело есть ре-

"Тотъ, кто думаетъ, что она убиваетъ или ее убивають, ошибается; она не убиваетъ и ее не

"Она никогда не родится, она никогда не умираетъ, она никогда не родилась и никогда не должна возродиться, нерожденная, безконечная въчная и древняя; она не бываетъ убита, когда убиваютъ

"Подобно тому, какъ человъкъ покидаетъ изношенную одежду, чтобы облечься въ новую, душа покидаетъ изношенныя тела, чтобы облечься въ зультатъ воздействія живого света Слова на физическое основание сущности природы, каковое основаніе есть субстратъ личности, связующее звено между различными воплощеніями.

Эта первая оболочка есть точка отправленія сознательныхъ попятій, то есть индивидуальности и раздельности; она есть результатъ действія разумной силы, направляющей ходъ эволюціи въ великомъ цикле Необходимости, проявление которой координируется во-времени и пространствъ.

Козальное тило основывается на законъ, связующемъ следствія съ причиной, который индусы называють Карма, и то, что мы только что сказали, позволяеть намъ понять, какимъ образомъ адептъ, уничтожая свою Карму, то есть отделяясь отъ результата действій, можетъ сознательно воздействовать своею личностью, вплоть до плана сущности природы. Это тело-виртуальное и субъективноепроявляется въ состоянии сознанія, когда оно бываетъ освобождено отъ всехъ интеллектуальныхъ впечатлений. Его местопребывание есть та сфера вселенной, которая символически изображаетъ великую космическую форму.

Оно есть продуктъ центробпоясной силы.

( $\Box$ o T. Soubba Rao  $-$  V. Lectures on the Bhagavat Gita, Passim").

Теперь покинемъ этотъ планъ первичной недифферсницированной субстанціи, отраженіе предветой Троицы, козальное тело, которое ничего не знаетъ, потому что оно равно всему.

Венная природа делается природой живущей; "сыновья Евы рождаются къ жизни", всемірность вещей распределяется между Каиномъ, Авелемъ и Сиеомъ. Время и пространство делаются ветвями креста, и отъ ихъ взаимодействія зарождается золотое яйцо (Хираніагар'а), заключающее въ тройной оболочкъ міры.

Таковъ, съ человеческой точки зрънія, произ-

водительный процессъ души. Еще разъ Беме разовьеть и разъяснить темныя аллегоріи Брахмановъ и Упанишадъ. "Душа человека зарождена Святымъ Духомъ въ

самочувствія... соображеніями...

ны (Маріи-Майи) должна раздавить голову зміл. Это разрушение личности - есть избавление. Астральное тело, которое есть, какъ съ природной, такъ и съ человеческой точки зрънія, настоящая и единственная опора всякой жизни, потому самому заключаетъ въ себъ всъ способности и всъ силы 3).

цептръ Креста, тамъ, гдъ родится въчное Слово. ("De la Triple vie de l'homme", V, 89) <sup>1</sup>).

"Душа Адама вышла изъ вечной Воли, изъ центра Природы, изъ креста Троицы, оттуда, гдъ происходить разделение света и тени (Idem, VI, 50) 2). "Ауральный лучъ человька, говоритъ Т. Субба-Pao ("Lectures on the Bhagavat-Gita". Madras 1888), есть основание астральнаю тьла; непосредственно выше этой ауры стоитъ та форма энергіи, которая представляетъ точку отправления астральнаго

"Это тело частію есть результать физическаго существованія, по скольку это существование было наполнено матеріальными потребностями и

"Оно-попросту местопребывание инзшихъ частей человеческой природы, оно есть центръ или ось весовъ, въчный центральный огонь личной воли "(Boehme-, XIII quest. theos").

Уязвимое место сатаны, место, гдъ пятка же-

4) Сравни также то мето изъ Матеза, где троичность человеческого существа, деятельность сердца, какъ світовой процессъ, - разсматривается, какъ троица Вишпу.

3) На эту тему у немецваго теософа есть очень много текстовъ. Сравни между прочимъ: "Contre Esaïas Stiefel" I, 60; "Six points" VII, 29; "Anti-Stieffelius" II, 338—339.

3) Индусы называють эти силы *Таттеа*, и есть много си-

Тутъ мы уже входимъ въ объективный міръ.

Сознаніе, то есть познаніе различій, постоянно проявляется въ различіи міра "Я" отъ міра "Не-Я". Объективный міръ "Не Я" проявляется, какъ мы сказали, въ функціи времени и пространства; нными словами, вечная природа осуществляется въ "природъ живущей", и явленія этой последней природы подразделяются по свойствамъ ихъ га пять классовъ. Эти классы суть великія Таттвы Пндіи, это четыре стихіи и квинтъ-эссенція занадвыхъ герметистовъ (Rama Prasad -, La philosophie sanktya; Nature finer forces". Madras, 1889, u изследования Guymiot системы Sankaparapia въ "Lotus Bleu", passim).

Вотъ перечисление этихъ пяти видовъ матеріи: юиръ (Аказа) - пространство или пустота, дающая начало движению; Воздухъ (Вайю, Бувахъ) - объемъ, дающій начало звуку; Олонь (Теджасъ) - расширеніе объема, производящее теплоту и светъ, благодаря которымъ форма становится видима: Вода (Апасъ)сокращение объема, "вкусность"; Земля(Притви)постоянство объема, равновъсіе и неподвижность света и воды.

Такова систематика видовъ "Не-Я"; чтобы сообщаться съ ними, "Я" обладаетъ пятернымъ аппаратомъ (оживленія) и еще другимъ аппаратомъ, лля воспріятія (Прана-жизненность, подразделенная на пять духовъ Вайю), тоже пятернымъ, - дъйствіе котораго исходить изъ пирамидальнаго ценгра, служащиго местопребываниемъ личности, но не индивидуальности.

Чтобы составить себе ясную идею объ этой личности, вспомнимъ, что мы вышли изъ недифферен-

стемъ ихъ классификации. Такъ, Веданты насчитываютъ 17 Таттвъ; Санкія Іоги - 24; Іогас-Шастри - 6; Раджъ-Іоги признають одну единственную тагтву - умственную; другія школы различають ихъ 36 или 96.

шированной области сущности природы, чтобы путемъ дифференціаціи войти въ область объективной природы; кромъ того, если мы возстановимъ этимологическое значение слова "сознание", то мы увидимъ, что оно обозначаетъ усвоение воспріятія. И такъ, сущность сознательнаго действія есть различение двухъ вещей, а именно: сознательная сушность человека чувствуетъ себя, какъ "Я", какъ "субстратъ личности", какъ "органъ", который, во первыхъ-воспринимаетъ внъшнія впечатленія и сравниваетъ ихъ между собою; во-вторыхъ-разсматриваетъ и классифицируетъ ихъ, и въ-третьихъ-усвоиваетъ данныя опыта, сохраняя все время строгое различіе между "Я" и "Не-Я". Наконецъ, низшая составная часть человъка соединяетъ сознательную сущность съ физическимъ планомъ міра. Мы не будемъ распространяться объ ней.

Разсмотримъ теперь цель и действие этой удивительной машины, гармонія и простота которой поражаютъ нашъ разсудокъ. О цели, преследуемой человечествомъ, мы много распространяться не станемъ; скажемъ только, что ипль эта состоитъ въ установленіи извъстныхъ отношеній между разумною сущностью и различными проявленіями космической жизни (что схематически можно представить въ видъ эллипсиса, который всегда остается схемой всехъ видимыхъ существованій). А для достиженія вышеуказанной цели необходимо развитіе всехъ проявленій Слова. "Это безценное сокровище, составляющее сущность всякаго человеческого могущества, заключено въ знаніи языковъ, то есть въ этой способности, общей всему человечеству, выражать свои мысли. Способность эту развивали вст народы, но они ее развивали такъ, что не получили отъ нея всей возможной пользы, и это потому, что приложили они эту способность не къ тому, для чего она создана.

"Для насъ ясно, что всъ преимущества связанныя со-способностью говорить, составляють естественное достояние человъка, ибо посредствомъ этой способности онъ сообщается съ себе подобными и получаетъ возможность сообщать имъ свои мысли и чувства. Тутъ онъ имъетъ все, что только можно пожелать въ данной области; потому что все знаки, какіе были употребляемы для замены слова людьми, лишенными его природою или несчастнымъ случаемъ, выполняютъ свою цель лишь весьма несовершенно". ("Des Erreurs et de la Vérité:" crp. 452).

Если наши читатели постигли истинную природу божественнаго Слова, то имъ понятно, что Второе Лицо Троицы проявляется внешнимъ образомъ въ изображеніяхъ, строго соответствующихъ дъятельнымъ началамъ, проявляющимся въ каждый данный моментъ. Иначе говоря, Слово всегда одпвается въ символическую оболочку идей, чувствъ или физическихъ дпистой, которыя и служать проявленіями воли, заключенной въ словь, подобно тому какъ внешняя форма статуи служитъ выраженіемъ заключенной въ ней идеи скульптора.

Наконецъ, самъ человекъ, этотъ совершенныйшій храмъ, построенный Святымъ Духомъ во-славу С. А. А. Э., символически изображаетъ действіе Слова.

Всякая вещь въ природъ есть символический знакъ, начиная съ минерала, при всей его видимой неподвижности; и всякій знакъ, неподвижный по своему существу, но велтельный въ своихъ проявленіяхъ-есть выраженіе идеи, одного изъ свойствъ всемірнаго Слова.

Человекъ тоже подчиненъ этому закону, и троичность его формы, равно какъ и движение его органовъ, видимыхъ или невидимыхъ, суть знаки

ющаго ими.

деятельности Божества въ немъ. Мы не будемъ заниматься значеніемъ различныхъ положеній этихъ органовъ; мы займемся только знаками деятельности разума, то есть Словомъ.

Во всякомъ случаъ, обратимъ еще внимание на замечательное соответствие, гармонически связующее эти различныя действія. Въ трехъ главныхъ отделахъ тела человеческого (въ областяхъ брюшной, грудной и головной) помещены органы трехъ родовъ и члены, которые выражаютъ внешнимъ образомъ различныя состоянія центра, завъдыва-

Такимъ образомъ, растительная жизнь выражается сравнительно простыми движеніями нижнихъ конечностей; животная жизнь, главнымъ образомъ, изображается многоразличными жестами рукъ и, въ особенности ихъ кистей, а то обстоятельство, что у насъ ихъ двъ, съ поразительнымъ красноречіемъ говоритъ о двойственномъ характеръ активныхъ свойствъ соответствующаго имъ центра; въ то время, какъ меньшая подвижность парнаго органа головы-челюстей, есть лунный пьедесталъ женщины, одетой солнцемъ.

"Грудная полость или грудное яйцо, говоритъ Мальфати, будучи разсматриваемо, какъ поле битвы тройной жнзни, какъ средній тернеръ жизни, находящейся въ въчномъ движении, проявляющемся въ дыханіи и сердцебіеніи, не оставляетъ по смерти никакого эмпирического следа". ("Mathése", стр, 88 и 599).

Утробная жизнь въ ней преобладаетъ. Легкія изображаютъ последъ, сердце-зародышъ, а сердечная сумка-ворсинистую оболочку, водную оболочку и сорочку.

"Сердце является главнымъ представителемъ перехода отъ двойственности къ четверичности, какъ поле битвы тернера, силящагося сделаться квадратомъ.

"Въ легкихъ всегда напрасныя усилія движенія стремятся къ формъ треугольника и квадрата и производятъ поэтому форму ромба. Въ ихъ постоянномъ действіи и въ ихъ изменчивой формъ начинается и заканчивается какъ видимое, такъ и скрытое существование, внутреннее и внешнее произрождение человека въ самое короткое время и въ самомъ ограниченномъ пространствъ".

Наконецъ, на вершинъ зданія красуется головное яйцо, снабженное челюстями, какъ средствомъ внешняго выраженія порожденной внутри мысли. Не будемъ забывать въ этомъ перечислении значеніе полового члена, какъ органа можжечка.

Теперь мы постараемся осветить сущность и дествіе этого свойства Слова.

Мы вкратце разсмотримъ общую анатомію и физіологію речи, чтобы этимъ путемъ получить сведенія, необходимыя для постепеннаго овладъванія темъ, что Беме называетъ "Языкомъ Природы".

Органъ ръчи у человъка состоитъ изъ трехъ главныхъ частей: нижняю аппарата, помещенного въ груди, въ которомъ запасается субстрать звука; верхній аппарать-мозгъ, въ которомъ образуются идеи, и средняя часть -полость рта, гдъ происходить главный процессъ образованія звука.

Все эти аппараты во-время ихъ действія выражають, съ точки зренія астральныхъ силъ, идею двухъ фокусовъ эллипсиса, переходящую въ кругъ въ моментъ заклинанія. Многіе опыты подтверждаютъ это.

Чтобы хорошо запомнить эти данныя въ самомъ общемъ ихъ видъ, приведемъ отрывокъ. изъ Матеза. Разъясняя принципъ жизни, Мальфати исходитъ изъ следующаго принципа.

творенія".

предвечному и всегда сущему кругу, путемъ-же матеріальнаго эллипсоида мы приходимъ въ безконечную область природы. "Такимъ-же точно образомъ, человекъ открываетъ свой внутренній іероглифъ, съ одной стороны, посредствомъ голоса и слова, а съ другой-посредствомъ рисунка и письма; въ первомъ случаъпосредствомъ рта, который открывается и закрывается, проходя формы отъ эллипсиса до эллипсоида; во-второмъ случаъ,-при помощи своихъ эллипсоидальныхъ рукъ, открывающихся и закрывающихся въ десятичности десяти пальцевъ.

"Тамъ, гдъ слово дълается внутреннимъ, гдъ писаніе образуетъ пустой тенистый контуръ, тамъ собственно осуществляется іероглифъ, замкнутый въ себъ самомъ. Поэтому, въ этомъ случаъ, намъ кажется, что метафизически-математическій ноль есть ничто, между темъ какъ, въ противномъ случађ, онъ есть все" ("La Mathése").

"Происхожденіе слова, вообще говоря, неизвестно. Напрасно ученые прошлыхъ въковъ пробовали восходить до скрытыхъ основаній этого блестящаго

"Эллипсисъ есть основной іероглифъ іерархической Матезы. Онъ не только человеческій іероглифъ, но даже скоръе всемірный; онъ въ насъ, потому что мы въ немъ, потому что онъ іероглифъ

"Кромъ того, замъчаетъ Мальфати, - эллипсоидъ (матеріальный эллипсисъ) или его проявленіе-яйцо, есть идеальный эллипсисъ, сходящійся въ метафизически-математическомъ поль и представляющий действіе Троицы.

"Изъ этого центра-поля "мы приходимъ, путемъ идеальнаго эллипсиса или духовной оболочки, къ

#### Происхождение слова.
явленія, которое отличаетъ человъка ото всъхъ окружающихъ его существъ, отражаетъ его мысль, вооружаетъ его факеломъ генія и развиваетъ его моральныя способности. Все, чего они могли достигнуть своими долгими изследованіями, сводилось къ установленію ряда предположеній, более или менее остроумныхъ и вероятныхъ, и основанныхъ, вообще говоря, на физической природъ человъка, которую они считали неизменной и брали за основаніе своихъ изследованій".

Такъ выражается безсмертный авторъ "Возстановленнаго еврейскаго языка" въ первомъ параграфъ диссертаціи, поставленной введеніемъ къ данному труду. Въ ней онъ разсматриваетъ и опровергаетъ противоположныя мненія теологовъ и философовъ объ этомъ важномъ предметъ; не говоря о "схоластическихъ теологахъ, учащихъ, что человекъ былъ созданъ съ готовою выработанной речью", другіе ученые, какъ ораторъ Рихардъ Симонъ, опираясь на авторитетъ Св. Григорія Висскаго, приняли мненіе натуръ-философовъ: Діодора, Лукреція, Ж. Ж. Руссо, Лока или Кандильяка, которые "приписывали образование языка природъ человъка и считали его следствіемъ житейскихъ потребностей".

"Большое число мудрецовъ всехъ національностей проникло въ эту тайну, и если эти избранники не могли сообщить другимъ своихъ знаній и сделать ихъ всемірнымъ достояніемъ, то лишъ потому, что у нихъ для этого не хватило средствъ, учениковъ, и благопріятныхъ условій. У нашихъ ученыхъ дело стояло не за помощью, а способностью ею воспользоваться. Большая часть техъ, которые хотели писать объ языкахъ, не знали даже, что собственно представляетъ изъ себя языкъ, ибо для этого еще недостаточно составлять грамматики и потеть надъ различіемъ "супина" отъ "депричастія". Нужно изследовать множество

идіоматизмовъ, усердно и безпристрастно сравнивать ихъ между собой, чтобы чрезъ точки соприкосновенія ихъ смысловъ проникнуть ко всемірному смыслу, лежащему въ основаніи ихъ образованія и стремящемуся сделать изъ нихъ одинъобщій языкъ". ("Langue hébraique", т. I, стр. 8).

Извлечение, быть можетъ несколько длинное, которое мы только что приводили, подтверждаетъ свидетельства всемірнаго преданія. Действительно, если мы разсмотримъ переходъ еврейской тетраграммы въ пентаграмму, или, если мы обратимъ вниманіе на тождественность той сущности, которую индусскія священныя книги называють то Вишну, то Кундалини, то Аказа, то Нада, то Кала и т. д., если наконецъ мы займемся метафизическиматематическими концепціями китайскихъ письменъ, мы увидимъ, что всъ они единогласно утверждаютъ, что второе лицо предвечной Троицы есть Слово, проявление котораго обусловливаетъ собою реализацію мысли. Таково основаніе, въ силу котораго мы начали

этотъ трудъ главою о теогоніи и оккультной космогоніи.

Само собою ясно, что человеческий даръ слова проявляется последовательными действіями (образами) на планъ каждой изъ трехъ оболочекъ, составляющихъ человъка, и это слово, по мъръ своего нисхожденія, одъвается въ форму все более сложную, проходя пять видовъ существованія во вселенной. Это воззръніе, которое можетъ показатся нашимъ ученымъ недостаточно обоснованнымъ экспериментально, темъ не менъе составляетъ основаніе оккультной теоріи заклинаній; древніе доказали,

## Процессъ ръчи.

что ихъ учили этой теоріи темъ, что они придаютъ громаднейшую важность изученію гармоніи (См. системы греческихъ философовъ раскола Иршу и т. д.).

"Арійцы Ведъ имъли глубокія познанія въ музыкъ и ея действіяхъ въ трехъ планахъ міра.

Есть четыре сорта словъ (Вашь), какъ это знаютъ браманы, изучавшіе Веды; три изъ нихъ скрыты, а четвертый произносится". (Ригъ Веды I, 164, 45).

Таково основание четверичной классификации, которая такъ часто встречается въ санскритской литературъ, особенно въ мистическихъ и философскихъ сочиненіяхъ. Науки, трактующія звукъ и его применение, каковы музыка, трамматика и мантра-састра, принимають следующия подразделения:

#### Слово бываеть.

Въ мозгу- Первичное (Пара) Въ легкихъ-Промежуточное  $(IIacciammu)$ Въ горле-Видимое (Маді $a_{\mathcal{M}}(x)$ Во ртв - Произнесенное

*(Baukapru)* 

Соответственно космическому плану.

абсолютному (Атма) козальному (Карана)

астральному (Суксма)

грубому или физическому- $($ *Cmysa* $($ 

Вотъ описаніе Исвары, называемаго также Сабдабраманомъ или Словомъ, по ученію Ведъ:

"У него четыре рога и три ноги, у него двъ головы и семь рукъ; быкъ реветъ, и великій богъ нисходитъ въ смертныхъ". Четыре рога суть четыре рода слова, три ноги суть три періода произнесенія, дет головы суть двр природы звука-вплиная и преходящая. Семь рукъ-суть семь родовъ суффиксовъ, азврстныхъ въ санскритской грамматикт, которые, соединяя слова, исполняють роль, аналогичную роли рукъ у человъка. Исвару сравниваютъ съ быкомъ, потому что онъ распространяетъ благодать на

техъ, кто его призываетъ. Онъ реветъ, онъ производить звукъ, то есть проявляется. Тогда въчный звукъ осуществляется въ человекъ, такъ что этотъ последній можеть снова вступить (возсоединиться) въ лоно этого звука; въ него войдетъ человъкъ, который знаетъ роды слова, гръхи котораго искуплены надлежащимъ употребленіемъ этого слова, предшествуемаго знаніемъ языка, и который освободился отъ путь эгоизма". (Kayyta-"Commentaire sur la Mahabhashya de Patandjali". (1 Anhika).

Важно заметить, что этого быка описывають съ двумя головами и четырімя рогами; вторая изъ этихъ головъ обозначаетъ фактический языкъ и соответствуетъ произнесенному слову.

Другіе три рода слова помещаются въ подземелье; это значить, что развитіе ихъ скрыто, что люди не сознаютъ ихъ, равно какъ и состояній сознанія, соответствующихъ имъ, такъ выражается Виванара". (S. E. Gopalacharbeu: -, Theory of Indian Music", (Theosophist, Mars 1893).

Мы дадимъ въ последней главе детали внутренней локализаціи явленій ръчи. Пока достаточно бросить общій взглядъ на это явленіе.

Воть какъ Беме описываеть происхождение слова. "Когда желание образуется въ человекъ и определяется до степени свободной воли, къ его услугамъ является целый алфавитъ; желаніе есть «да будетъ\* этого творенія, а привлекательность этого желанія есть созерцаніе свободной воли, въ формъ слова и мудрости. Въ этомъ зеркалъ отражается воля. и она увлекаетъ фантазію къ добру или злу. По размышленіи, воля избираеть буквы, комбинируетъ ихъ, и фантазія осуществляется въ словъ, которое сперва остается скрытымъ, а потомъ проявляется". (Boehme,-"Myst. Magnum" XXXV, 54). Все отвлеченное развитіе слова происходить въ астральномъ планъ; мы и здъсь находимъ производящую тронцу, выражаемую грамматиками въ

частяхъ речи, главныя изъ которыхъ суть: подлежащее, глаголъ и дополнение или, выражаясь словами "Неизвестнаго философа";- эти три части "суть существительное или деятельное местоименіе, глаголъ, выражающій родъ существованія или действія существъ, наконецъ, пассивное существительное или производное, которое есть объектъ или результать действія".("Des Erreurs", стр. 474). Въ томъ-же астральномъ планъ обособляются отдельныя наръчія, употребляемыя разными народами, какъ вътки, отходящия отъ великаго дерева всемірнаго языка.

#### Происхождение наръчій.

Съ нашими разсужденіями мы должны теперь вознестись въ планъ вечной природы, местопребываніе первыхъ размышленій Слова, которыя составляютъ истинныя слова:

"Если понять, что всемірный языкъ требуетъ для своего изученія полнаго отреченія отъ воли человека; если онъ постижимъ только для техъ, которые совершенно забыли самихъ себя, чтобы вполнъ поддаться действію законовъ Причины деяятельной и разумной, которая должна управлять человекомъ, какъ всемъ міромъ; если понять все это, то можно видеть многимъ-ли этотъ языкъ доступенъ". ("Des Erreurs et de la Vérité", стр. 472).

"Языкъ природы есть корень всехъ языковъ, но его нельзя распознать въ разнообразіи земныхъ діалектовъ. Его азбука сокрыта въ черномъ цветъ, который не принадлежить къ спектру, ибо онъ непостижимая тайна <sup>1</sup>) И только тотъ знаетъ этотъ языкъ, кому открыль его Святой Духъ". (Boehme-

') Замечательно согласіе съ индусской теоріей Татвъ.

naissante", XX, 90). "Если ты хочешь знать этотъ языкъ, наблюдай, какъ образуются слова, начиная отъ сердца и кончая ртомъ, что съ ними делаетъ языкъ и губы, раньше чемъ духъ вынесетъ ихъ наружу. Когда ты постигнешь это, ты будешь понимать все вещи, благодаря ихъ именамъ, но нужно, чтобы ты понялъ действіе трехъ принциповъ, ибо три начала образуютъ слово: душа, духъ и тело". ("Triple Vie"

 $V, \; 85$ ).

"Мы не можемъ отрицать, что мы, въ нашемъ убожестве и лишении 1) не въ состоянии создавать выразительныхъ символовъ закона существъ и что неверное употребление, делаемое нами изъ языка, не учитъ насъ лучше имъ пользоваться, не выходя при этомъ изъ области нашей природы и припоминая источникъ изъ котораго нашъ языкъ произошелъ. Если-бы наблюдатели дошли до этого тайнаго и внутренняго выражения разумнаго начала, происходящаго въ насъ раньше, чемъ появиться наружу, они-бы нашли тамъ происхождение чувственнаго язы а, ибо только тутъ они-бы нашли истинную сущность, а не въ хрупкихъ и безсильныхъ ближайшихъ причинахъ, которыя ограничиваются примененіемъ своихъ частныхъ законовъ и не могутъ сделать ничего больше. Они не старались-бы тогда объяснить простыми матеріальными законами явленіе высшаго порядка, которое существовало до начала временъ, которое будетъ существовать по ихъ окончаніи непрерывно и независимо отъ матеріи. Это не следствіе организаціи, это не изобретеніе первыхъ людей, которое, переходя изъ въка въ въкъ, повторялось вплоть до нашихъ дней, передаваясь путемъ примъра и обученія, но, какъ мы

\_Mysterium Pansôphicum". VII, 6); сравни "Aurore"

<sup>•)</sup> Это убожество состоить въ употреблении чувственного языка, и это лишение есть потеря всемірного языка.

увидимъ, это настоящая существенная принадлежность человека. И хотя человекъ лишился этой способности, съ техъ поръ какъ возсталъ противъ своего Закона, у него все-же остались следы ея, которые могли-бы привести человъка къ своему первоисточнику, если-бы у него хватило храбрости шагъ за шагомъ следовать по нимъ и не отступать". ("Des Erreurs et de la Vérié", crp. 460).

Въ самомъ человъкъ надо найти основание и доказательство, что онъ созданъ для пользованія единымъ языкомъ, и тогда только можно будетъ познать, какимъ заблужденіемъ дошли до отрицанія этой истины, и сказать, что наръчія суть результатъ привычки и соглашенія, и потому неизбъжно должны меняться, какъ всё вещи на земле. Отсюда и сложилось у наблюдателей убъждение, что можетъ существовать одновременно несколько одинаково верныхъ, но различныхъ наименованій одной и той-же вещи.

"Чтобы действовать въ данной области съ некоторой верностью, я предложу имъ разсмотреть, не увидятъ-ли они въ себъ самихъ двухъ родовъ языка: одинъ чувственный, проявляющийся во-внъ, посредствомъ котораго они сообщаются съ себе подобными, и другой внутренній, немой, который темъ не менъе всегда предшествуетъ проявляющемуся во-вић и подобенъ его матери".

"Я предложилъ-бы имъ потомъ изследовать природу этого внутренняго и тайнаго языка, изследовать, не есть-ли онъ голосъ и проявление некоего принципа, отличнаго отъ его индивидуальности и начертающаго въ немъ свои мысли и руководящаго всеми происходящими въ немъ процессами.

"На основаніи техъ сведеній, которыя удалось намъ пріобрести объ этомъ принципъ, можно заключить, что такъ какъ всъ люди должны быть направляемы имъ, всё ихъ действія должны быть

однообразны, преследовать одну и ту-же цель и направляться одними и теми-же законами, не смотря на все безчисленное разнообразіе добрыхъ мыслей, которыя могуть быть имъ сообщены этимъ путемъ.

"Но потому самому, что эти действія должны быть такъ однообразны, потому что это скрытое выражение должно-бы быть везде одинаково люди, которые не исказили въ себе следовъ этого внутренняго языка, наверное-бы прекрасно его слышали, потому что они везде находили-бы мысли и поступки, согласные съ ихъ внутреннимъ чувствомъ; они видели-бы везде выражение своихъ собственныхъ идей, они-бы тогда видъли, что лишь идеи, исходящія изъ принципа зла, имъ чужды. Наконецъ, они убедились-бы неотразимо въ единстве всемірнаго разумнаго Существа, составляющаго основную сущность ихъ всехъ". "Изъ всего этого они-бы ясно увидели, что настоящій внутренній языкъ человечества единъ, по самому своему существу, что онъ не можетъ изме-

няться и что ихъ не можетъ быть два, потому что въ такомъ случаъ одинъ изъ нихъ неизбъжно разрушилъ-бы и уничтожилъ-бы другой".("Des Erreurs et de la Vérité", crp. 454 – 456). "Я снова повторяю, что человъкъ, какъ не

матеріальная и духовная сущность, долженъ былъ съ самаго начала получить способности высшаго порядка, а, следовательно, и все необходимое для ихъ проявленія, и главная изъ этихъ необходимостей есть знаніе языка, общаго всемъ мыслящимъ существамъ. Этотъ языкъ долженъ быть продиктованъ имъ однимъ общимъ началомъ, истиннымъ выразителемъ котораго является этотъ языкъ. Человекъ въ настоящее время потерялъ часть своихъ основныхъ качествъ, потому что, какъ мы видъли, у него неть даже собственной мысли; понятно, что при этомъ исчезли и аттрибуты этой мысли. Въ

т

этомъ-то и заключается причина почему мы не видимъ у людей этого постояннаго и неизменнаго языка.

"Но мы еще разъ повторяемъ, что человъкъ не потерялъ надежды снова овладеть этимъ языкомъ, и что посредствомъ храбрости и усилій ему можетъ удасться возстановить свои первоначальныя права.

"Если-бы мнъ было позволено привести доказательства, я-бы показалъ, что земля полна ими и что съ самаго сотворенія міра существуетъ языкъ, который никогда не терялся и который никогда не потеряется, даже после светопреставления, хотя тогда онъ вероятно упростится. Я показалъ-бы тогда, что люди всехъ націй знали его въ свое время; что некоторые отдельные субъекты, разделенные веками времени или тысячами миль пространства, сообщались между собой посредствомъ этого языка, всемірнаго и безсмертнаго.

"Этотъ языкъ научилъ-бы насъ тому, какъ истинные законодатели постигали законъ и принципы, которыми во-всъ въка руководились люди, сохранившіе чувство справедливости въ сердце своемъ, и какъ могли они быть увърены, что направляя своихъ пасомыхъ по пути, указанному данными принципами, они поступаютъ правильно. Въ немъ мы-бы нашли также истинные принципы военной науки, которые принципы инстинктомъ чувствовали великіе полководцы и съ такимъ успехомъ въ сраженияхъ.

"Этотъ языкъ далъ-бы намъ еще ключъ всехъ вычисленій, далъ-бы намъ пониманіе построенія и разрушенія всехъ существъ и даже ихъ возстановленія. Онъ объяснилъ-бы намъ свойство съверапричину отклоненія компаса, которая есть довственная земля, цель стремленій аспирантовъ оккультной философіи. Наконецъ, не входя въ большія подробности перечисленія всехъ преимуществъ

пользованія этимъ языкомъ, я смело могу утверждать, что они безчисленны и что нетъ существа, на которое-бы не простиралось могущество этого светоча". "Но кромъ того, что мои клятвы и мой долгъ не позволяють мнъ сильно распространяться объ этомъ предметъ, это было-бы еще и безполезно, потому что мои слова были-бы потеряны для лицъ, не хотящихъ ихъ слушать, а таковыхъ легіонъ. "Что-же касается техъ, которые уже находятся на пути истинной науки, то для нихъ окажется достаточнымъ и то, что я уже сказалъ, и мнъ не придется поднимать для нихъ другой край покрова. "И такъ все, что я могу сделать, чтобы показать всемірное соответствіе принциповъ, выведенныхъ мною, заключается въ томъ, что я попрошу моихъ читателей вспомнить книгу десяти листовъ, данную человеку въ подлинникъ, и которую онъ хранить съ самаго своего второго рождения, но которую онъ не понимаетъ и къ пониманію которой не имеетъ ключа. Я-бы попросилъ ихъ еще изследовать, нетъ-ли соотношений между свойствами этой книги и таковыми единаго неизменнаго языка; нетъ-ли между ними очень близкаго родства и нельзя-ли свойства одного изъ нихъ изъяснить свойствами другого; и вотъ здесь-то именно и заключается ключъ науки, а если книга, о которой идетъ речь, заключаетъ все знанія, какъ мы это видели въ своемъ местъ, то нашъ великій языкъ воистину явится ея алфавитомъ. ("Der Erreurs", стр. 466—469). Вотъ какъ образуется этотъ алфавить: "Число двинадцать охватываетъ два царстваангельское и человеческое. Каждое изъ этихъ царствъ, въ свою очередь, заключаетъ по два сенера: одинъ огненный - достояніе бездны, и другой воздушный-достояние животныхъ и существъ земныхъ. Центръ каждаго изъ этихъ сенеровъ производитъ новые сенеры, земные или огненные,

смотря по планетъ; такъ происходитъ число двадцать четыре, и здесь основание буквъ алфавита". (Boehme-, De la triple Uie de l'homme", XI, 67).

Мы еще встретимъ эту группировку буквъ алфавита, по четыре вместь, въ отчетъ о нашихъ опытахъ относительно формы и цвета звука.

"Духи буквъ алфавита суть формы единаго духа природнаго языка; пять гласныхъ представляетъ священное имя Бога, ибо Іегова есть ничто иной, какъ ИЕОУА. Остальныя буквы обозначаютъ и выражають то, что является именемъ Господнимъ въ природъ; въ любви и гнъвъ, въ мракъ и свътъ. Пять гласныхъ выражаютъ Бога въ блескъ Его святости, ибо ими природа образуетъ тинктуру". (Boehme-, Myst Magnum<sup>\*</sup>. XXXV, 49).

"Каждая буква есть форма Центра, и хотя слово изменяется, при перестановкъ буквъ, но сущность каждой изъ нихъ остается въ центръ". (Id.  $\cdot$ Triple Vie». V, 88).

"Все буквы имеють одинъ корень, который есть духъ Божій, и эти буквы суть ангелы" (Id, "De la Régénération", VII, 7).

"Языкъ Божій, хотя-бы изложенный письменно, понятенъ одному Святому Духу". ("Aurora", XVIII, 93).

Всякому языку сообщають силу Іегова и Іисуст, ибо: "Сынъ Божій есть Слово, великольпіе "да будеть". ("Trois Principes", VIII, 9).

Вотъ мы и пришли къ вершинъ угла, къ центру, въ который должна становиться всякая воля, собирающаяся съ силами, чтобы перейти въ действіе. Мы думаемъ, что этихъ краткихъ указаній достаточно, чтобы дать общее понятіе о логософической способности человъка. Изучение ея, которое мы можемъ рекомендовать, не гръпа противъ скромности, ибо все предыдущее изложение состояло почти изъ однихъ цитатъ, - позволитъ на столько ознакомиться съ ними, что возможны стануть виешнія приложенія самаго ободряющаго и плодотворнаго свойства.

Индусское преданіе. - Мантры. - Определеніе. - Свойства. -Составъ. - Библіографія.

обладаетъ прикладной синтетической наукой слова въ каббалистическихъ воззваніяхъ, теорія которыхъ находится въ знаменитой Песне Песней. Но взятый за основаніе еврейскій языкъ, одновременно образный и звучный въ своемъ іероглифъ, сильно затрудняетъ изучение ея съ этой точки зрънія, такъ что возстановленіе магическаго языка "Ключиковъ" является очень труднымъ и копотнымъ предпріятіемъ. Въ Индіи степени общаго посвященія были распределены, какъ и въ другихъ странахъ, по приложенію къ міру "не я" и къ міру "я". Первая ихъ категорія известна подъ именемъ Тупта-Видія или Тайной Науки, вторая-же категорія составляетъ различныя системы Іоги или единенія. Эта последняя предшествуетъ первой въ посвящении неофита; она можетъ быть или чисто духовная - Раджа  $I$ ога, — пли анимическая, просветительная  $Exa$ кти-Іош,-или физическая - Хата-Іош, или звуковая - Лаја- Гога. Эта последняя система заключается въ отождествлении мыслей съ физическими звуками, разделенными на десять классовъ; этотъ способъ приводить въ концъ концовъ къ понятію основного звука, АУМ'а, Слова (Мандукиупанишадъ).

#### Глава IV.

GRASS AND CONTROL CONTRACTOR

**TOO COURSES TO AN INTERNATIONAL PROPERTY** 

Leur, sheep how have a like the quitt novab

**RAN AS A REPORT OF A REPORT** 

# Голосъ Брамы.

Западное предание, равно какъ и восточное,

Тайная наука есть, главнымъ образомъ, наука основъ феноменологіи; она тройственна и синтезирована въ Атма-Видіи, познаніи Абсолюта.

Наука жертвы— Яджна Видія, есть, "познаніе тайныхъ силъ природы, которыя можно пробудить религіозными церемоніями".

Великая наука - Мага-Видія есть натуральная Магія въ полномъ ея развитіи.

Наконецъ, Тухія-Видія, есть наука о мистической силъ звука и о мантрахъ. Она то и составляеть предметь настоящей главы.

Мы нашли самымъ подходящимъ, для сообщенія изложенію наибольшей ясности, придерживаться формы арійскаго преданія, въ которомъ эта теорія проглядываетъ на каждомъ шагу и где она изучается исключительно съ фонетической точки зрънія. Лучшая изъ прочитанныхъ нами работъ по этому предмету-лекціи М. С. Е. Гопала-шарлю, читанныя въ 1891 году на годичномъ собраніи Теософическаго Общества въ Мадрасъ. ("Théosophist", Январь, Февраль и Мартъ, 1892 г.).

Мы, нисколько не колеблясь, войдемъ въ разсмотрение мельчайшихъ деталей этого произведения и уверены, что читатели вместь съ нами будутъ восхищаться ученностью "Пандита" и тою ясностью, которую онъ съумълъ внести въ изложение самыхъ темныхъ теорій.

**ONE OF A CONTRACT OF A CONTRACT** 

Street the state of the second state of the state of the state of the

**CONTRACTOR PRODUCTS AND ANOTHERS OF** 

RELEASED IN CONTRACTING PERSONAL AND ALLAST THE RELEASED AND

**EXTRA PRODUCTS IN THE RAIL PRODUCTS** 

the first to see the state of the sea

"Съ весьма малой надеждой на успъхъ, говоритъ Гопала-шарлю, всхожу я сегодня на каеедру, чтобы высказать мои взгляды на предметь, исчерпать который въ несколько часовъ невозможно. Я хочу вамъ только представить мои собственныя изысканія въ этомъ направлении и прошу суждений и поправокъ со-стороны моихъ сотоварищей, опередившихъ меня на нашемъ общемъ пути.

"По недостатку времени я могу лишь въ общихъ чертахъ обозначить эти изысканія. Невозможно человеку усвоить все, заключающееся въ трехъ милліонахъ семи стахъ тысячахъ стиховъ, изъ которыхъ состоятъ оригинальные труды, трактующие мантры и называемые Лиамы, не принимая во-вниманіе многихъ другихъ сочиненій, считаемыхъ нынъ утерянными. Эти книги излагаютъ всъ фазы оккультизма, и теоретическое знакомство съ ними предполагаетъ знакомство серіозныхъ ихъ приложеній на практикъ. "Я придаю особое значеніе указанію источниковъ, которыми я пользовался, въ виду многочисленныхъ упрековъ, бросаемыхъ нередко оккультистамъ въ томъ, что они не точно передаютъ идеи древнихъ и выдаютъ за абсолютныя истины собственныя мненія, не сличивъ ихъ предварительно

# Отдель первый

THE PLASSE THE VEHICLE TENDS CONTINUES

a great is one of a summarized and a strip-

**A SANOVICTORY SURVIV BLAR LIMINARIA** 

## Сущность Мантръ 1).

<sup>\*)</sup> Слово Мантра происходить отъ "Мананать-Трагате", что значить-печто, повторение чего приносить благо.

съ работами предшественниковъ. И эти упреки не безосновательны. Воть почему я всегда буду стараться подтверждать мои выводы ссылками на самые авторитетные источники.

"Значеніе звука прекрасно было описано авторомъ Ригъ-Веды, который говоритъ: "всъ эти звуки подразделяются на четыре категоріи, какъ это знаютъ браманы, изучавшие Веды. Три изъ нихъ скрыты а четвертая-произносится: (вотъ санскритскій текстъ) tchatvari vak parimita padani thani vidour brâhmana emanuchinah, guha trini nihita nengayanti thouriyam vatchomanoushyam vadanti.

"Это учение породило четверичную классифи кацію. Веды разделены на четыре части; ведисты яска, какъ называютъ древнихъ провозвестниковъ Ведъ, говорятъ, что таково значеніе Пранавы (ОМ'а) и трехъ мантръ, называемыхъ Віахрити (Бухъ, Бувахъ и Сувахъ). 1)

"Грамматики разсматриваютъ это изреченіе, какъ относящееся къ грамматическимъ терминамъ: Нама. Anxeama, Ynarapia u Hunama.

"Последователи школы Нирукта разсматриваютъ его, какъ выражение трехъ Ведъ и словъ, произносимыхъ въ міръ.

"Одни адепты Мантра-Састры изучають это последнее толкование въ расширенномъ его смысле, называя эти четыре степени слова: абсолютны иг, промежуточнымъ, видимымъ и произнесеннымъ. 2) Это последнее разсуждение есть точка отправления теоріи мантръ.

"Могущество звука было описано въ самыхъ воз-

4) Это имена трехъ міровъ (Лока).

2) Эта мантра является 45-мъ гимномъ, 16 ой Сукты, 22 Анивани, I Манлалы Ригъ-Веды. Эта Сукта заключаетъ 52 гимна, Ричи которыхъ суть Диргатамы. Мантры съ 1 по 41 суть обращения къ Висва-девамъ; 42 и 45-обращение къ Вагдесть, которая, по словамъ Саяна-Чарін, есть слово. Для большей подробности смотри Іогасикупанишадъ.

вышенныхъ выраженіяхъ древними писателями и въ особенности Патанджали, известнымъ авторомъ "Іога-Сутры", въ его прекрасномъ трудъ Махобашіа, который представляетъ комментаріи къ грамматическому кодеску Панини". Следующая таблица изображаетъ процессъ происхожденія мантры.

въ фро

да-Сива, Рудра, Вишну и Брама. Сакти проявляется прежде всего, какъ Махатъкосмическая идея:

 $M$ 

проявля

кимъ

Отъ нихъ происходятъ различные классы индивидуальностей (Аханкары). Эти три индивидуальности порождають 10 направленій, 10 смысловъ и

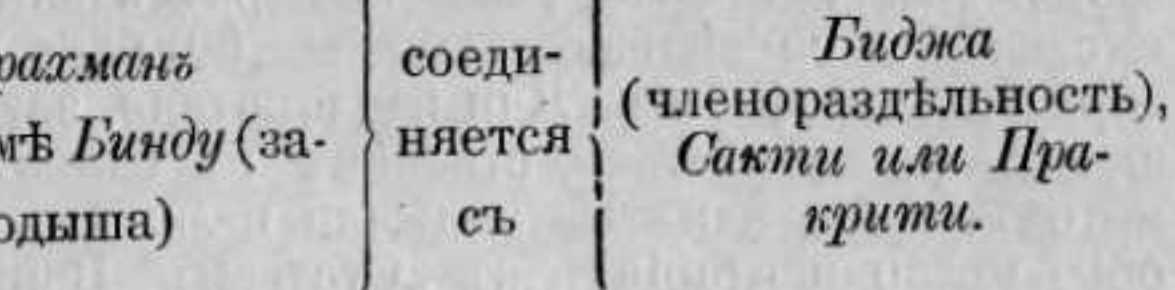

Нада

ихъ сынъ,

или Сабда-бралманъ- звукъ, слово, 1)

Эманаціями Винду являются четыре формы: Си-

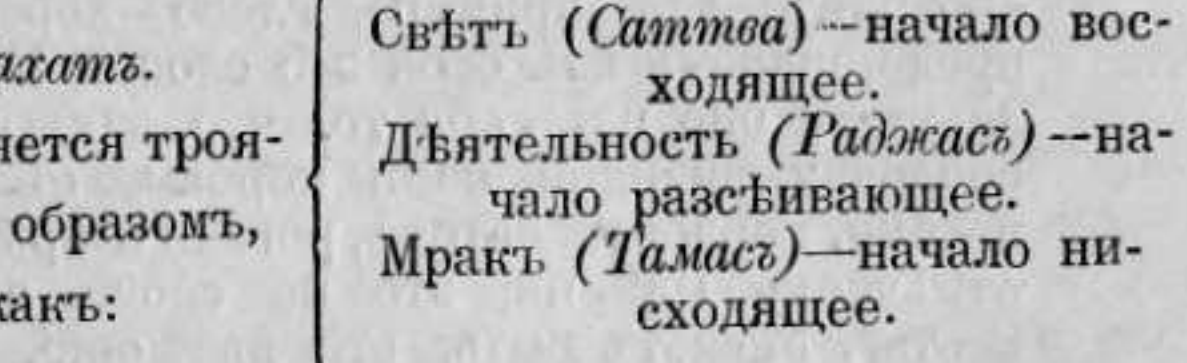

<sup>\*)</sup> Некоторые оккультисты считають, что силы, порождаемыя заклинаніемъ, зависять отъ слова, другіе считаютъ ихъ происходящими отъ Сакти, показывающаго, что Сабда-брахманъ сознателенъ тимъ сознатемъ, которое въ человики символизируется великимъ змпемъ.

великихъ элементовъ; эти последние, наконецъ, порождаютъ 5 элементовъ, выраженныхъ нижесльдующими символами, которые суть: эөиръ, огонь и земля, - по вертикальной линій; затемъ воздухъ и вода-по горизонтальной.

Мы видели, что звукъ въ человьки беретъ свое начало въ "великомъ змъть", всъ членораздъльные звуки мистически символизированы въ 50 буквахъ санскритскаго алфавита. Для заклинателя, звукъ-названіе предмета-тождествененъ съ самимъ предметомъ. Вотъ, какъ Патанджали излагаетъ эту теорію въ комментаріяхъ къ "Сустрамъ" Панини, по отношению къ санскритской грамматикъ и филологіи.

"Среди словъ надо отличать двъ категоріи, будь то слова, действительно произнесенныя, или только мысленныя. Такъ, напримъръ, слова: корова, домъ, человъкъ и Брама относятся къ одной категоріи, между тъмъ какъ выраженія, подобныя "Агнимилай", "Пурохитамъ"-относятся совсемъ къ другой категоріи. Разсмотримъ, для примъра, слово-корова; что представляетъ изъ себя это слово? Представляетъ-ли оно изъ себя то, что заключено въ оболочку видимой нами коровы, съ кожей, ногами, мордой, хвостомъ, рогами и пр.?, Нетъ, отвечаетъ Панини, это не слово, это сущность". Можетъ быть, это движение, изгибы, походка? "Нетъ, отвечаетъ онъ, это действія, а не слово". Но чернота, бълизна, коричневость, пестрота, можетъ быть, въ этомъ-слово?

"Нетъ, говоритъ онъ, это качества". Но, можеть быть, сущность различій; можеть быть, то, что остается при разрушении вещи; то, что обще всемъ вещамъ; можетъ быть, это слово? "Нетъ, все это есть форма". Что-же въ такомъ случаъ слово? "Слово есть то, что, будучи

произнесеннымъ, сообщаетъ понятіе о вещи, обладающей кожей, ногами, головой, ушами, рогами; звукъ ритмического движенія есть слово". Комментаторъ Кайята объясняетъ это место такъ, какъ это было говорено выше.

разомъ. отъ ка до ма. до кша. зомъ:  $\overline{a}$  (ia).

Число слоговъ въ мантръ можетъ изменяться отъ одного до тысячи; мантры односложныя, двухъ и трехсложныя суть ни что иное, какъ соединенія

Великій змей, сказали мы, заключаетъ 50 буквъ и главный звукъ есть ОМ. Этотъ звукъ порождается въ сердце; оккультистъ можетъ достигнуть упражненіемъ того, что будетъ его слышать, и тогда онъ готовъ для заклинаній.

Развиваясь для перехода къ физическому существованію, звукъ следуетъ тому, что мы назвали астральными нервами-"Нади", и, опредъляясь въ 50 буквахъ санскритскаго алфавита, онъ раздъляется между тремя главными Нади, следующимъ об-

Нади С Ида -мягія буквы (Сумія), отъ а до ахъ. Нади © Пингала - буквы живыхъ существъ (Прани) или горячія, двадцать пять элементовъ,

Нади Д Сушумна - буквы Віапакасъ, комбинаціи изъ двухъ предыдущихъ серій; эти буквы настолько важны въ заклинаніи, что отъ нихъ целикомъ зависить его результать; это буквы отъ я

На физическомъ планъ буквы распредъляются, по соответствію со-стихіями, следующимъ обра-

Воздухъ: ка, кха, га, гха, нга, а, а, ри, ахъ, ша,

Огонь: ча, шаха, джа, джха, гна, и, ри, кша, ра. Земля: та, та, да, да, па, у, ю, ві, ва, ла.

Вода: тха, тхаха, дха, дхаха, па, е, и, ли, ла.

Эеиръ: па, пха, ба, бха, та, о, у, амъ, ахъ.

строго-необходимыхъ буквъ, для достиженія известной цели. Мантры, содержащия менее пяти слоговъ-неразложимы, ибо представляютъ неразрывное целое. Другія можно разложить, и тогда мы въ нихъ видимъ: со-первыхъ - слогъ ОМ, со-вторыхъ -Виджа, конечный слогъ, указывающий на предметъ мантры; въ-третьихъ-имя божества, которое надлежить призвать. Не всъ мантры начинаются ОМ'омъ, но за то те, которыя имъ начинаются, носять характеръ могущества и святости.

Вотъ таблица, сопоставляющая предметъ Мантръ, ихъ родъ и ихъ окончание:

#### Окончаніе Родъ \*) Предметъ: 1) Подчинение (Васія) Хумъ Мужескій 2) Притяжение (Акаршана) Хумъ Мужескій 3) Очарованіе (Мохана) Намахъ Средній Произно-4) Столбнякъ (Стамбхана) Намакъ Средній сится въ воз-5) Созидание вражды растъ старше Намахъ Средній (Видвешана) 16 леть. Фать Мужескій 6) Смерть (Марана) 7) Раззорение (Утшани) Хумъ Мужескій Произно-

8) Усмиреніе (Апіаяна) Вуташать Женскій

сится моложе 16 летъ.

#### Мантры противъ привидений.

Такого рода мантры встречаются только среди ведическихъ. Заметимъ прежде всего, что къ каждой формуль заклинаній прилагается списокъ ея примененій (Пхала С'рути); пураны тщательно перечисляють эти списки. Конецъ шестой пюсни Рамаяны есть одинь изъ такихъ списковъ.

1) Некоторыя школы приписывають всемъ мантрамъ мужескій родъ. Другія считають, что окончаніе супта-женскаго рода, равно какъ и всё односложных мантры, заключающія болье одной буквы.

изображаетъ одинъ изъ видовъ этой богини; каждая буква имъетъ свой собственный смыслъ; и всъ слова этой книги составляютъ заклинанія и расположены по особой схемъ (Янтра).

(ПоР. Ананта-Кришина Шастры, въ"Thesophist'ъ" за Октябрь и Декабрь, 1894).

Число санскритскихъ мантръ исчисляется обыкновенно семью крупами; точная цифра 67.108.863.

Каждая мантра, какова-бы ни была ея длина, должна принадлежать къ одному изъ 26 ритмовъ санскритской тоники (тонического стихосложенія). Итакъ, двадцатью шестью различными способами складываются звуки по одному, по два и т. д., и, согласно известному алгебраическому закону; число возможныхъ въ этомъ случаъ комбинаціи равно  $2^{28}-1=67.108.863.$ 

ALCOHOL: THE PLATS AND LONGED AND THE REPORT OF

HIT ARE FRIEN HOME OVER THE HEARTH OF FRAME

THE REPORT OF LARGE REPORT OF A REPORT OF A REPORT OF A REPORT OF A REPORT OF A REPORT OF A REPORT OF A REPORT OF A REPORT OF A REPORT OF A REPORT OF A REPORT OF A REPORT OF A REPORT OF A REPORT OF A REPORT OF A REPORT OF

JALGE SAN FOLKEE TILBER TUDOORING ALSO TEST

<u>L'ARACTER SIVENTINO INICIO NESSIS</u>

MOX OSTI KUITYKI LOGIKO ALI MOTORI THATTISTUKURU PA

The annual company of the company of the

- 45 / 42 / 42. - 47 a p - 21 / 40 / 41 / 41 / 42 / 42 / 42 /

risk gabitalde general og den starte i den starte og den starte og den starte og den starte og den starte og d

with the man them a thru the Virtuality of the California

at the special control of the second

# Отдель второй.

#### Оккультныя соответствія.

Одно изъ самыхъ тайныхъ соответствій, устанавливаемыхъ мантрами между планами реальнымъ и высшими, называется по санскритски Биджа. Практика заклинаній основана на томъ, что, согласно индусскимъ теоріямъ, известные звуки, будучи произнесены, производять въ эеиръ такую вибрацію, которая можетъ, если она достаточно энергична, - достигнуть самихъ высшихъ сферъ. Природа этой вибраціи не можетъ быть изследована съ обычной въ физикъ точки зрънія. Все, что мы можемъ сказать-это, что подобные звуки, называемые Виджи-акшра, распределены на классы по своимъ действіямъ. Скрытыя силы буквъ суть -Биджа, и всъ буквы санскритского алфавита обладаютъ ими. Эти силы можно разсматривать съ трехъ точекъ зрънія, соответствующихъ: Вишну, Сивъ и Сакти. Эти имена состоятъ изъ разнообразныхъ силъ, которыя можно определить, изследуя мантру. Книги (Агама), трактующія это дело, написаны условной фразеологіей. Воть примеръ этому: чтобы понять смыслъ рецепта-соедини Мандалу съ Вишну, не надо принимать Мандалу за имя дерева, каково ея обычное значение; этотъ рецептъ надо понимать такъ: магический звукъ "ра" нужно соединить съ магическимъ звукомъ (Биджа-акшара) Вишну-"а", и произносить "ара". Отсюда ясно, что для чтенія подобныхъ книгъ необходимо предварительное посвящение. Предыдущий примеръ-родовое имя "Мантра-дхара".

Среди различныхъ способовъ употребленія Биджа-

Калидазы. ствованія. изъ нихъ. эти ошибки:

акшаръ, упомянемъ тотъ, по которому мантру ставятъ вначалъ стиха;/ въ результатъ декламаціи его, происходитъ физическое явление, управляемое начальной мантрой, если конечно декламаторъ одаренъ оккультной силой въ достаточной степени. Подобные стихи встречаются въ произведенияхъ

Въ Мантра-Састрахъ нетъ никакихъ ясныхъ указаній на соответствіе магическихъ формулъ съ силами, ими символизируемыми. Онъ говорять, напримеръ, что силы - девы - бываютъ въ двухъ формахъ: въ формъ мантры и въ формъ физическаго тела, но можно разъяснить изложение Мантра-Састръ знаменитыми комментаріями Санкарачарія относительно Брахма-Сустръ (1,3,33) въ томъ смыслъ, что дева можетъ облечься въ какую угодно форму, соответствующую плану ея суще-

Есть еще и другіе секреты въ практикъ мантръ. Одинъ изъ этихъ секретовъ-сознательное включеніе ошибки, парализующей действіе заклинанія. Такихъ ошибокъ 50. Вотъ четыре самыхъ главныхъ

I) Прерванная мантра (Чхинна), содержащая слогъ воздуха (іа) вначаль, въ серединъ или въ конце, или содержащая двойную букву (напримеръ "кма"), или 3, 4, 5 гласныхъ.

П) Задержанная мантра (Руддха), содержащая слогъ земли (та) два раза подрядъ.

III) Безсильная мантра (Сактих-ина), въ которой не содержится ни одного слога Майи (и), ни одного слога Сри (Сримъ), ни АУМ'а.

IV) Задушенная Мантра (Бадх-ира), которая начинается и кончается "анусуарой".

Большое число слоговъ также вредно.

Есть 10 способовъ (Дада-Самскара) исправить

1) Рождение (Джан-ана)-раздълить буквы мантры, распределить ихъ по діаграммъ, начерченной предварительно для этой пъли, и сосредоточить волю на этой схемъ. Это действие сообщаетъ мантръ большую энергію.

2) Возрождение (Джив-ана)-произносить вначаль и въ конць мантры священный слогъ.

3) Біеніе (Тад-ана)—написать мантру на листь березы (Бурджа-патра) и, сосредоточивши на немъ волю въ течение некотораго времени, вызвать и пробудить къ жизни ея могущество магнетическими пассами, и подходящими куреніями, напримеръ, сандаломъ.

4) Бодх-ана - есть способъ, посредствомъ котораго дева пробуждается и ей становится понятнымъ, чего отъ нея хотятъ, посредствомъ обрыванія лепестковъ цветка Nerium Odorata (Каравира).

5) Абхишека-делаетъ деву благосклонной къ желанію оператора, посредствомъ окропленія водой, магнетизированной при посредствъ мантръ: ОМЪ, Хримъ, Климъ, Аимъ, или посредствомъ обрыванія листьевъ съ молодою побъга растенія "Pupul".

Предыдущими ритуалами достигается очищеніе и возбужденіе девы; три следующіе - исправляють это обстоятельсто.

6) Вомали-карна (уничтожение пятенъ) - произнесеніе мантры, съ прибавленіемъ вначалъ ея слова Хамса, а въ концъ-Сохамъ.

7) Апія-ана - гармонизація, полученная путемъ магнетизированія водъ стеблемъ освященной травы, во-время произнесенія мантры.

8) Тарп-ана – окропление листка, на которомъ написана мантра магнетизированнымъ молокомъ и смъси изъ освященного масла съ водой и чаемъ (ghee).

Теперь остается только дать девъ последнее побуждение исполнить просимое. Для этого нужно произнести:

9) Дип-ана-повторять слоги ОМ, ИМ, САМ, вместь съ мантрой известное число разъ.

10) Гоп-ана-тщательная защита оператора.

Посмотримъ прежде всего, каковы средства, чтобы убъдиться, благопріятствуєть-ли карма предполагаемымъ опытамъ. Ибо ничто не можетъ измънить определения кармы, за исключениемъ развъ свободнаго решенья умершихъ для мірской жизни мистиковъ, о которыхъ састры говорятъ, что, вступая въ аскетическую жизнь, они вторично родятся. Вотъ почему индусскія Саніаси забываютъ всю предыдущую жизнь и принимають новое имя.

Следуеть посоветоваться съ астрологомъ, чтобы узнать, какое время благопріятствуетъ задуманному опыту. Определивши это время, надо сделать аналогичное изследование относительно самой мантры, то есть нужно определить, не будетъ-ли целесообразно произнести мантру большее или меньшее число разъ, чемъ указано въ книгъ, а зависитъ это отъ того, пользовался-ли операторъ этою мантрою въ предыдущемъ своемъ воплощении и успешно-ли опъ ею пользовался. Способъ решенія этой задачи называется Ранараніа-бхава; онъ основанъ на изследованіи имени экспериментатора, и его можно вести тремя различными путями.

# Отдель третій

GRUD IN DIVISION CONTROL

Практика заклинаній.

Практика заклинаній (Пураша-рана) представляеть серію изъ пяти актовъ (Анга), которые всъ необходимы для успеха операцій.

Но раньше, чемъ приступать къ опытамъ, надо удостовериться, что они будуть плодотворны и полезны для оператора; необходимо также выбрать подходящій день для этой магической операціи.

1) Сосчитать, сколько буквъ, по порядку санскритскаго алфавита, отделяютъ первую букву имени экспериментатора отъ первой буквы мантры, умножить это число на 3 и результать разделить на 7; остатокъ отъ деленія покажетъ, сколько мантра ему должна.

Потомъ, то-же самое число умножить на 7 и разделить результать на 3; остатокъ отделенія покажеть, сколько онъ долженъ мантръ.

Сумма этихъ двухъ остатковъ показываетъ, сколько разъ нужно повторить предписанныя церемонии.

2) Изобразить фигуру съ 64 квадратиками и вписать въ нее 9 первыхъ чиселъ и буквы алфавита.

Предположимъ, что мантра начинается буквою, стоящею въ 3-ьей клеткъ, а имя экспериментатора-буквою, стоящею въ 4-ой клеткъ; три клетки ихъ заключаютъ. Высшій порядокъ буквъ относится къ мантръ, низшій - къ имени. Чтобы узнать, сколько должна данная мантра, умножимъ 3 на 4 и разделимъ результатъ на 6; остатка не получается, что показываетъ, что данная мантра безсильна въ устахъ даннаго экспериментатора. Если мы сделаемъ тъ-же действія въ обратномъ порядкъ (3 × 6 : 4) получится остатокъ=2, который покажетъ, что данную церемонію надо повторить два раза для успъха операціи.

3) Нужно произвести некоторыя ариеметическія операціи надъ числомъ буквъ имени мантры и имени экспериментатора; операціи эти очень сложны и очень длинны; подробное изложение ихъ находится въ Мантра-Маходати.

Но надо помнить, что всё эти методы дають только отношение определенного лица къ данной мантръ; что-же касается до общихъ способностей даннаго субъекта, какъ заклинателя, то ихъ выводятъ изъ изследования его происхождения.

Есть еще и другіе способы для достиженія тойже цели. Я ихъ не буду описывать, за неименіемъ времени, и сейчасъ-же перейду, къ изысканію дней лля опытовъ.

Прежде всего нужно заручиться содействіемъ опытнаго посвященнаго, умеющаго обращаться съ заклинаніями. Этотъ учитель долженъ въ назначенный для опыта день почтить деву подобающимъ служеніемъ; онъ сосредоточить силу мантры въ сосудъ съ водой, динамизиро анной пятью драгоценными камнями: алмазъ, рубинъ, сапфиръ, изумрудъ, кошачій глазъ. Онъ принесетъ въ присутствіи ученика жертву всесожженія длее или спеціальныхъ масли; онъ наполнить водой маленькій сосудъ и, покрывши его правою ладонью, произнесеть мантру 800 разъ, потомъ онъ умоетъ ученика этою водою, уберетъ пустой сосудъ и произнесетъ мантру на ухо ученику. Посвящение тогда окончено, и часть силы, выработанной учителемъ, сообщена ученику. Теперь ученикъ можетъ приступать къ делу. Никоторые мисяцы благопріятствують этимъ опытамъ. Мъсяцы № (Май)-очень благопріятенъ, такъ-же какъ № и > (Октябрь и Ноябрь); 8, 6 и ⊙ (Апръль Декабрь и Іюнь) менъе благопріятны;  $\partial$ , пр и  $\Upsilon$ (Іюль, Августъ и Мартъ) и, того менее благопріятны, остальные совершенно неблагопріятны. Дни полнолунія; второй, пятый, шестой, седьмой, десятый, двенадцатый и тринадцатый и дни лунныхъ полумесяцевъ-хороши. Періодъ наростанія луны даетъ матеріальныя преимущества, а періодъ убыванія-духовныя; остальные дни совершенно негодны для опытовъ. А вотъ и еще священные дни: 6-й день каждой половины весовъ, 13-й день темной половины п, 9-ый день светлой половины → и первый день темной половины пг. Эти дни называются "священными для боговъ" (Дева-парвасъ).

Въ дняхъ недели: четвергъ приноситъ гибель. суб-

бота-смерть, понедельникъ, въ темномъ полумъсяцъ-безсиленъ, остальные дни хороши.

Среди созвездій: Асвини, Рохини, Хаста, Суати. Бизакха, Двійэшта, Утхарашадха, Уттарабхадра и Уттарафалгуни-наилучшія. Въ дни затменій никакія предосторожности не нужны.

Мантра должна быть освобождена ото всехъ ошибокъ.

Наканунъ опыта ученикъ долженъ поститься; съ утра онъ долженъ принять ръшение не покидать места, на которомъ онъ находится, пока не достигнетъ своей цъли; онъ долженъ воздерживаться отъ половыхъ сношеній, отъ умащенія маслами, отъ постороннихъ занятій, отъ праздныхъ словъ и отъ завтрака. Онъ долженъ встать очень рано и исполнить всъ свои гражданскія и религіозныя обязанности. После этого онъ долженъ начертить на пескъ фигуру черепахи, съ буквами санскритскаго алфавита, после чего онъ можетъ приступить къ исполненію пяти путей.

Въ жертву (Хома) должны быть принесены цветы: Rutea frondosa (Палаза), если имеють въ виду получить нечто научное; вътки фиювой пальмы (Асватта) - если имеется въ виду увеличить собственный астральный светь; для достижения долголетія, употребляется обыкновенная трава (Дхарбха); для властвованія-вареный рисъ и днее; жаренный рисъ даетъ успехъ въ любви; листья Вильва приносять знаменитость; семена Пунрандживи -даютъ плодотворность; зерна Сезама (Кунжута) исцеляють болезни, а его цветы приносять благосостояніе.

Тартана состоитъ въ томъ, чтобы размешать въ водъ немножко молока и дее (спеціальнаго растительнаго масла); смесь нужно лить сквозь пальцы, произнося при этомъ мантру, а последнее слово "швоха".

Окропленіе (Маджана) производится водой, съ

жество.

маленькой примесью молока; эту смесь брызгають себъ на голову травянымъ кропиломъ, призывая при этомъ мысленно соответствующее мантре бо-

Экспериментаторъ долженъ есть одинъ только разъ-утромъ и въ количествъ, лишь достаточномъ для поддержанія силъ.

Эти церемоніи производятся ежедневно въ теченіе срока, определенного для каждой мантры. Во-всякомъ случађ, здесь даны лишь общія правила, и указанія опытнаго учителя совершенно необходимы, какъ для общаго руководства операцієй, такъ и для исправления возможныхъ ошибокъ и упущеній со-стороны ученика.

and for a served the computer sound for what there

RIAGNA PRINCIPLE OF BRITISH RIAGNAMENT.

STANDARD LOWER LOWER TO THE STANDARD CONTRACTOR

TUSCO ON BERGEMAN A MODELLANDE

The TU of MUSTER By Land County of the

ade a l'estacionale al Marino de Periodi del grafitatto.

SO THE REPORT OF THE REPORT OF THE REAL PROPERTY AND

**DI A APRIL SANSE IS A TANGULA** 

BUDGET THAT THE DIRECT HE WIND A REPORT OF STAR

MORPHRACE NEWSLET AND DRIVE BUT INTO A RANGE OF BASIC BUT

TIP A SUBAR SUBARANT POPULATION TO THE VALIDATION VAL

**STAT ARTE I REPORTED IT IN THE CORD AND** 

The country of the control of the country of the control of

AusD2D1 - THIS VIIIS ON LONG HOLD IN LONGIN

# Отдель IV.

#### Природа и ученіе Тантръ.

Тантры<sup>1</sup>) или Агамы, о которыхъ я говорилъ вначаль своего труда, какъ о великихъ архивахъ мантръ, подразделяются на три класса.

1) Панхаратра - анамы — трактующий культъ Вишну.

2) Сайвъ-агамы - трактую ція культъ Сивы.

3) Сактъ-анамы-посвященныя Сакти.

Первый родъ агамъ состоитъ изъ 108 Самхитъ или текстовъ, обнародованныхъ семью Риши: 2) Брамой, Сивой, Скандой, Гаутамой, Васиштой. Нарадой и Капилой. Эти семь риши основали семь пиколъ; за ними явилась еще сто одна школа, развившія те-же доктрины, что и составило 108 Самхитъ.

4) Термины Тантра и Агама суть синонимы. Название тантра дается въ Камин-агами текстамъ, трактующимъ следующие 24 предмета: 1) Природа Брахмана, 2) Брахма Видіанаука Брамы, 3) Названья агамъ и тантръ, 4) Сотвореніе и разрушение міровъ, 5) Астрономія, 6) 16 мистическихъ діаграммъ, называемыхъ Чакра и номогающихъ разработкъ мантръ, 7) Мантры, 8) Употребление мантръ, 9) Янтры, 10) Культъ спеціальныхъ божествъ, которыми занимается данный трактать, 11) Пути народовъ за четыре періода временъ, 12) Происхождение девъ, 13) Созидание и разрушение вселенной, 14) Священныя реки, 15) Обязанности различныхъ касть, 16) Старинпыя преданія, 17) Священные дни, 18) Чистые и нечистые предметы, 19) Элементы природы, 20) Тайныя свойства травъ, **ИТ. Л** 

2) Риши въ буквальномъ переводъ значитъ-ясновидящий или провозгласитель.

Каждый изъ этихъ цикловъ изучается спеціальными учеными.

 $11$ 12

1) Звездочка (\*) обозначаетъ, что книга имется въ продажь въ настоящее время; А - обозначаеть анопимныя произведенія. Говорять, что у одного Девалаки въ Конжеверамъ есть Падма-Самхита въ 100.000 словъ; обозначенная здесь Падма-Самхита напечатана въ Мадрасе. (Примечание С. Е. Гопалашарлю).

Приведемъ еще отрывки изъзнаменитаго источника, называемаго Амная-става, трактующие происхождение семи цикловъ великихъ мантръ.

Сива, пятиликій богъ, признается создателемъ всехъ мантръ; за нимъ следуютъ риши (брамины)открывшіе формулы и употребленіе мантръ; каждый изъ нихъ спеціально изучалъ одну изъ формуль и достигъ возможности повелевать соответственной силой природы.

Кромъ того, эта книга учитъ, что два цикла ведическихъ мантръ были созданы ликомъ Сивы, называемымъ Тат-пурниа; третійциклъ-ликомъ Сивы, называемымъ Исана. Циклъ Сайва-Мантръ-ликомъ, называемымъ Агхора. Циклъ Вишнуликихъ-мантръликомъ Садіоджата, и два цикла ангельскихъ мантръ-ликомъ Вама-дева.

#### Каталогъ ста восьми Панхаратра-агамъ<sup>1</sup>) (посвященныхъ Вишну).

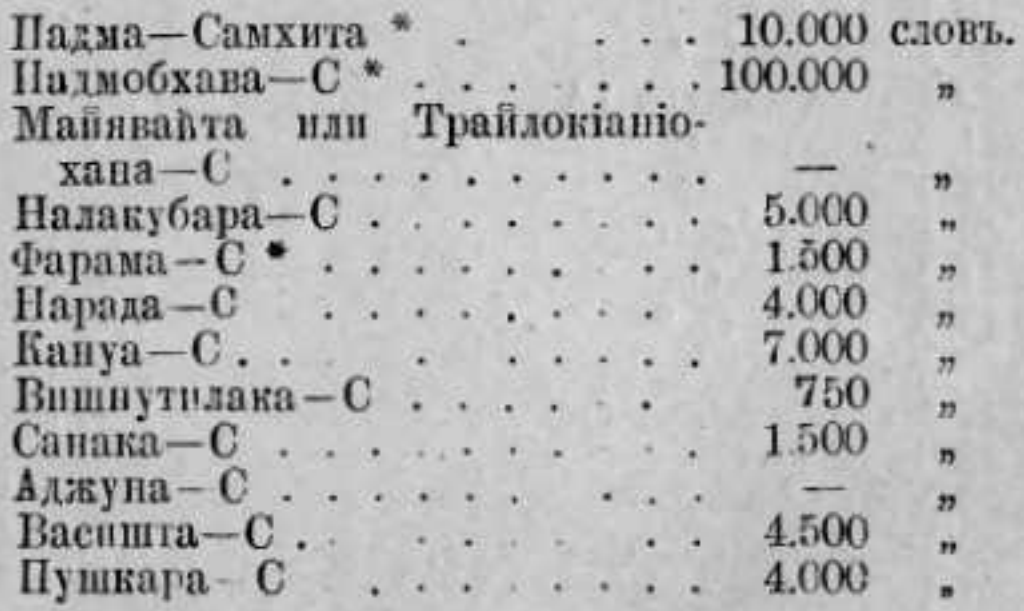

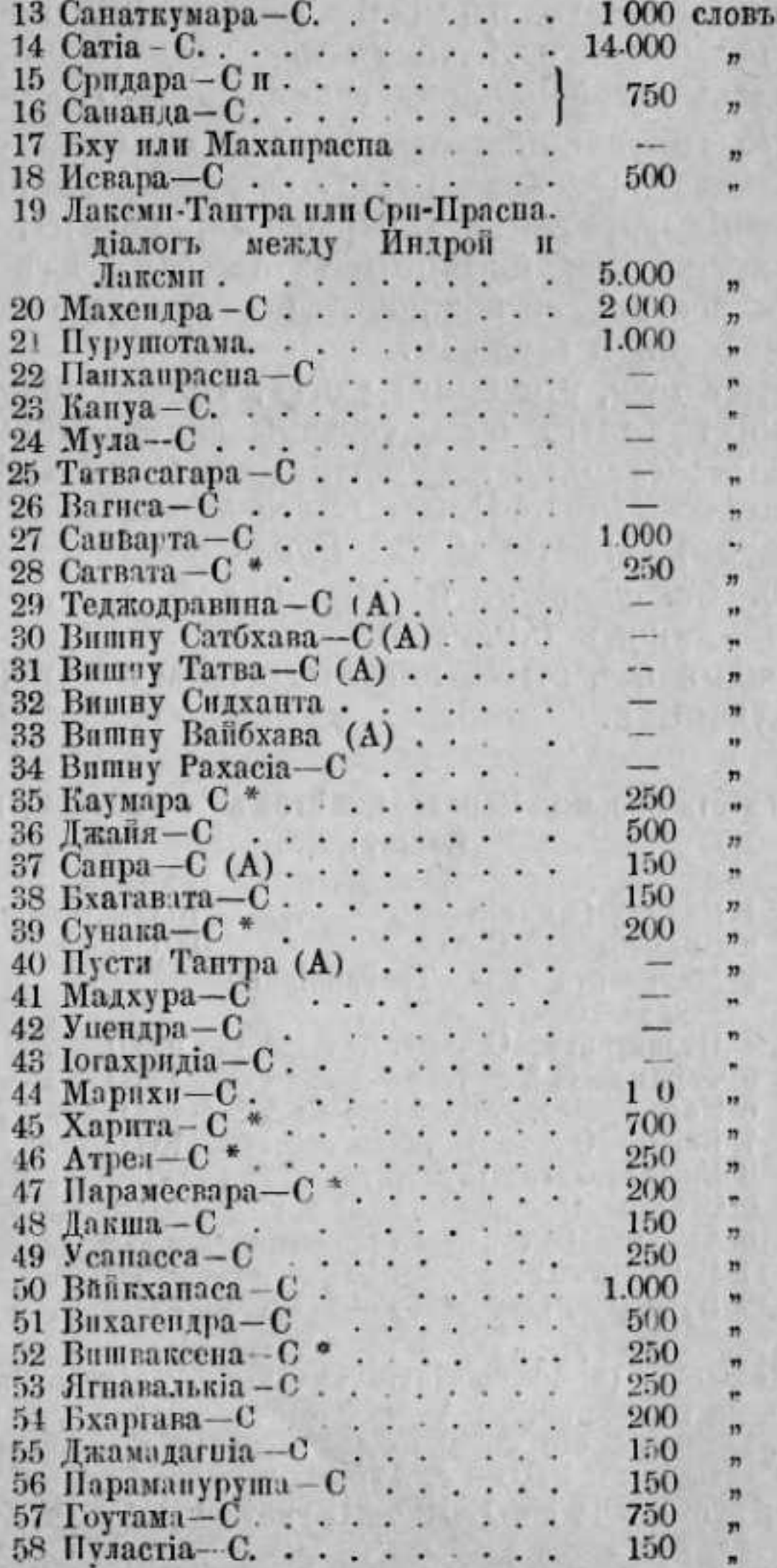

596686345667668277777777778738333335 

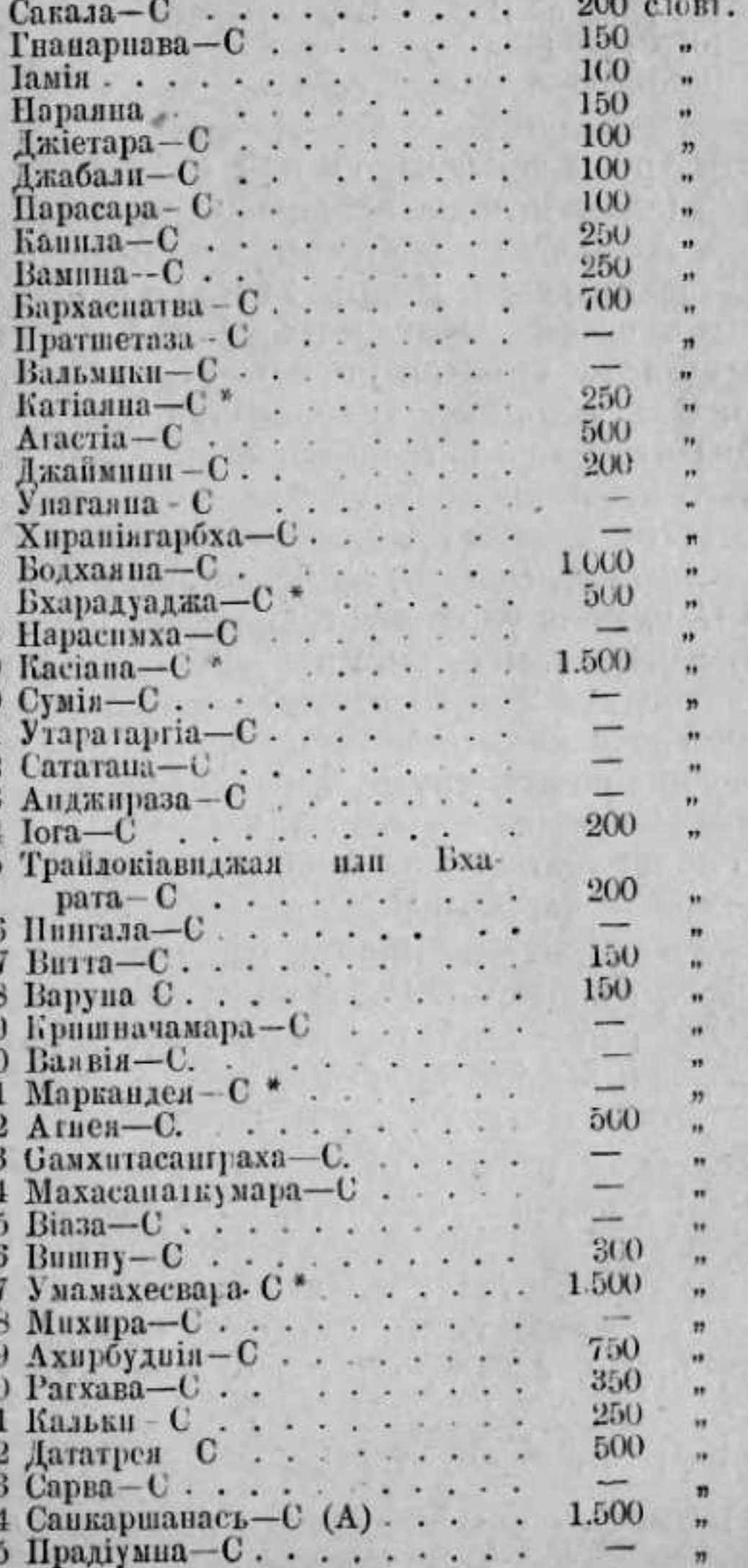

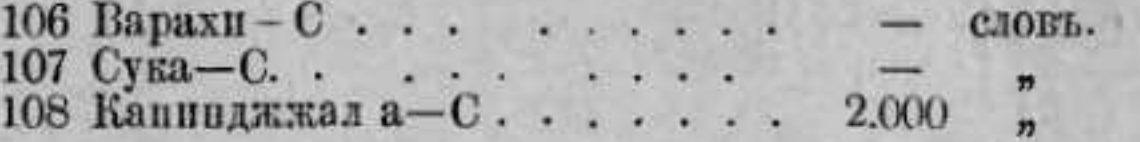

Эти труды заключають всё вместь 400.000 двустишій (слокъ); лишь небольшое число ихъ сохранилось до нашихъ дней въ частныхъ и публичныхъ библіотекахъ Индіи. Уже Веданта-чарая пишетъ въ своей "Панхаратраракшъ" шесть въковъ тому назадъ, что многія изъ этихъ книгъ потеряны. Онъ говорить, что большая часть ихъ цитированы въ трудахъ Виситхадвантись 1) десять въковъ тому назадъ. Изо-всъхъ 108 текстовъ, два первыхъ считаются самыми важными 2). Изъ остальныхъ, Лаксми, Тантра, Бхарата, Ахирбудхія и Сатвата-Самухита упоминаются весьма многими учите лями, какъ заключающие въ себъ систему духовнаго общенія (Сарана-гати) весьма сходную съ древне-греческими мистеріями. За исключеніемъ весьма немногихъ трудовъ, разделенныхъ, подобно Нарада-Самхить, на главы, эти книги подразделяются на четыре отдела: Гнана-пада, Іога-пада, Брія-пада и Чарія-пада.

Этотъ порядокъ иногда нарушается; такъ напримеръ, некоторыя Самхиты состоятъ изъ одного четвертаго отдела. По словамъ Магабгараты, Санти-Парва и Максхадарма-Парва заключаетъ следующее краткое извлечение изъ Вишнуицкихъ агамъ.

Нарада встретплъ въ одно изъ своихъ путешествій въ Бадарикасхами Нараяну риши и предло-"жилъ ему различные вопросы по философіи и космогоніи. Риши ответилъ, что прежде всего былъ Брама, за нимъ Веды; потомъ риши (брамины) Атри, Бригу, Кутса, Васишта, Гаутама, Касіяна,

Анджираза и Мариши. Ихъ ученіе было принято въ Крита-Іош. Одинъ изъ последователей этой школы, по имени Упаришарава, совершалъ жертвоприношение въ присутствии вышеупомянутыхъ риши, Брихаспати и некоторыхъ другихъ. Присутствующие заметили, что жертвы Упаришаравы исчезаютъ, не будучи приняты девами, какъ обыкновенно. Брихаспати заподозрилъ Упаришараву въ нечистыхъ намереніяхъ и пожелалъ самъ совершить жертвоприношение. Къ его великому удивленію, исчезновеніе жертвъ продолжалось, и онъ обратился къ Упаришаравъ за разъясненіемъ. Упаришарава ответилъ, что Нараяна принималъ жертву. Девы разсердились за этотъ ответъ и потребовали отъ риши объяснение, почему они не видъли Нараяны. Риши сослались на то, что они одни могутъ видеть Нараяну лицомъ къ лицу, какъ сыновья мозга Брамы; они упомянули еще, что однажды они ходили даже къ Светадвипъ, чтобы посмотреть на него, подготовившись къ этому покаяніемъ и постомъ. Услышавши эти слова, Нарада отправился на гору Меру къ Светадвипъ, гдъ после строгаго поста, ему удалось увидеть Нараяну. Этотъ последній открылъ ему, что самый легкій путь къ прославленію есть служение идолу. Таково происхождение Панхаратра-агамъ, данныхъ Нарадой, а за нимъ шестью другими риши и разными учителями. Ихъ названіе (Панхаратра-агамъ) указываетъ на ихъ цель: они учать пяти отраслямъ знанія (Ратра): 1) Познанію реальныхъ сущностей, 2) Познанію средствъ къ достиженію способности проявлять наивысшую активность, 3) Познанію средствъ служенія Нараянъ въ Вайкунтъ, 4) Познанію средствъ къ полученію в ьми Сиддхи 1), 5) Познанію средствъ къ достиженію здоровья, детей и прочее.

<sup>•)</sup> Индусская школа, примиряющая дуализмъ съ монизмомъ.

<sup>2)</sup> Падма-Сэмхита (10.000 слокъ) и Падма-Дбхава (100.000 слокъ).

<sup>\*)</sup> Главныхъ Сидди восемь: 1) Способность уменьшаться дя размеровъ атома. 2) Увеличиваться въ объемъ. 3) Левитація

Это слово пробовали объяснить и иначе, но ни одно изъ этихъ объясненій не согласуется съ даннымъ М. Бартомъ въ его "Религіяхъ Индіи" 1).

Впрочемъ, въ тексть этихъ сборниковъ употребляется другое заглавіе - Сидданта (окончательные выводы, системы) или Тантра (способъ дпиствія). Заглавія подчеркиваютъ не тождественностью вышеупомянутыхъ книгъ съ мантрами, о которыхъ они говорятъ, указывая простейшіе способы ихъ примъненія.

Эти труды, включая сюда и Сайвы, и Сакт-агамы, подразделяются еще следующимъ образомь: 1) Мантра-Сиддханта-трактующая обряды, употребительные въ храмахъ. 2) Анама-Сиддханта - трактующая четыре формы 3) Тантра-Сиддханта-трактующая девять формь. 4) Тантрантра - Сиддханта - трактующая культъ вишуицкихъ и сиваицкихъ идоловъ, о трехъ и четырехъ ликахъ. Это разнообразіе зависить отъ выбора символовъ и мантръ, произносимыхъ при ихъ сооружении. Такъ напримъръ, Падма-Самхита есть одна изъ Мантръ-Сиддхантъ, которую по преданію составилъ самъ Нараяна изъ пятнадцати милліоновъ двустишій; потомъ ёё преподавалъ Брама, сокративши ее до пятисотъ тысячъ двустишій; за нимъ преподавалъ риши Капила, сократившій книгу до ста тысячъ слокъ и посвятилъ слока Падму въ Паталу. Его именемъ названа соответственная Самхита, заключающая все

собственного тела и другихъ предметовъ. 4) Проинкновение матеріи; увеличеніе плотности предметовъ. 5) Исполненіе всехъ. желаній. 6) Торжество падъ всеми препятствіями; взаимное пропикновение матеріальныхъ предметовъ. 7) Власть надовсеми вещами. 8) Способность принимать любую форму и из мелять течение явлений природы.

•) Одна изъ Папхаратра-агамъ, а именно: Падма-Самхитаобъясняеть, что Сидданты называются потому, что трактують. положительный науки, ведущія къ Нараянь, и которыми всего успешите запимаются лица, знакомыя съ Веддами и съ Састрами, какъ напримеръ Пурвамимамса и другими.

 $(Example 1)$ 

<sup>4</sup>) Въ форме діалога между Вишпу и Брамой.<br><sup>2</sup>) Гнана-іога есть созерцаніе, описанное въ Іога-Састрахъ, со своими восемью путями. Бхакти-іога есть пепрерывное въ течение всей жизни созерцание Брахмана съ его качествами и аттрибутами, не мешающая, однако, исполнению обязанисстей по отношению къ текущей жизни. Карма-юна-есть выполнение нравственныхъ и религіозныхъ обязанностей, безо-всякихъ эгоистическихъ разсчетовъ и съ полнымъ знаніемъ учения священныхъ книгъ о міръ. (См. Сри-Бхашія-Рэмануджачаріа, Адхіаія Щ, стр. 3).

учение въ десяти тысячахъ слокъ 1). Самварта выучился ей у Падмы и передалъ затемъ учение людямъ. Канва былъ однимъ изъ звеньевъ въ этой непрерывной цепи посвященія.

Мы видели, что эти анамы подраздпляются на четыре отдела, трактующие соответственно:

1) Науку Брамы, съ точки зрънія Адвайтовъ (не дуалистовъ) или Висшт-адвайтовъ, - учащая также упанишадамъ и техникъ ихъ примъненія.

2) Единение (Iora) или практическая часть предыдущаго отдела, какъ то: интеллектуальное или гностическое единение (Грана-Іога) 2), активное единение (Карма-Іога) или религіозное единеніе

3) Различные спали священной архитектуры и скульптуры. Этотъ отделъ, подробно развитый въ агамахъ, составляетъ легкій способъ освобожденія, рекомендуемый тѣмъ, кто не способенъ воспользоваться двумя предшествовавшими способами.

4) Различные обряды служения идоламъ, заключающіе изученіе: мантръ, ихъ употребленіе, тайныхъ свойствъ травъ и прочее.

Философія этихъ агамъ приближается более всего къ монистической доктринъ Адвайти, и хотя всь четыре отдела встречаются далеко не въ каждой книгь; эта часть (обрядовая) подробно разрабатывается въ каждой изъ нихъ.

Все предыдущее одинаково применимо и къ Сайвг-ашмамъ, съ той лишь разницей, что въ этихъ

последнихъ имя Нараяна зампиено именемъ Сива. Вотъ ихъ списокъ.

Списокъ двадцати восьми Сайвъ-агамъ.

(Посвященныхъ Сивъ).

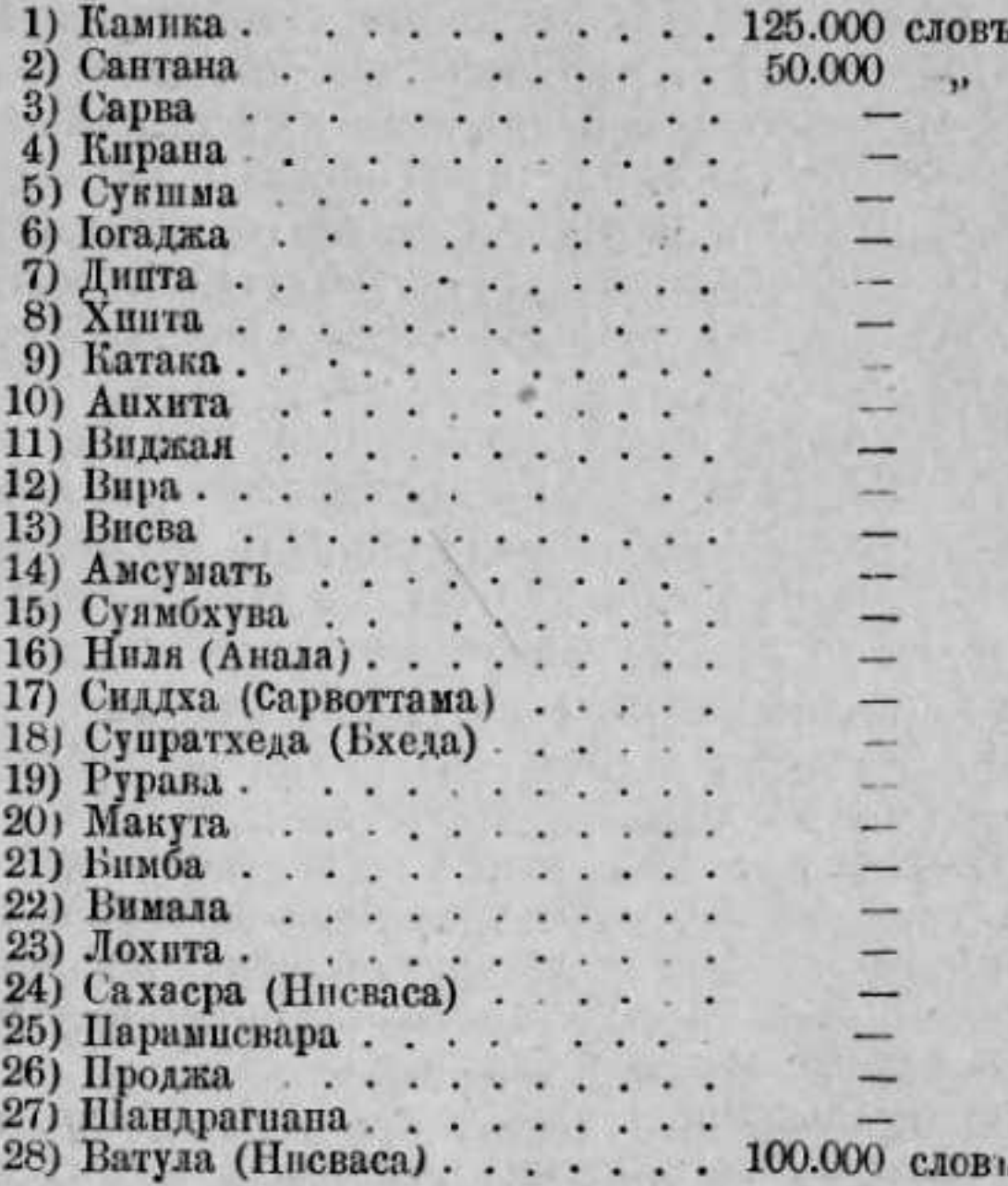

Большинство Сайвъ-агамъ имеють форму діалоговъ между Сивой и его супругой, Парвати. Она спрашиваетъ: "Каковы самыя интересныя тайны?"

И супругъ отвечаетъ на все ея вопросы.

По преданію, первыя двадцать книгъ изошли отъ четырехъ ликовъ бога, по пяти отъ каждаго 1).

\*) Имена "четырехъ ликовъ" суть: Анхора, Тат-пуруша, Вамана и Садиоджата.

Восемь остальныхъ были даны Сивой въ его ужасной формъ Ирана. 1) Содержание ихъ подраздъляется на тъже отделы, какъ и содержание вишнуицкихъ самхитъ.

Некоторыя сакт-агамы состоять изъ ответовъ Сивы на вопросы Парвати, касающиеся ея самой, и такъ какъ эта бошня импетъ 64 формы, то 64 Сакт-ашмы разсматривають по одной изъ нихъ каждая. Веды приводятся въ нихъ, какъ назыблемыя правила, и ихъ метода считается окончательно установ ленной. Но въ виду того, что въ течение четвертаго мірового періода, Камі-іюна, люди имеють особое влечение къ матеріи, культъ Сакти рекомен дуется имъ, какъ простейшее средство къ достиженію блаженства. "Если служить богинъ этими обрядами, имъя въ виду одно лишь Осообождение, цель будетъ достигнута въ концъ настоящей жизни или вначалъ следующей".

Всъ эти идеи строго согласуются съ ученіемъ Ведъ и на важность ихъ указывается въ такихъ источникахъ, какъ Гнанарнава-Тантра и Колаварнава-Тантра. Поклоннику Сакти строго предписывается всеми книгами точно выполнять обряды, установленные въ его кастъ. Къ несчастію, англійскіе и даже индусскіе писатели даютъ по этому предмету неправильныя указанія, предлагая читателямъ лишь отрывки тантръ, заключающие распутную мораль, совершенно противоръчащую чистотъ ведантизма; поклоники Сакти практикуютъ нередко непристойныя операціи, но, разумется, не въ этихъ операціяхъ сущность ученія. Интере-

1) Еще пять книгъ, называемыхъ: Сутра С, Васишта С, Сайсака С, Санандана С п Санаткумара Самхити, паписаны нозже, хотя и приписываются Спве; говорять, что каждая изъ нихъ состоить изъ 30.000 стиховъ и трактують онь различные роды едипенія (істи); но мы пикогда не видели ни одной изъ нихъ.

сующіеся подробностями, найдуть много ценныхъ указаній въ первой Улазь Кауларнава-Тантры, въ Махарнирвана-Тантрю, въ Рудраямала-Тантрю, въ Феткаринп-Тантрп и другихъ<sup>1</sup>).

## Приведемъ заглавіе 64 Сакт-агамъ.

1) Махамая-Самбара-космогонія и происхожденіе иллюзій.

2) Іошни-Джала-Самбара-иллюзіи, произведенныя іогинями: силами, которыми можно овладеть. посредствомъ известныхъ операцій, произведенныхъ на кладбищъ.

3) Татва-Самбара-искусство повелевать стихіями.

4) Махиндрлджала-Тантра-превращение воды въ воздухъ и въ землю.

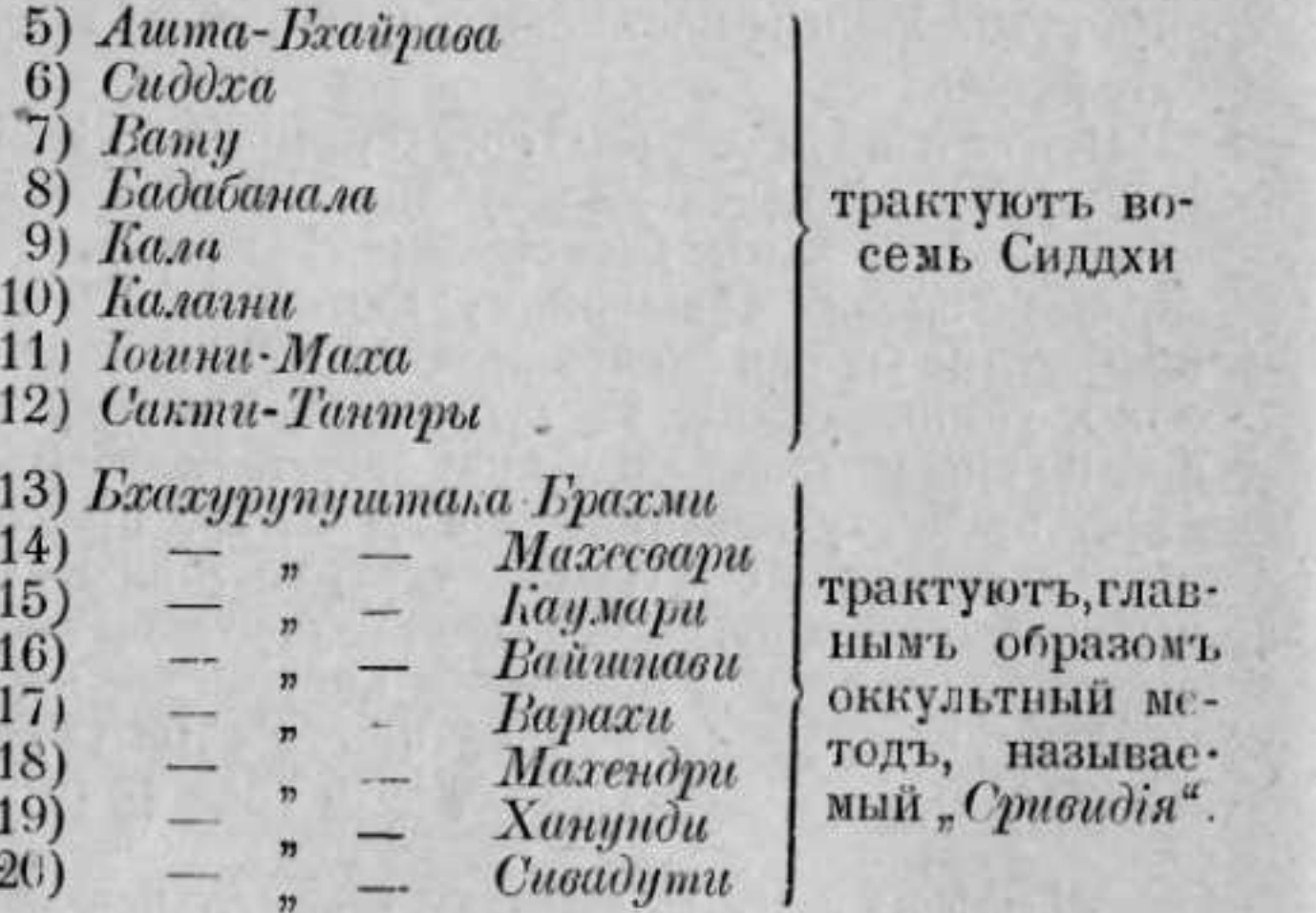

•) Покланники Сакти совершаютъ свои религіозныя церемоніи по почамъ, въ обстановкі, напоминающей шабашъ, гді: мужчины и женщины взаимно разжигають страсти до пределовь возможности.

 $22)$  $23)$ 24 25  $26$  $27$  $28)$ 29) Чандрагнана (Нитіяшодази - Тантра - трактуетъ культъ Капали. 30) Малини-терапевтика. 31) Махазаммохана-трактуетъ гипнозъ, съ примененіемъ запрещенныхъ тайныхъ средствъ, какъ то: отрезывание детскихъ языковъ и пр. 32) Вамаджуста. 33) Вамадева. 34) Ватула. трактуютъ построение хра-35) Ватулоттара. мовъ. 36) Камика. 37) Хридбхеда-Капалика-искусство управленія Хриткамалой въ шишкообразной желези мозга. 38) Тантрабхеда-трактующая убійство, посредствомъ взгляда и пр. 39) ухія. 40) Калавада-хронологія. 41) Каласара-культъ "левой руки". 42) Кандикамата-Гулики - приготовление тайныхъ снадобій изъ растеній меркуріальные пре-43) Матхатхора-Матха параты, алхимія и пр. 44) Вина - это имя одного адепта; трактатъ учить различнымъ обрядамъ поклоненія ему. 45) Троттала-трактующая Гулику, Анджану 1) и Падуку.

 $-108-$ 

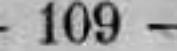

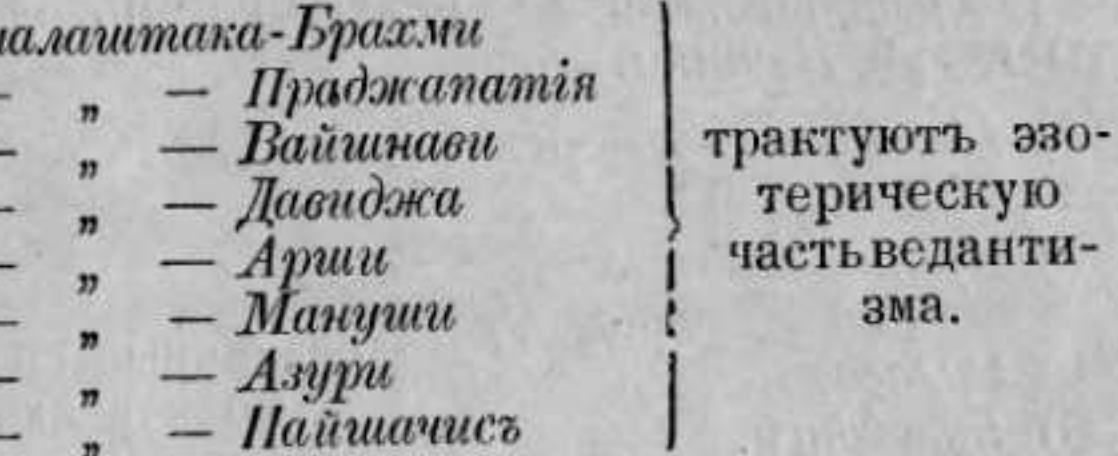

 $21)$   $H_A$ 

•) Магическія примочки.

46) Тротталоттара - искусство повелевать 64 тысячами Якшини.

47) Панхамрита-средство избежать смерти.

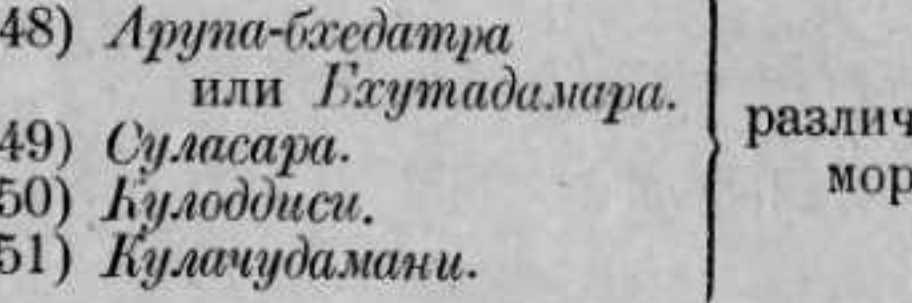

ные способы. ить людей.

- 52) Сарвананоттира. 53) Махакали-Матха.  $54)$  Армесса. 55) Мединеза.
- 56) Викхунтесвара.
- 57) Пурва-Тантра.
- 58) Пашима-Тантра.
- 59) Дакшина-Тантра.
- 60) *Ymapa-Tanmpa*
- 61) Нируттара-Тантра<br>62) Вимала-Тантра
- 
- 93) Вималоттара-Тантра
- 64) Девиматхи-Тантра

Вамачары-трактующіе культъ Капилаки.

трактують доктрину Дигамбары.

Всъ существующие труды по теоріи заклинаній извлечены изъ 200 перечисленныхъ книгъ; трудовъ этихъ насчитывается въ южной Индіи до 1000 и неизвестно, сколько еще потерянныхъ. Къ этой категоріи относятся, между прочимъ, следующія книги: Мантрама-ходадхи, Тантра-сара, Сарадатилака, Прапанчасара, Мантра-рнава и др.

Самхиты Вишну имеють более философскій характеръ, чемъ Самхиты Сивы, а эти последнія настолько-же превосходять Сактанамы, но всё три системы имъютъ общія точки, какъ напримъръ,

общіе принципы заклинаній, ихъ цель и могущество, котораго можно достигнуть изученіемъ мантры и ея символа. Наука мантръ служитъ для облегченія изученія темныхъ месть и делаеть более доступными пониманію высокіе результаты трансцедентальной психологіи Упанишадъ.

Пличаратранама учить, что наука иеобходима лля достижения спасения. Изложимъ въ краткихъ словахъ предметъ этой науки. Начало всего есть Нараяна; отъ него исходитъ система эманацій, располагающихся следующимъ образомъ:

сердце (безцветный). Вишну) человекъ. (эмблема Нараяна BT<sub>b</sub>  $Bacy<sub>0</sub> <sub>0</sub> <sub>0</sub>$ 

#### Доктрина тантръ.

Нараяна (голубой цветь).

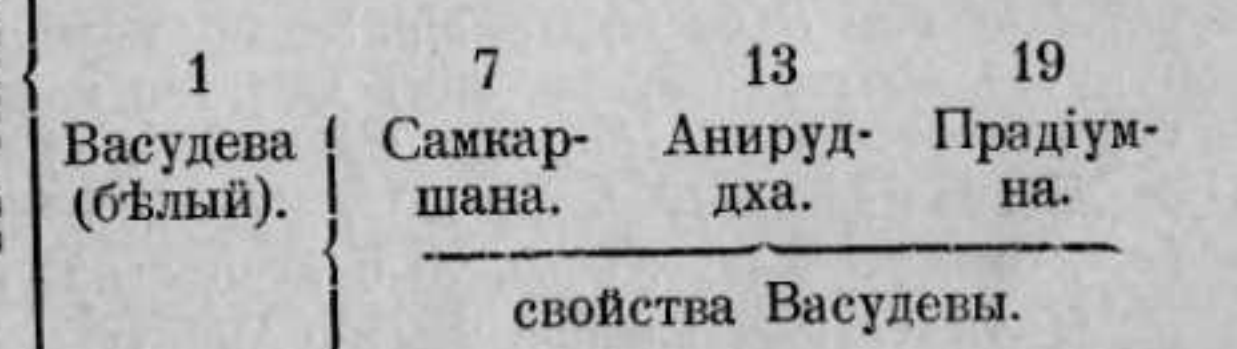

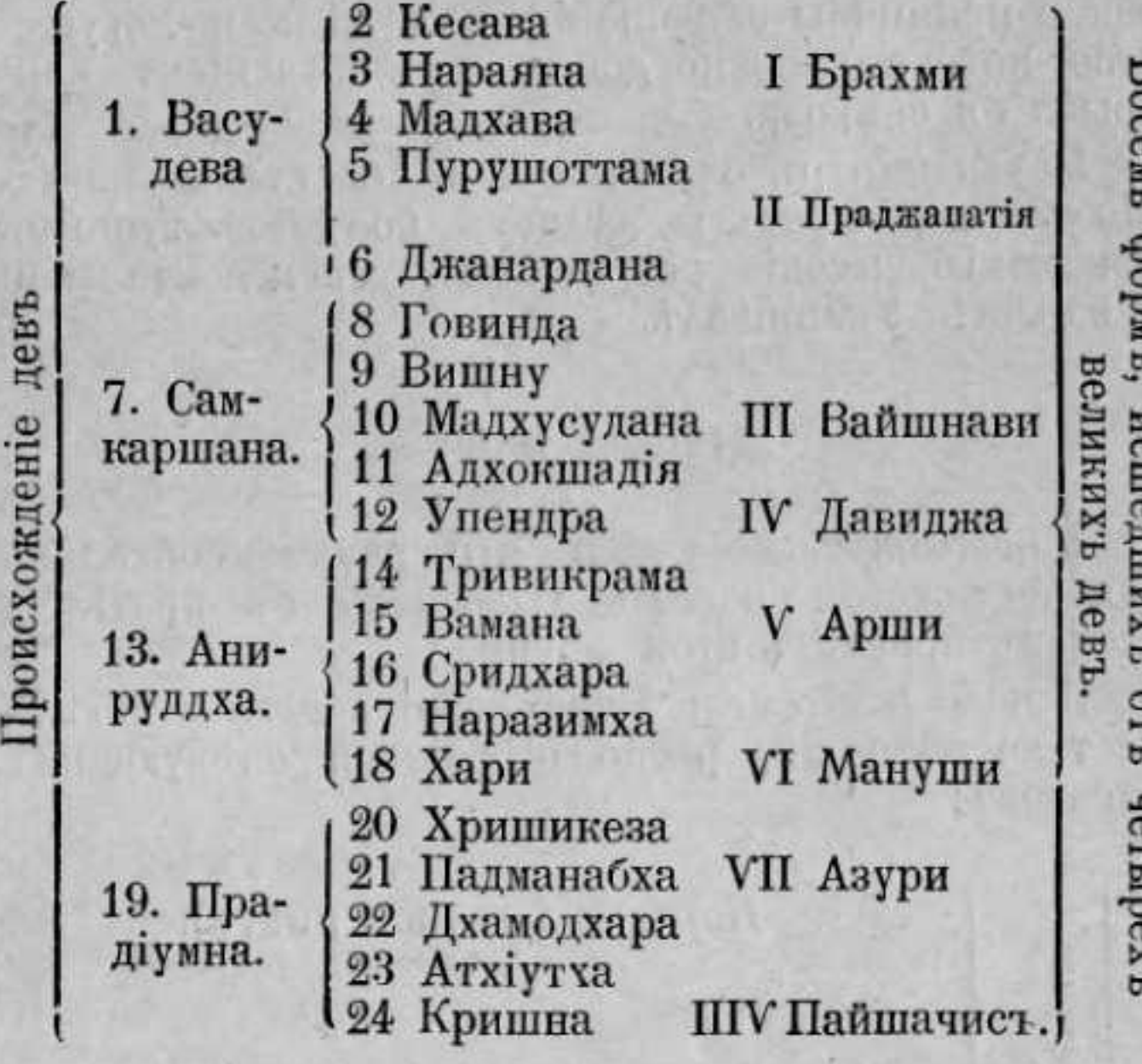

Процессъ, изображенный въ вышеприведенныхъ таблицахъ, служитъ къ проявлению Вишну въ 10 воплощеніяхъ, со всеми эмблемами божества (дискъ, раковина и т. д.), соответствующими 8-ми формамъ или 8-ми Пракрити. Этотъ великій кватернеръ соответствуетъ, какъ кажется кватернеру ведантовъ: Астма-Карана-Сукшма-Стухла.

Брама сотворенъ Асирутхой, а самъ, въ свою очередь, сотвориль мірь, какъ то описано въ Пуранахъ.

Майя есть то-же порождение Анирутхи. Законъ Кармы изъясняется здесь, какъ причина страданій; средствъ избавиться отъ нихъ три: знаніе, дый*ствіе* и единеніе (iora).

Подобное-же средство изложено и въ Сайв-агамахъ. Сива разсматривается тамъ, какъ проявление Брахмана, называемаго Сада-Сива. Опъ обладаетъ пятью видами или ликами, съ тремя глазами кажоый. Ликъ Исана есть его (Сивы) голова; Татпуруша-его уста; Агхора-его сердце; Вамана-его поль; Садіоджата - его ноги. Онъ принялъ эту форму для того, чтобы богомольцы легче могли ему поклоняться. Въ этомъ случае, онъ называется Пасупати - господинъ надъ монадами, вполнъ отъ него зависящими.

Въ Сайв-агамахъ заключается более подробное изложение Іоги, чемъ въ книгахъ, посвященныхъ Вишну. Въ нихъ говорится, что настоящее время неудобно для практики Іоги, что другія формы культуры более плодотворны и что служение богу, проявившемуся въ "линга", лучше всехъ другихъ.

Въ Сайв-агамахъ Пракрити или Сакти разсматривается, какъ основная сила космоса; ее опредъляютъ, какъ сущность въчную и независимую отъ Брахмана, а такъ-же, какъ пластическую основу всего сущаю; она известна въ восьми проявленіяхъ.

Сива объясняетъ, что силою Іош онъ раздълился на два начала: одно мужское, правое, называемое Исавра (супругъ Пракрити), и другое-женское, львое, называемое Пари Оба вместь они составляютъ Арта-нар-исвару, тремя проявленіями которой являются три великія богини: Лашми, Сара-свати,  $I$ lapвати 1).

Храмы, построение которыхъ описано въ агамахъ, имъютъ круглую, квадратную, прямоугольную или эллиптическую форму. Эти последніе въ настоящее время весьма ръдки. Они должны быть снабжены одной, тремя, пятью или семью дверями и одной, двумя или четырьмя башнями, не выше 12-ти этажей. Храмъ долженъ быть построенъ въ центръ селенія. (Заметимъ, кстати, что большое число со-

ны выпиранный дини паметики за 1) Свойства или супруги Тримурти. По нем и в тен

 $-112-$ 

временныхъ зданій не отвечають этимъ правиламъ 1).

Таково въ общихъ чертахъ ученіе тантръ. Ихъ строго критиковалъ Бадараяна въ своихъ Брахма-Сутрахъ (II-ая Адхіая, 2-ая Пада), а Санкарачарія за это осудилъ его. Но вишнуицкія агамы, или върнее, отрывки изъ нихъ, точно согласующиеся съ теорієй упанишадъ, были защищаемы Рамануячаpieu.

Практическая часть этихъ книгъ можеть оказаться очень опаснымъ оружіемъ въ рукахъ безнравственнаго человека. Изложенное въ этихъ книгахъ ученіе, должно быть разсматриваемо лишь, какъ средство къ достижению полнаго знанія и изучая ихъ, нужно твердо помнить изречение божественнаго Кришны: "Человекъ, поклоняющийся низшимъ божествамъ, уйдетъ къ нимъ; человектже, служащій мић, достигнетъ меня".

1 54) Въ виду того, что Сива не благое божество (Крура-девата), его храмы строятся по возможности на краю селений, точно такъ-же, какъ и храмы Сакин; такъ что, если-бы служба въ нихъ даже происходила и неправильно, то и въ этомъ случађ теурическая сила, вышедшая за ограду храма, не причинить вреда окружающему паселенно.

Опыты оккультной акустики. - Методъ изследованій. - Магін Слова.

позитивистовъ. звукамъ.

**I** Звук

 $\mathbf{I}$  $3B$ дъ.

# Глава V.

#### Звукъ и астральный светь.

Въ этой главъ намъ удалось упомянуть лишь малую часть техъ изследований, которыя должно произвести въ данной области для экспериментальной проверки теоретическихъ данныхъ эзотеризма. Въ дальнейшемъ мы изложимъ порядокъ производства опытовъ, строго-согласныхъ съ методами

Общая цель изследования - нахождение соотношеній, существующихъ между звуковыми явленіями и прочими силами природы. Въ вилу этого, каждой изъ этихъ силъ долженъ быть посвященъ особый рядъ опытовъ-звукъ долженъ быть разсматривлемъ, какъ источникъ формъ, цветовъ, запахавъ, движеній и тепловыхъ явленій.

Въ настоящую минуту мы займемся изученіемъ формъ и цептовъ, соответствующихъ определеннымъ

Различные звуки могуть быть классифицированы следующимъ образомъ:

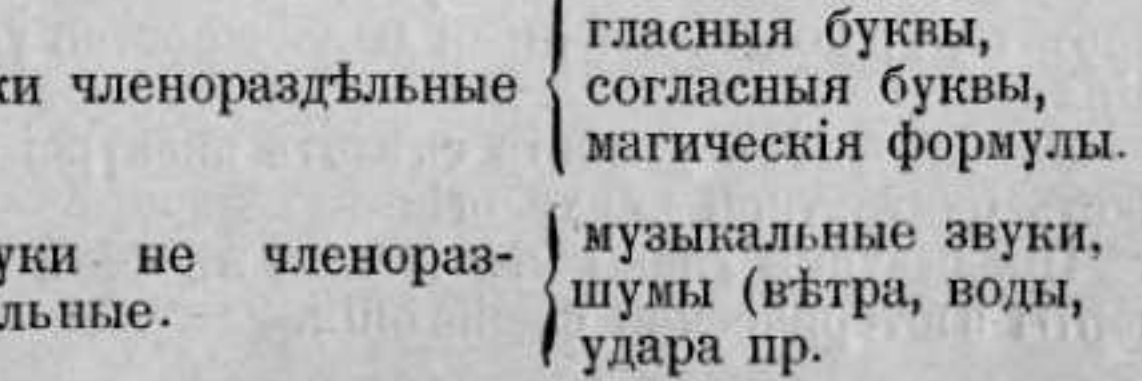

И такъ, мы должны вкратцъ разобрать всъ перечисленные классы явленій; съ другой стороны, полезно было-бы произвести рядъ обратныхъ опытовъ, то есть, изследовать звуки, порождаемые соответственными формами, цветами, запахами, температурами и другими видами энергіи. Программа эта весьма широка, и у насъ не было ни времени, ни средствъ выполнить ее целикомъ. Мы приведемъ здесь результаты техъ работъ, которыя намъ удалось произвести, памятуя, что наша цель не учить, а пробудить интересъ.

#### Условія экспериментаціи.

Разсуждая теоретически, для нашихъ опытовъ нужны следующие три предмета:

1) аппарать, производящий звукъ,

2) воспринимающая среда и

3) записывающій аппаратъ.

Звуки могутъ быть производимы какимъ-либо музыкальнымъ предметомъ или человеческимъ голосомъ. Въ этомъ последнемъ случае необходимо обращать особое внимание на всъ мельчайшія подробности и оттенки, ибо они именно имеютъ часто ръщающее значение, въ особенности при изучении динамизма магическихъ формулъ.

Воспринимающей средой будетъ астральный светь.

Наконецъ, весьма совершеннымъ записывающимъ аппаратомъ послужить ни что иное, какъ живой человекъ-спящій сомнамбулъ, или самъ экспериментаторъ, подготовленный надлежащими упражненіями.

Здесь будетъ у места сделать экскурсію въ область оккультной психологіи.

Предыдущія главы заключали въ себъ главныя черты эзотерической физіогоніи.

Магическая подготовка позволяетъ человеку переходить границы физическихъ чувствъ и входить въ свободное и сознательное общение съ астральнымъ міромъ, и, между прочимъ, искать въ немъ экспериментальнаго подтвержденія своихъ теорій. Чтобы благополучно производить эти опыты, нужно пройти подготовку, которая будетъ вкратить описана въ слидующей глави.

Если экспериментаторъ пользуется услугами сомнамбула, погруженнаго въ магнетический сонъ, онъ долженъ предварительно подвернуть его тяду воздействій, которыя приведутъ его психику въ состояніе равновьсія, освободять его отъ всякихъ неподходящихъ вліяній, словомъ, сдряаютъ его вприымъ зеркаломъ, отражающимъ вспь явленія, происходящія передъ нимъ, и которыя мы опишемъ несколько подробне въ следующемъ изложении. Только въ этомъ случае можно будетъ надъяться, что въ результатъ опыта не вкрадутся грубыя ошибки.

Опыты эти надо производить при закать солнца, или ночью; иищеварение должно быть къ этому времени окончено; умственныя и нравственныя функціи должны быть въ безукоризненомъ равновъсіи. Наконецъ, если пользуются услугами сомнамбула, то нужно позаботиться объ устраненіи возможности мысленнаго внушенія или передачи мысли, а также надо произвести рядъ контрольныхъ опытовъ съ другими лицами.

Следующие рисунки составляютъ часть результатовъ нашихъ личныхъ изследованій; они настолько ясны, что не требуютъ особыхъ комментарій.

Прежде всего приведу наивысшее заклинаніе Индіи:

ओ म्मा नारायणाय

 $(OM)$  (Hamaka)  $(Hapasna)$ Мантрама Нараяны.

 $\sim$ 

Ты еси Брама.

Бехамъ.

Рама.

# **SPIRESTS**

Это становится Тобок.

Главныя мачтры. (Шрифтъ деванагари)

Вотъ фигуры, соответствующия самому священному слову Индіи.

(Голубой)

ОМ! (Въ астральномъ тьлп человпька). Вотъ формы несколькихъ важныхъ мантръ.

Произношение: ОМ! НАРАЯНАЯ! (Двумя посльдовательными токами: теплымъ и холоднымъ).

 $-119-$ 

Главныя Мантры (шрифть деванагарч).

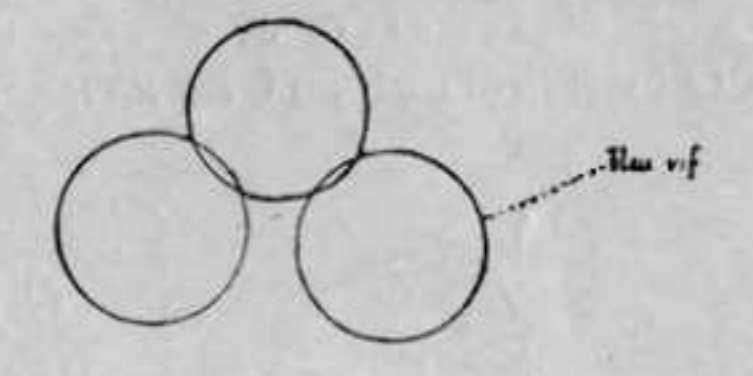

 $J_{\text{max}}$  do the set

(Ярко - 10мубой).

ОМ! Поклонение! (Въ астральной сферт солнца).

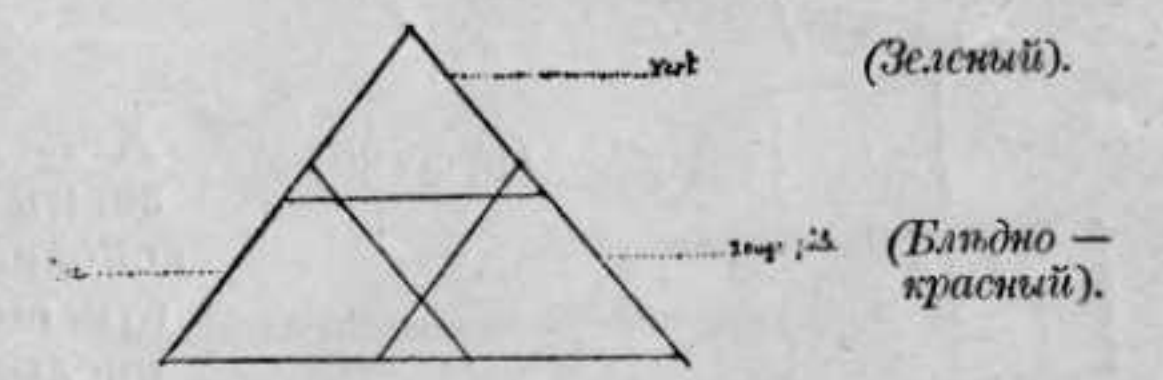

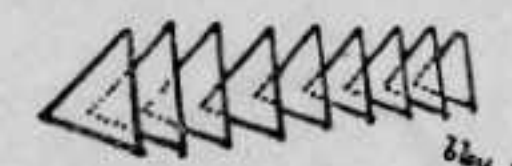

(Ярко-голубой).

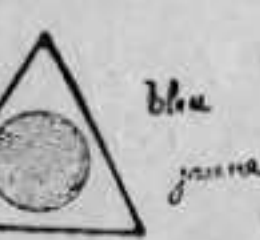

(Голубой). НАРАЯНА!<br>(Желтый). (Очень теплый).  $(Toay6oii)$ .

 $-120 -$ 

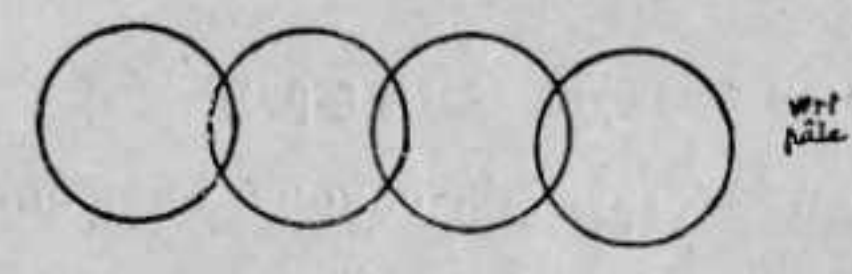

(Блидно-зеленый).

OM! MAHHHAAME XYM! Буддійское воззваніе. (Сидщеніе холсда).

 $(30.10000i)$ 

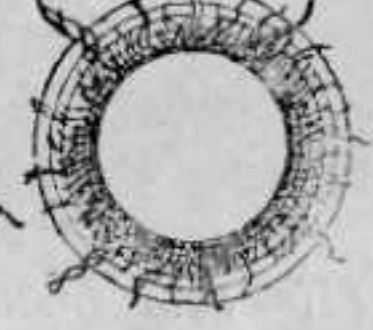

 $C O X A M!$ Великая мантра раджъ іоговъ.

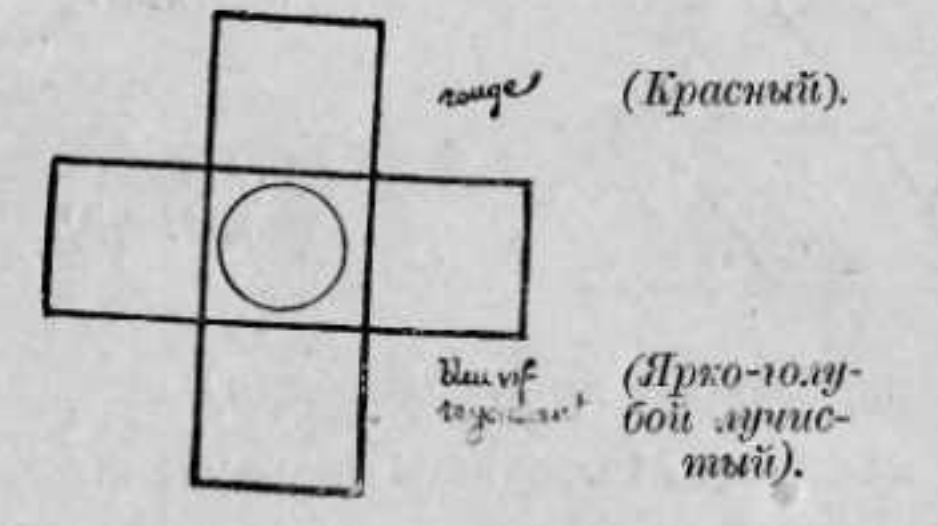

 $X A M C A!$ знакъ Брамы, дополненный по отношенію къ предыдущему. (Кругъ холоденъ, а квадраты очень теплы).

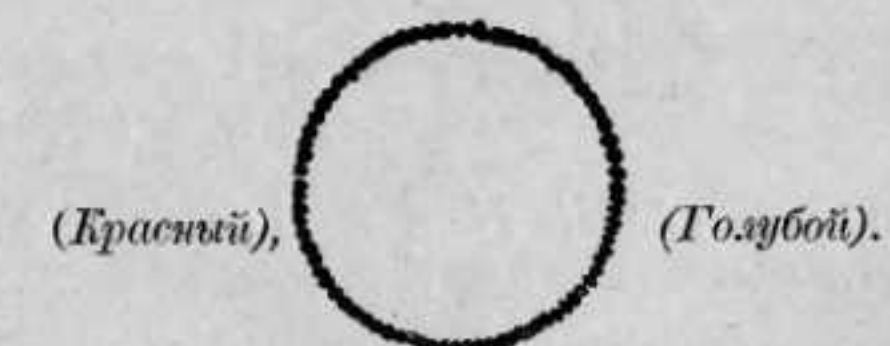

 $A X A M B P A X M A I\hspace{-1.1cm}I\hspace{-1.1cm}I$   $M H$ . (Я есмь Брамъ). Великая мантра освобожденія. (Ощущение ожога).

(Tenauit).

 $\bigvee$ 

 $\begin{array}{c} (YMmpcu \cdot \\ uvu \bar{u}) \end{array}$ 

(Голубой)

(Зелений).

 $-121 -$ 

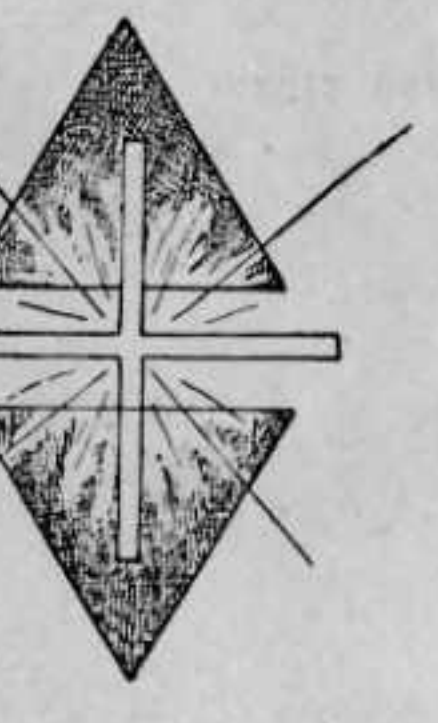

(Голубой,

(Красный, mēnavii).

#### ASIM ATMA *GPAMA*.

(Этотъ духъ есть Брама). Белый крестъ перемещается отъ вершины верхняго треугольника до вершины нижняго, описывая леминескату (8).

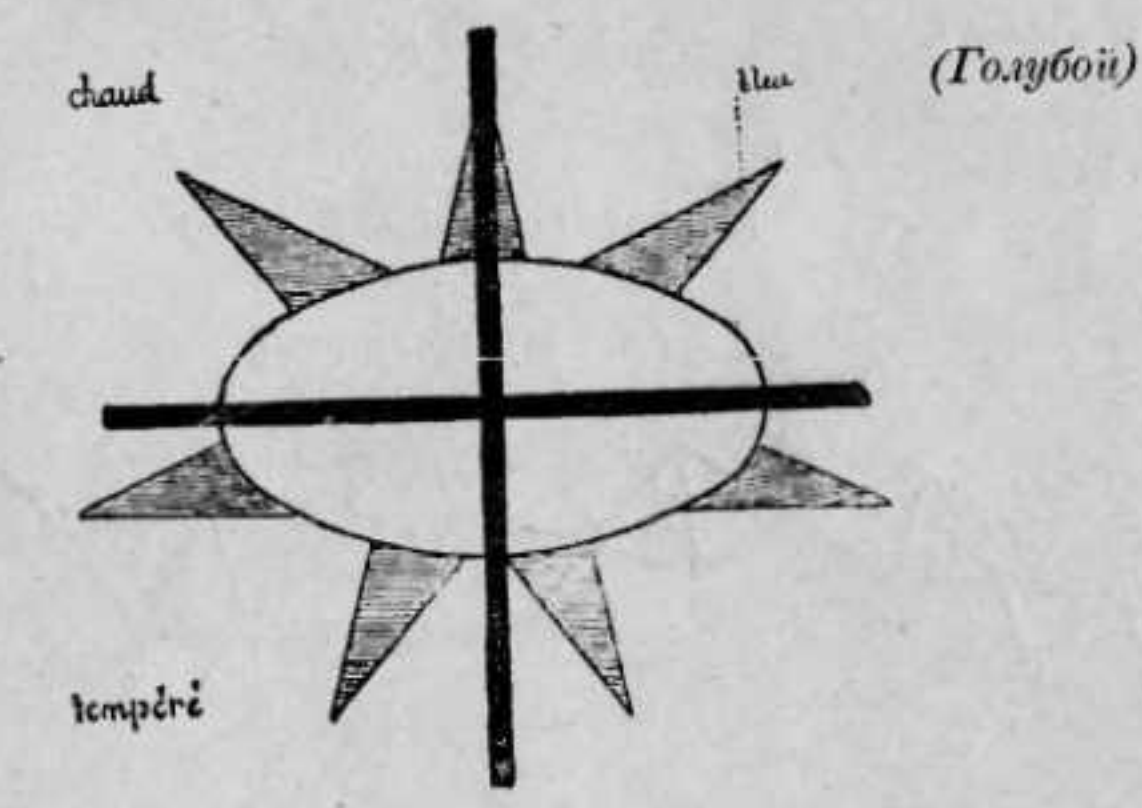

ПРАГНАНАМ БРАМА. (Брамъ есть разсудокъ).

Центръ креста пустъ; средняя теплота.

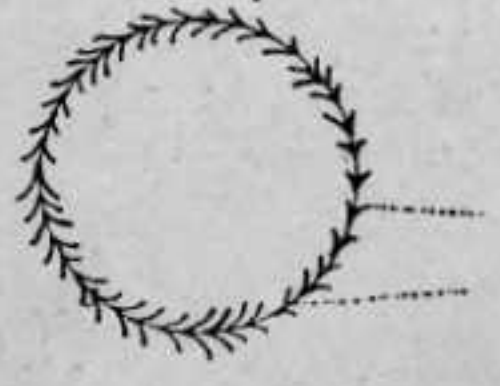

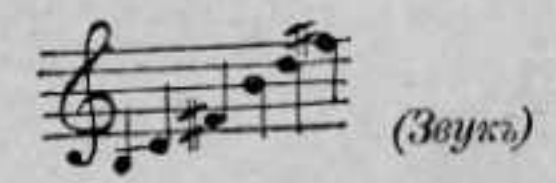

#### Мантра зеирной стихіи.

(Красный).

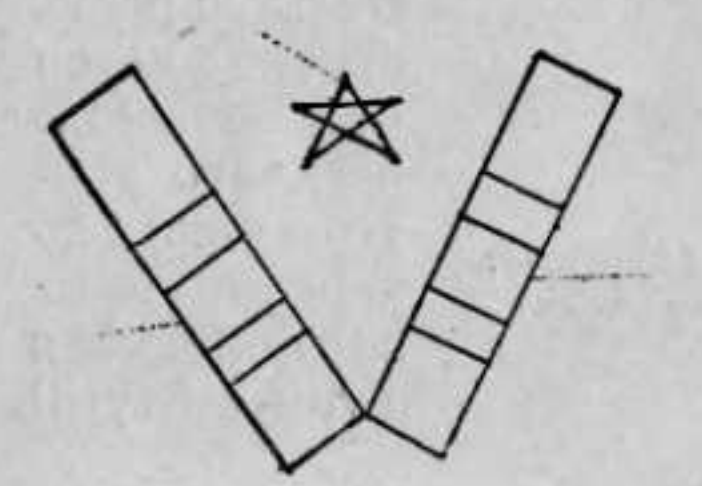

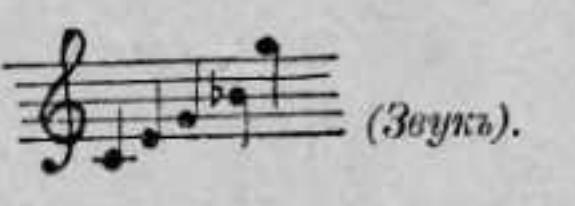

(Голубой).

(Зеленый).

Мантра воздушной стихіи. ۹.

(103 треуюльника).

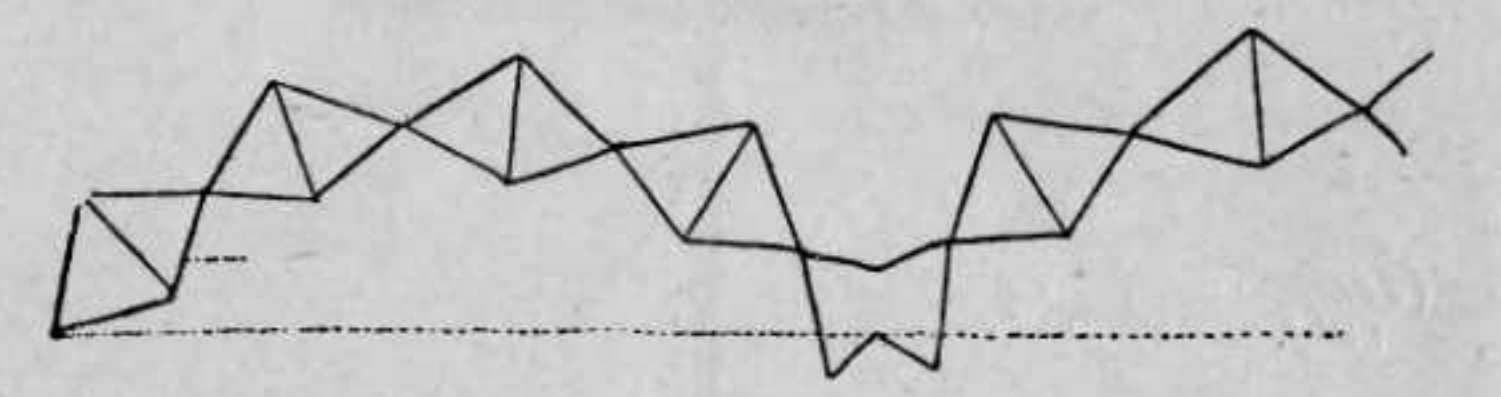

(Нижно-голубой).

(12 зубцовь).

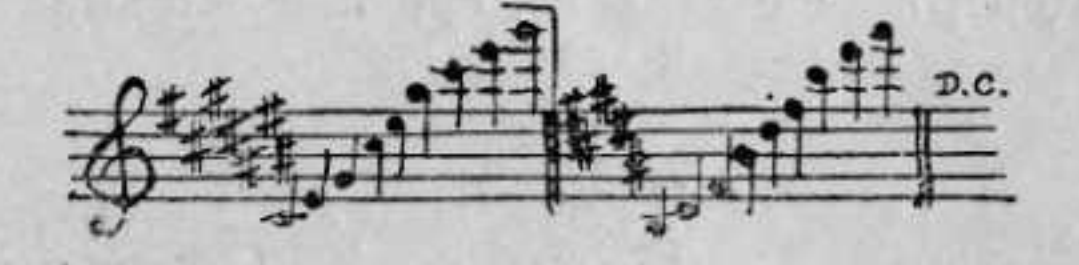

 $\alpha$ редина ярко-

(Низъ зелений).

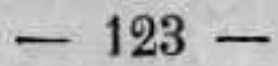

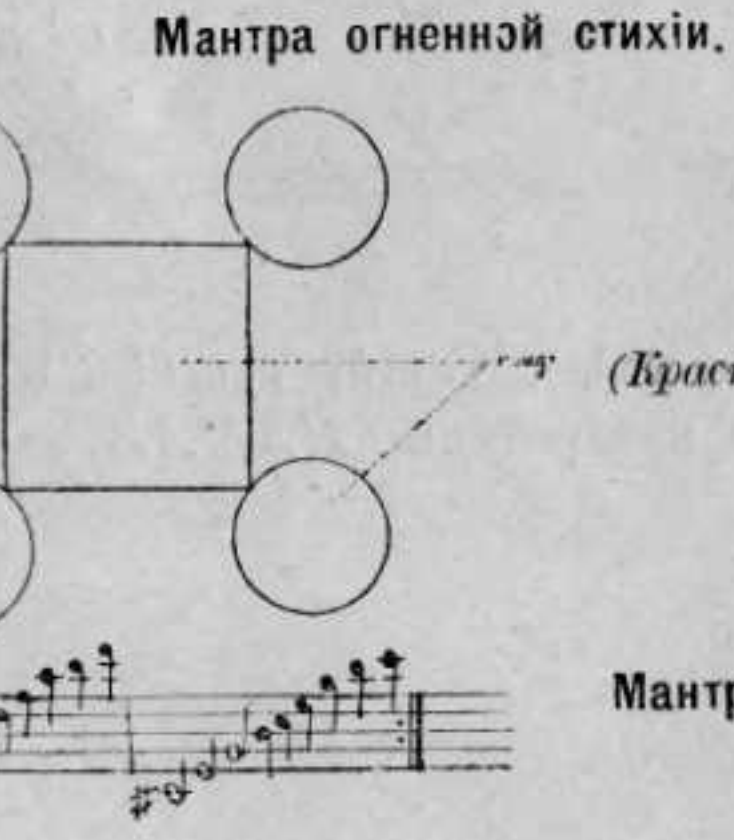

(Kpacnuii).

Мантра водяной стихіи.

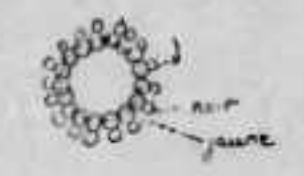

(Черны). (Keamuu).

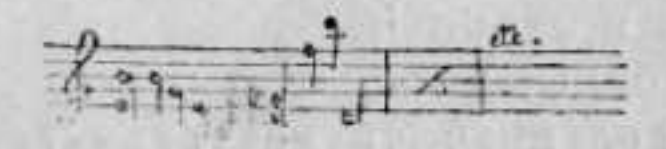

Мантра земляной стихіи.

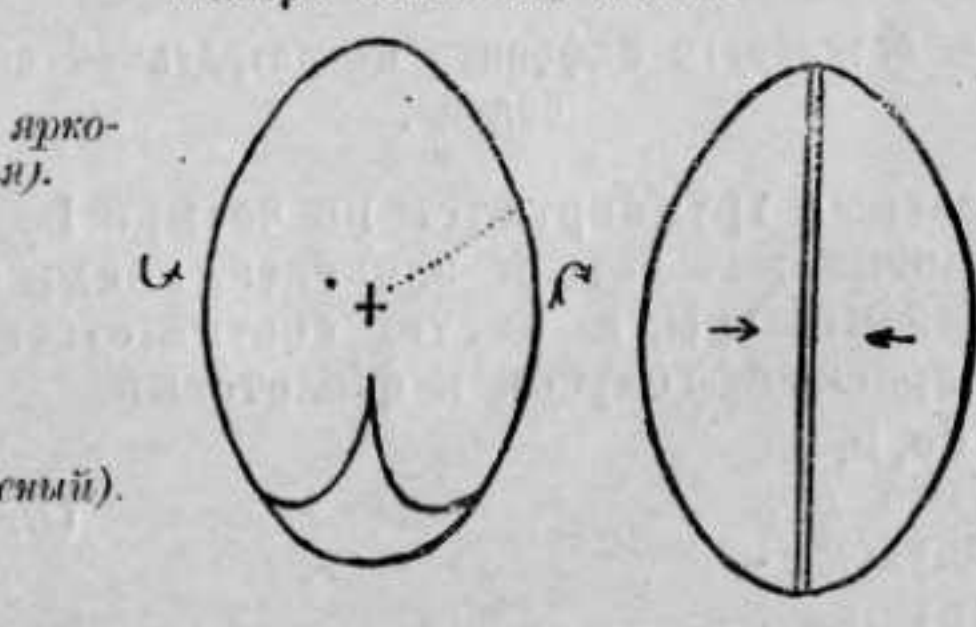

TUNISIAN STAR

ХУМ. (Горячій).

ВУШАТ.

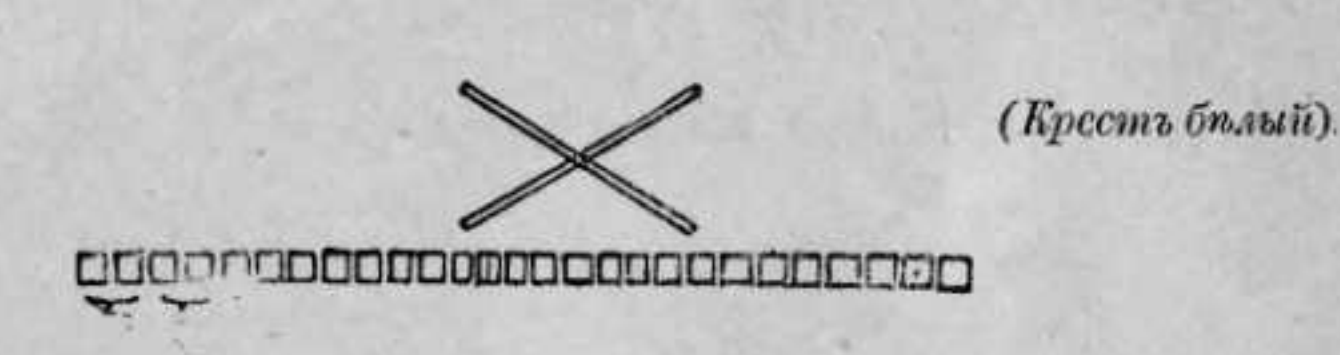

(Поочередно: красный, синій, красный и т. д., по два квадратика). НАМАХ.

 $-124-$ 

(Cuniu).

 $\frac{(To.y - f_0)}{f_0(i)}$ 

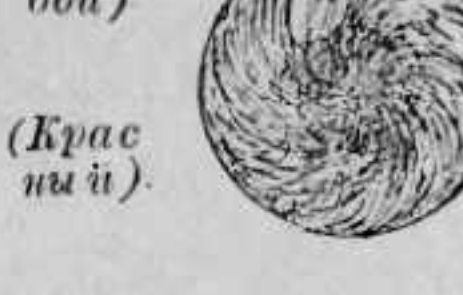

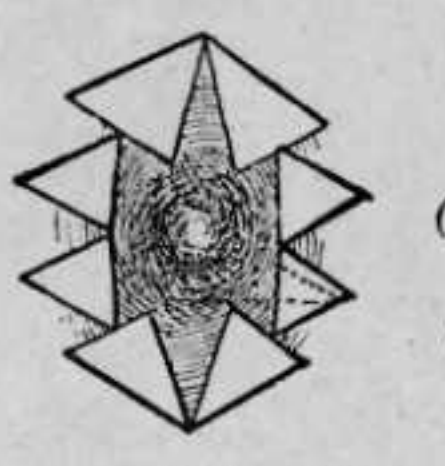

'vert

(*Ke.amuut)*.

(Красный).

ШУАХА. (Центръ теплый).  $\Phi AT$ . (Поочередно, горячій и холодный). Формы несколькихъ тауматургическихъ мантръ. въ солнечномъ астралъ.

Формы латинскаго алфавита въ астральной области солнца.

Согласныя группируются по четыре be, ce, de, fe, образовываютъ четыре элипсиса, коихъ большія оси горизонтальны, а цвета, соответственно: зеленый, красный, голубой и фіолетовый.

Звуки: de, h, je, ke - даютъ всъ следующую фигуру. (Люсие углы синіе).

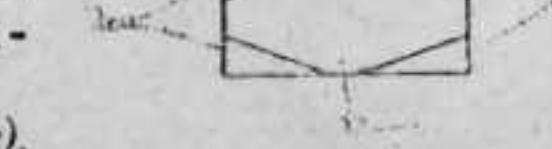

(Правые урлы зсленые).

 $te, ve, - \n$ произ водять фигуру треугольника, состоящаго изъ разноцветныхъ круговъ.

(Поочередно: синій, бълый, зеленый и красный).

Звукъ ze-производитъ бледно-голубой дискъ, окруженный широкимъ разноцветнымъ сіяніемъ. Вотъ формы буквъ латинскаго алфавита.

(Блюднозеленый:  $mowx$ красныя

(Средина брлая).

Звуки: le, me, ne, pe - изображаются быстровращающимися разноцветными дисками.

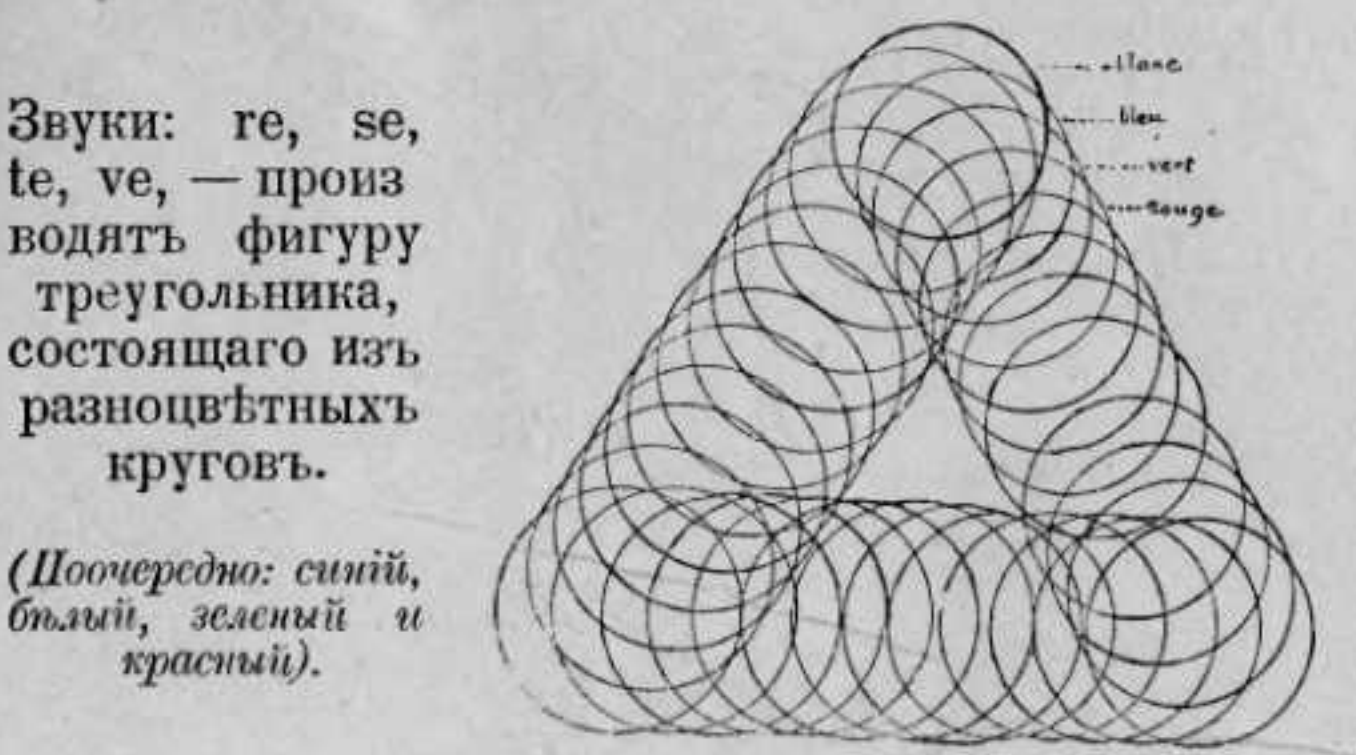

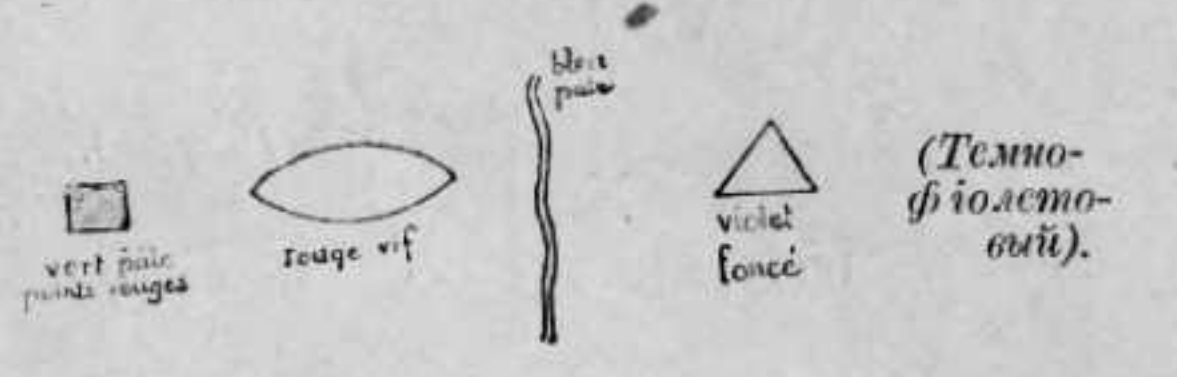

(Ярно-красный).

(Бльдно-голубой).

# AEIU

"О" изображается блестящей точкой.

Вотъ несколько формъ, производимыхъ въ тойже астральной области нотами первой басовой октавы рояляъ.

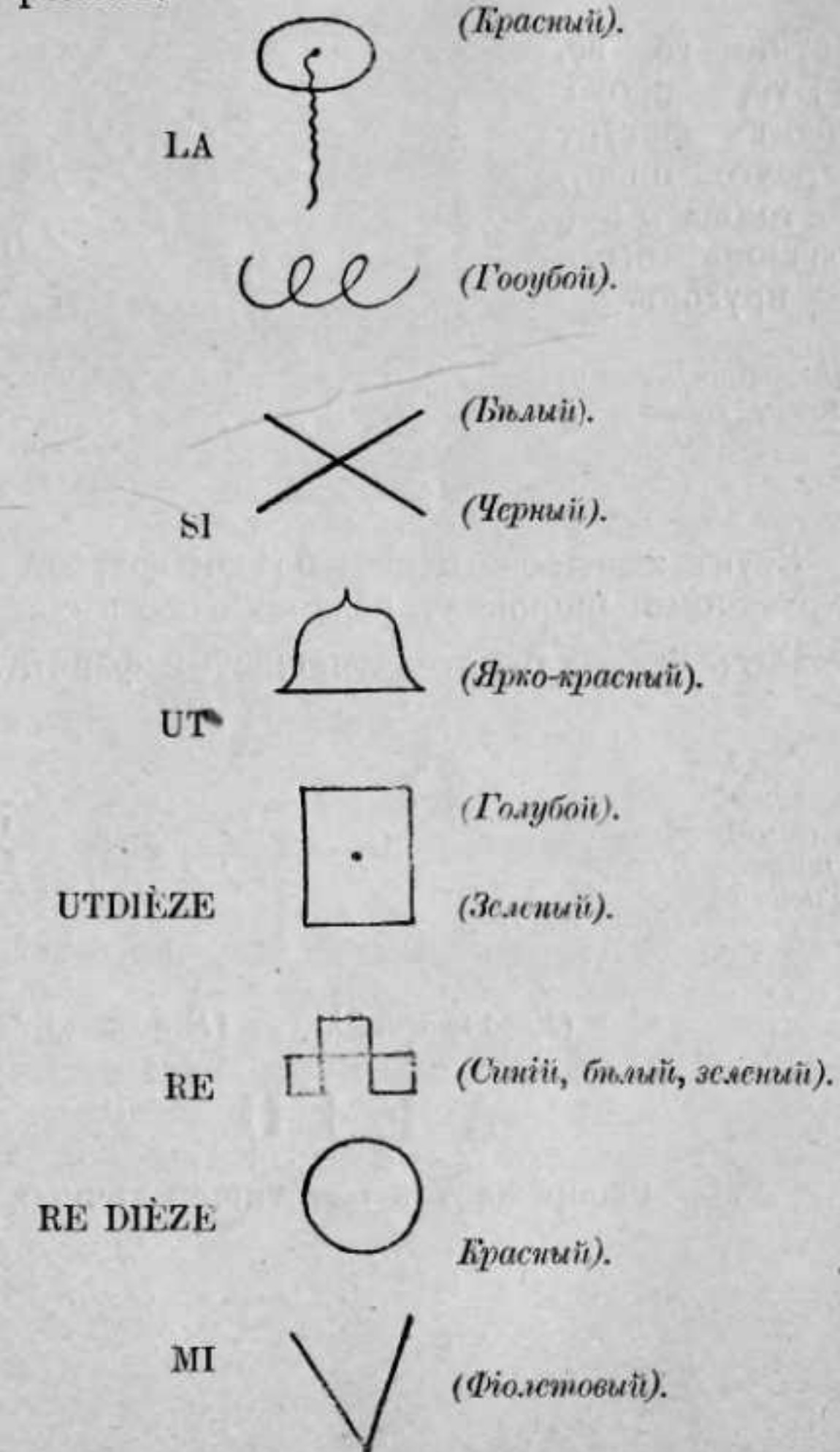

(Зеленый).

Cuniu).

DO DIÈZE

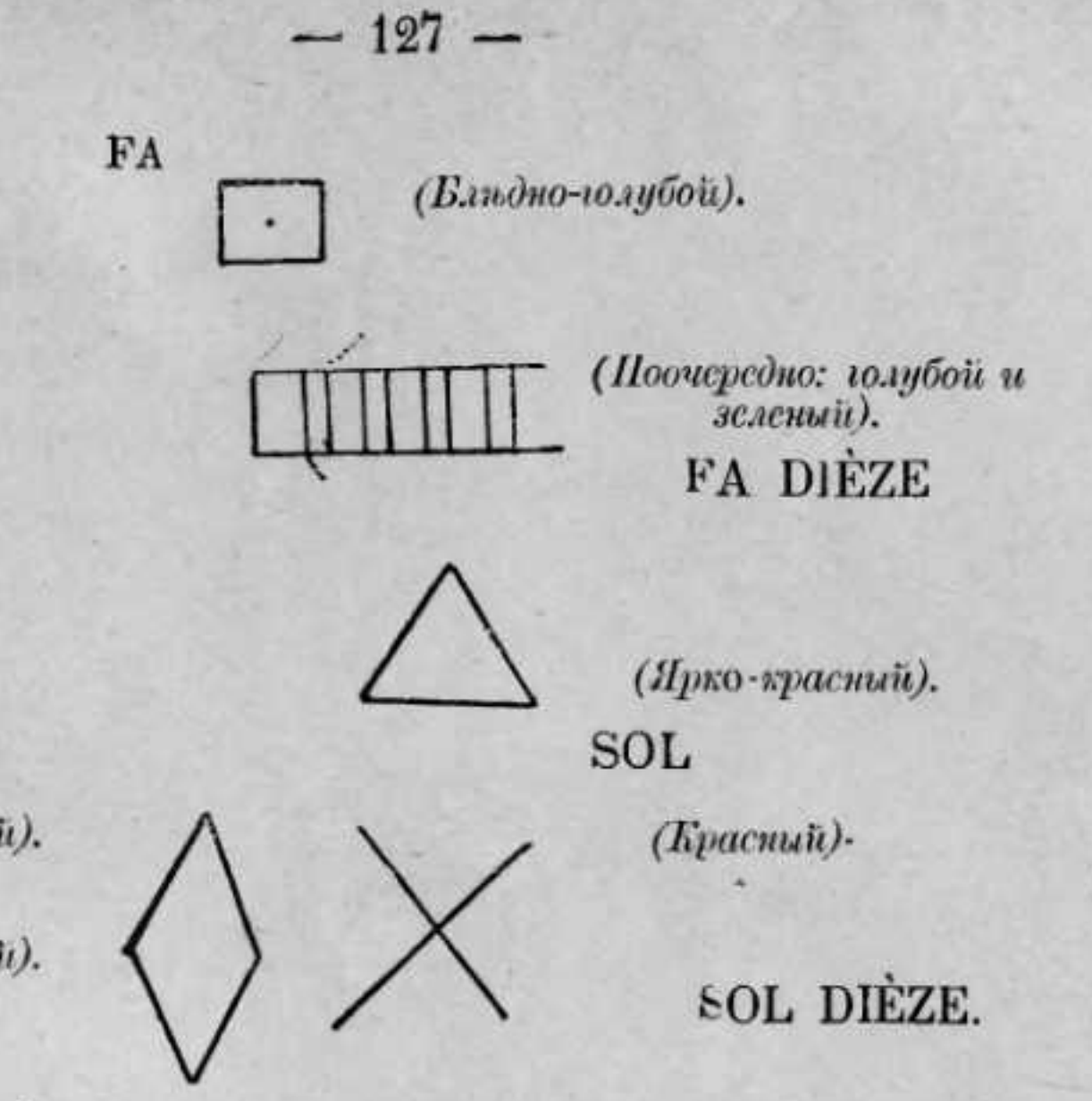

Вотъ форма нотъ последней октавы рояля.

 $\rm SI$ 

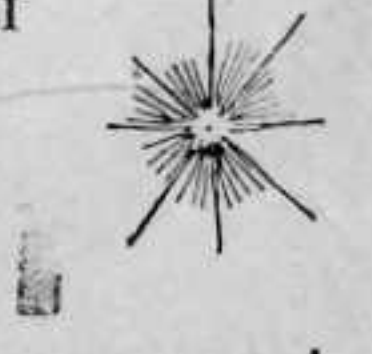

(Центръ блидно-голубой).

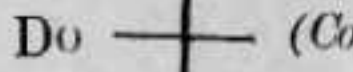

(Солнечно-желтый).

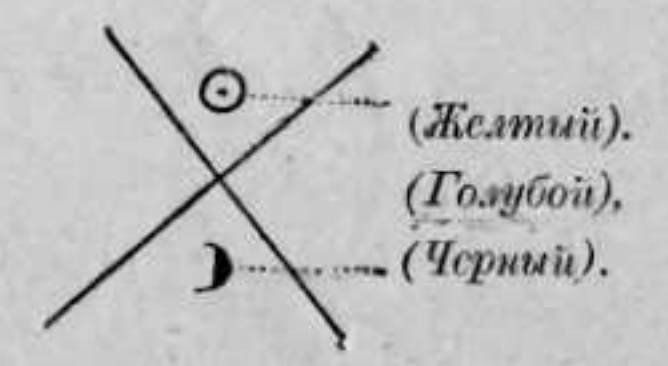

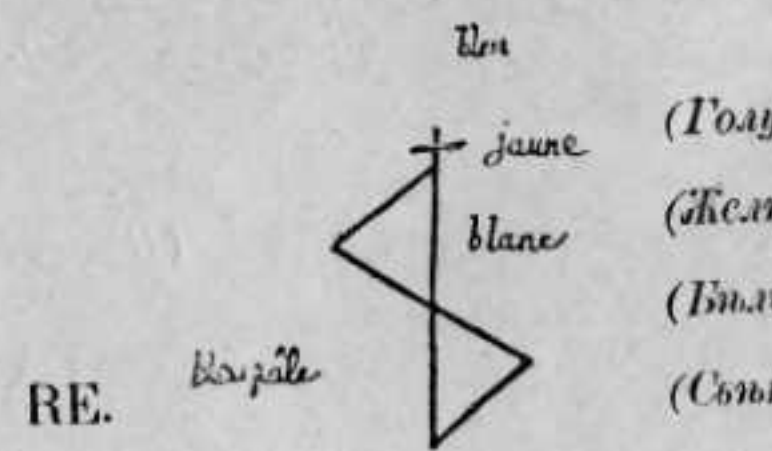

(Голубой). (Ke.muit).  $(Bn.)$ (Сьптло-голубой).

лые)

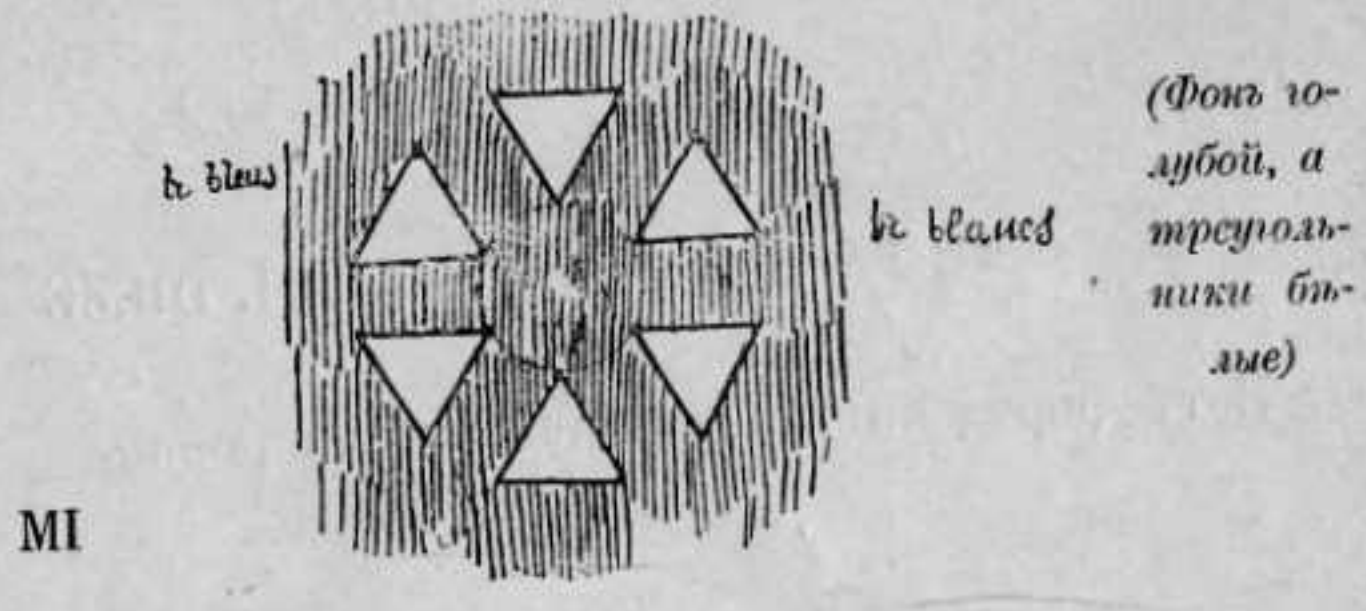

(Бълый).

 $\left( \mathcal{H}e\text{.}m\text{.}i\right) \text{.}% \label{eq:1}%$  $(Toxyboii).$  $FA$ (Блестящій)  $\Upsilon$  (Голубой). (Kpacnuii).  $\rm SOL.$  $(Toxy6oii)$ .

 $-128-$ 

 $-129-$ 

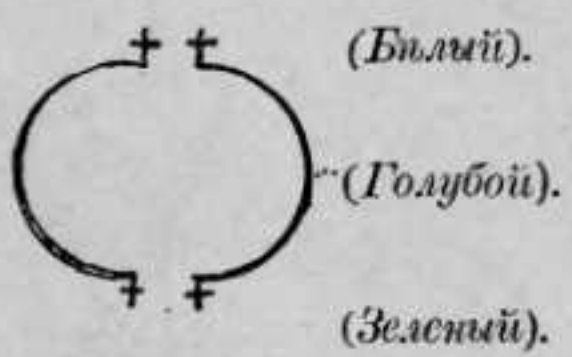

 $(3e. iemiii)$ .

 $(I'ony60ii)$ .

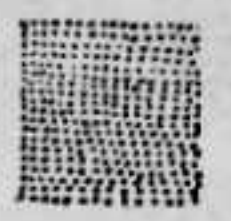

 $(Toayõo'u)$ .

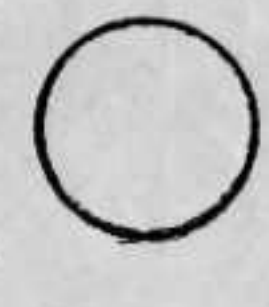

(Бълий).

 $(Bn. nui).$ 

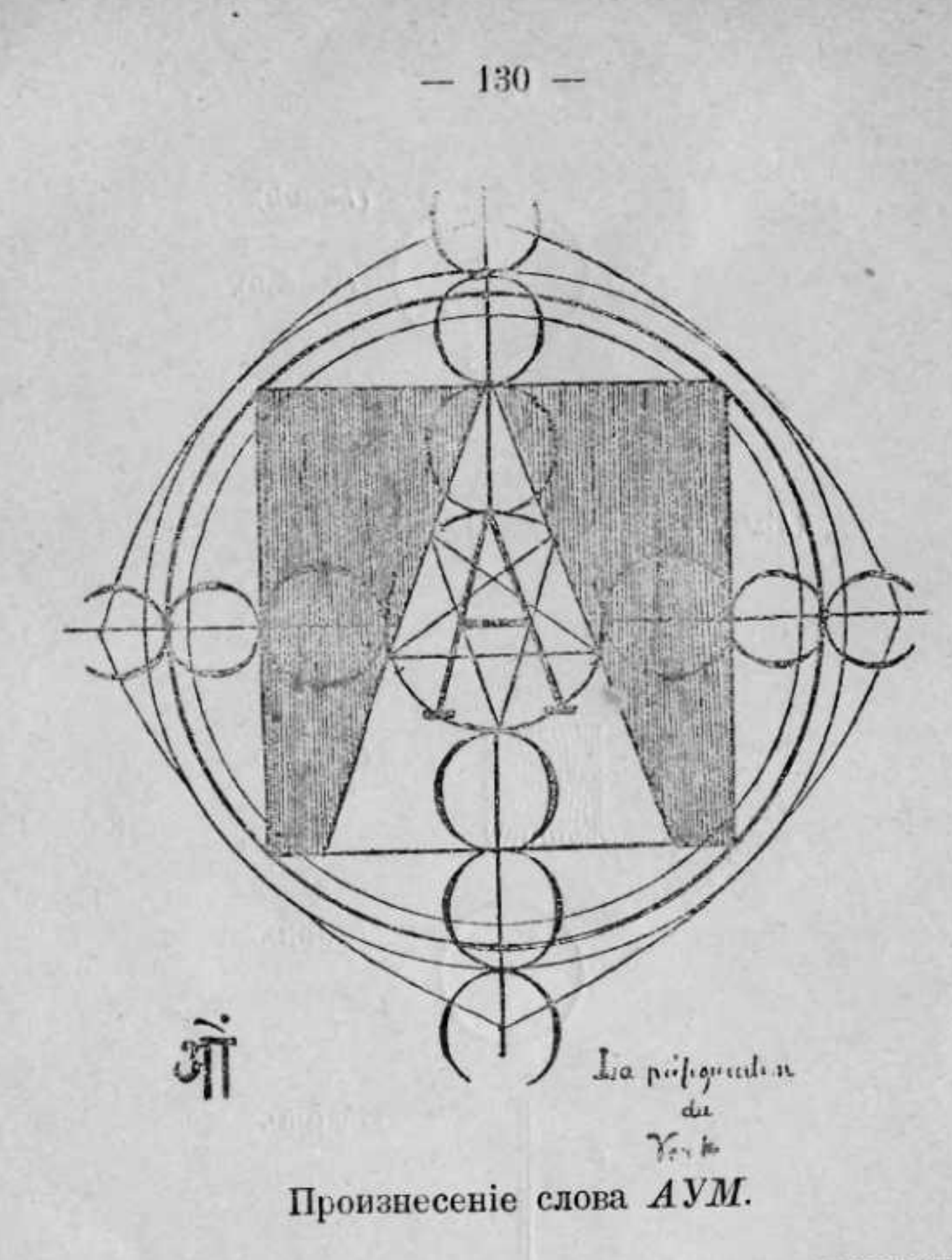

Недостатокъ места заставляетъ насъ прекратить на этомъ описаніе нашихъ опытовъ. Наши заметки заключаютъ въ себъ данныя относительно всехъ звуковъ рояля и скрипки, рядъ мажорныхъ и минорныхъ аккордовъ и пр.

Чтобы закончить эту главу, упомяну еще вкратць о несколькихъ общеизвестныхъ фактахъ.

Примеры экстаза и левитаціи, вызванные соот-

своей арфы. изъ нихъ: анестезии. барабаномъ. жающихъ.

Одинъ изъ наиболее известныхъ случаевъ подобнаго рода являетъ библейскій разсказъ о Давидъ, успокаивающемъ бъшенство Саула звуками

Въ "мистикъ Горреса приведено большое количество подобныхъ разсказовъ. Напомнимъ одинъ

Св. Іосифъ Копертинскій, во-время рождественскаго богослужения услышалъ донесшийся до него звукъ пастушеской свиръли, при этомъ онъ глубоко вздохнулъ, потомъ слегка вскрикнулъ и поднялся отъ пола до верха алтаря, отстоявшаго отъ него на 50 футовъ.

На парижской выставкъ 1889 года фокусники Айсауасы пользовались бубномъ для достижения

Цейлонскіе танцоры-поклонники сатаны - и сибирскіе шаманы пользуются для той-же цели

Тибетскіе ламы, распарывающіе себъ животъ, пользуются при этомъ молитвеннымъ воемъ окру-.

Всъ великія религіи: христіанство, буддизмъ, браманизмъ-пользуются при своемъ богослужении музыкой и пеніемъ.

Современные гипнотизеры, съ Шарко во-главъ, тоже признають пользу соответтвенныхъ звуковъ, при усыплении паціентовъ.

Наши читатели помнятъ открытіе американца Кеелей, который изследовалъ интер-эеирную силу, имеющую характеръ звука и могущество которой превосходить всякое вероятие. Въ коллекцій "Красный Лотосъ" за 1889 г. помплиены вспь подробности ею опытовъ. Интересно заметить, что уже Месмерть указываетъ въ своихъ афоризмахъ на звукъ, какъ на родъ движения.

Есть множество опытовъ, разработать которые было-бы полезно для разъясненія интересующихъ насъ вопросовъ. Приведемъ два изъ нихъ.

Подъ водопроводнымъ краномъ помещаютъ туго натянутую стальную струну, способную издавать громкій музыкальный звукъ. Кранъ открываютъ, и, если теперь произвести извъстный музыкальный звукъ, то вода перестаетъ вытекать изъ крана

Второй опыть состоить въ томъ, что передъ зажженной лампой произносятъ иткоторыя слова, и если при этомъ операторъ вкладываетъ въ свою речь достаточно энергіи, то пламя выходить изъ стекла, движется въ пространствъ, взадъ и впередъ, по командъ перемъняетъ направление и безслъдно гаснетъ съ громкимъ свистомъ.

#### Магія слова.

Мы не можемъ закончить этихъ краткихъ феноменологическихъ указаній, не обративши вниманіе читателей на науку, изучающую магическія слова.

Въ обычномъ разговоръ мы различаемъ слово и интонацію. Въ надлежащемъ соединеніи этихъ двухъ элементовъ заключается искусство оратора, а главнымъ образомъ іерофанта (мага).

Мы нашли очеркъ этого искусства въ "Акедиссеримь"-Вилье де Лиль-Адамъ. Мы позволимъ себъ цитировать целикомъ это превосходное место. Акедиссериль обращается къ первосвященнику Сивы со-следующими словами:

"Ахъ! донесение моихъ фаоджъ (шпіоновъ) основательны: они принесли мнъ ужасныя сведънія! Они разъяснили мнъ, какимъ страшнымъ могуществомъ ты располагаешь! Они подъ клятвой сообщили, что видели девъ въчнаго воздеянія; они соообщили, что всякое оружіе безсильно передъ твоимъ искусствомъ произносить слова, совершенно безвредный въ устахъ простыхъ смертныхъ. Они

утверждаютъ, что на твоемъ языкъ перекрещиваются, по твоему желанію, молніи, которыя страшнъе, ослепительнъе и смертоноснъе молній, блистающихъ въ пылу сраженія; и когда мрачный духъ потрясаетъ своимъ факеломъ въ глубинъ твоей души, твоя внешность безукоризненно спокойна, Твое, страшное искусство проявляется въ тонкомотивированныхъ странныхъ предположеніяхъ, за которыми следуетъ мрачное молчание... Потомъ странная интонація твоего голоса пробуждаетъ - непонятную тоску; ты следишь неусыпно за ея развитіемъ; по твоему лбу пробъгаютъ тени, и тогда, о тайна, побъждающая всякій разсудокъ, тогда тебъ достаточно несколькихъ звуковъ, почти лишенныхъ значенія, чтобы извъстною тебъ магической ихъ силой потрясти нашъ разсудокъ и наполнить нашу душу непонятнымъ, но леденящимъ кровь ужасомъ, чтобы мрачныя предчувствія заползли въ душу слушателей и чтобы необъяснимая тоска придавила даже тъхъ, которые вначаль смотръли на тебя съ насмешливымъ недоверіемъ. Теперь ужъ поздно! Слово изъ усть твоихъ отражаетъ холодные синеватые отблески мечей, чешуи драконовъ, оно сверкаетъ самоцветными камнями; оно опутываетъ слушателей, очаровываетъ ихъ, раздираетъ, ослепляетъ, отравляетъ, душитъ, оно летитъ на крыльяхъ! Оно наноситъ невидимыя раны, отъ которыхъ любовь истекаетъ кровью и эти раны неизлечимы. Искусство внушенія вошло въ твою привычку; тебъ ничего не стоитъ разбивать самыя дорогія надежды; твое малейшее предположение убъждаетъ слушателей сильнъе всякихъ доводовъ. Если намъ кажется, что ты успокаиваешь коголибо-онъ бледнеть отъ твоей угрожающей заботливости. Согласно съ твоими скрытыми намереніями, убійственная хитрость, съ змеинымъ шипъніемъ направляющая твою мысль, провозглашаетъ хвалы лишь для того, чтобы скрыть косыя стрелы невысказанныхъ, но подразумъвающихся мыслей, въ которыхъ вся сила! Всемъ этимъ ты въ совершенствъ владеешь, ибо ты подобенъ злобному мертвецу. Бросивъ на слушателя лишь одинъ косой и холодный взглядъ, ты уже познаешь чутьемъ всъ тайники его души, и тебъ ничего не стоитъ совершенно поработить его. Наконецъ, ты исчезаешь, но въ душъ слушателя, въ которую ты пожелалъ излить море яду, остается зародышъ гложущей тоски, которая растетъ отъ времени, которой сонъ даетъ пищу и которая скоро становится такъ тяжка, невыносима и мрачна, что жизнь становится бременемъ, подъ тяжестью котораго склоняется чело; несчастному человеку начинаетъ казаться, что небесная лазурь грязнится отъ его взгляда - смертельный ужасъ сжимаетъ его сердце и могила разверзается подъ его ногами".

Заметимъ впрочемъ, что, кромъ подобныхъ отравляющихъ словъ и терминовъ, есть и благодътельный, сіяющія добромъ и святостью (солнечныя).

Значительное количество ихъ перечислено въ трудъ М. Гопала-шарлю.

with an activation sure on a care and a vamp

The rest of the cosmic store was sense that the second the

THE SAIL SAILT IN THE CALL OF BUILDING OF BUILDING

The states and the light security of the manuscri-

is fleuring stories and the state of the state of the state of the

Hiel Philadelphia Livette Robin 1 Antarah 2018 it see 195

A MORE OF A STRIP AND ASSAULT AND THE RESIDENCE

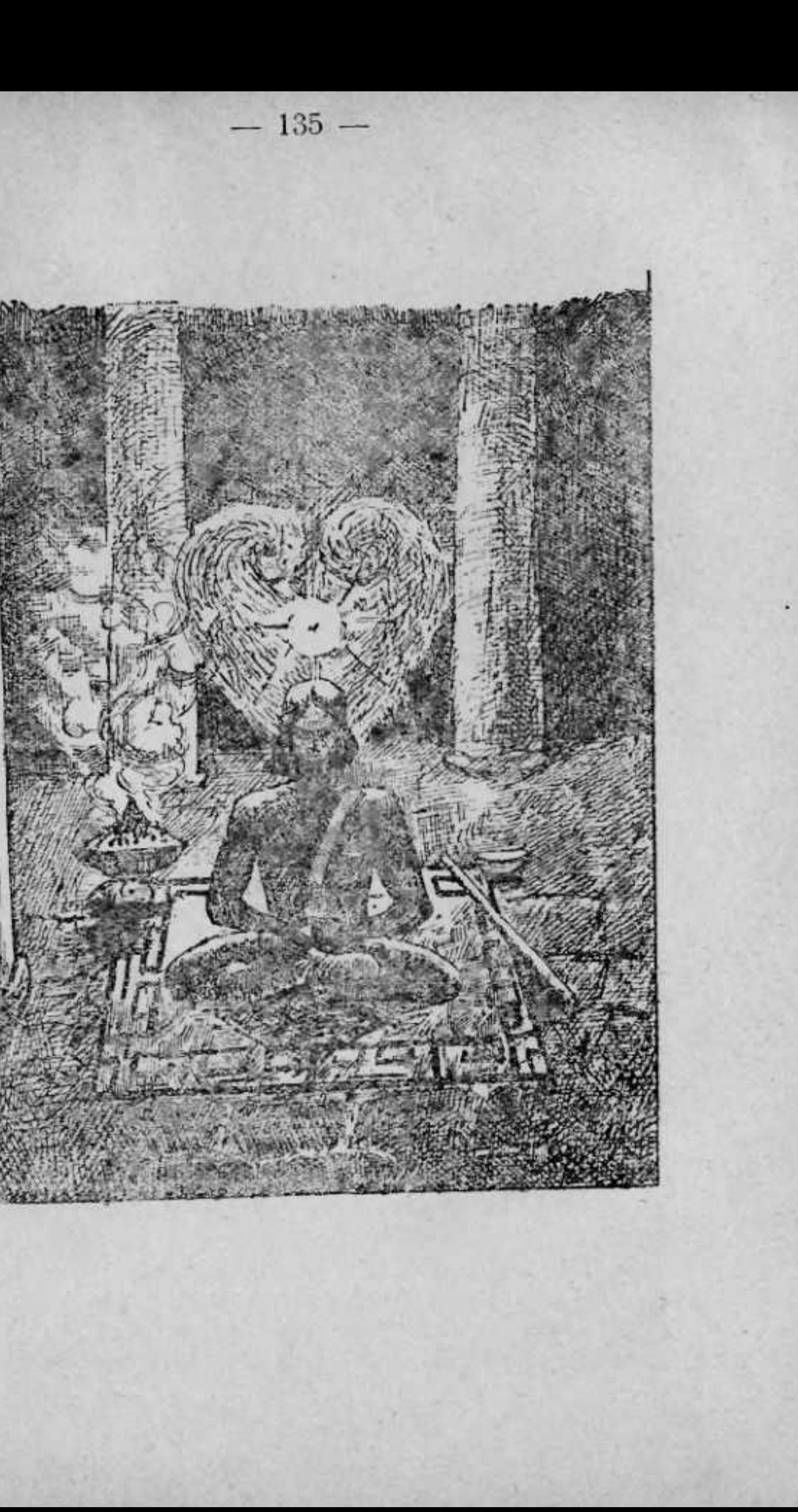

Оккультные органы человека. - Звуки. - Хамса Упанишадъ. -Амрита. - Нада Упанишадъ. - Воля, съ точки зренія маговъ.

ной природы.

Мы хорошо знаемъ два частныя проявленія этихъ силъ, - электричество и манетизмъ. Козальное тело есть причина постояннаго согласованія соотношеній, существующихъ внутри человъка, къ соотношеніямъ окружающей его природы; каковое

# Глава VI.

# Какъ сделаться заклинателемъ.

#### Оккультные органы человека.

Въ предстоящемъ изложении мы будемъ пользоваться астрологической классификаціей, теорія которой изложена нами въ предыдущихъ главахъ. По этой теоріи, человекъ представляеть собою ни что иное, какъ тройную оболочку, окружающую искру божественнаго Слова; тернеръ, - элементы котораго соответствують планамъ не дифференцированной субстанціи, астральнаю свита и матеріаль-

I. Первая изъ этихъ оболочекъ-козальное (психическое) тьло (тело причинъ), служить посредникомъ между Абсолютнымъ и Относительнымъ; это тело бываетъ доступно человъческому сознанію, по надлежащей магической подготовке; тогда оно является какъ-бы локализированнымъ между полюсами головно-спинной оси. Индусскія школы называють козальное тпло Великимъ Змњемъ; по ихъ словамъ, оно "заключаетъ въ себъ объ великія силыпритягательную и отталкивающую".

согласование, по словамъ Герберта Спенсера, есть сущность жизни; но это-же козальное тело обусловливаетъ собою и другое согласование - согласованіе внешнихъ соотношеній съ внутренними, что составляетъ основу метампсихоза и возсоединенія 1). Какъ мы видели раньше, то-же самое козальное тело является носителемъ индивидуальности и сознанія, основныхъ способностей Слова.

Это-же тело есть местопребывание Ома, великаго звука-посредника; носителями этого слова являются 72.000 Нади, о которыхъ мы поговоримъ впоследствіи.

II. Астральное тьло-органъ, выполняющий согласованія, о которыхъ шла речь при описаніи козальнаго тела, - тройственное въ своемъ строеніи, оно совмещаетъ въ себъ системы: дыхательную, пищеварительную и чувствующую.

Чувствующая и дыхательная системы состоятъ изъ токовъ, называемыхъ Индусами Пади. Этихъ Пади они насчитываютъ 72.000 символическое число, понятное посвященнымъ.

Чандилли Упанишадъ<sup>2</sup>) перечисляетъ 14 главныхъ изъ этихъ токовъ. Вотъ они:

1) Ида-проходить въ левомъ легкомъ и представляетъ собою D или воздухъ. По природъ своей теменъ. (Тамогуна).

2) Пинала-проходить въ правомъ легкомъ и представляетъ собою  $\odot$  или огонь. По природъ своей активенъ (Раджопуна).

3) Сушумна-простирается вдоль позвоночника, по природъ своей чисть (Сатвануна).

4) Сара-свати-проходить въ верхней части у корня языка, рядомъ съ предыдущей.

5) Варуни-расположенъ съ объихъ сторонъ головно-спинной оси, между Ясасвини и Куху.

- ') T. Subba Rao;- «Tour Lectures on the Bhagavat Gita»
- <sup>2</sup>) Atharva Veda.

6) Цуша-проходить около праваго уха, рядомъ съ Цаясвини. 7) Хасти-джива-проходить къ правому глазу. 8) Ясасвина-выходить изъ большого пальца ноги и проходить между Сара-свати и Гандхаримежду языкомъ и ухомъ; онъ лунной природы. 9) Висво-дхари. 10) Куху-расположенъ вблизи половыхъ органовъ, рядомъ съ Сушумной. 11) Санкхини-проходить въ левомъ ухъ. 12) Паясвини-проходить въ правомъ ухъ, между 6 и 4 Нади. 13) Аламбуза-находится въ центръ пупка и окружаетъ крестецъ. 14) Гандхари-идеть отъ левой стороны Иды къ левому уху 1). Великій Змъй (козальное тело) называется также Нади. Звукъ есть отець Нади. Онъ управляеть ими, черезъ каналъ Сушимны; этотъ проводникъ магнетического электричества описывается въ Упанишадахъ, какъ поддержка міра, путь спасенія, супругъ Слова и поглотитель времени, которое измеряется двумя первыми органами силою Великаго Змея. Его цветъ голубой и соответствуетъ темъ лучамъ солнца, которые озаряютъ луну. Это путь, посредствомъ котораго мистикъ получаетъ возможность входить въ сношение съ астральнымъ свътомъ и съ міровою душой. Наконецъ, Нади на пути своемъ образують семь сплетеній, въ которыхъ кружатся вихри астральной силы; поэтому Индусы называютъ ихъ колесами (Чакрамъ). Вотъ таблица, въ которой обозначены эти сплетенія, вместь съ ихъ соответствіями, по Ситхара Манджаніемъ (речь о Сить, Рамп и Гануманп-П. П. Л. Гуру-мурти 1).

<sup>&#</sup>x27;) CM. Rama Prasad Kasyapa: - «The science of breath». 2) Напечатана въ Мадрасъ въ 1888 г.

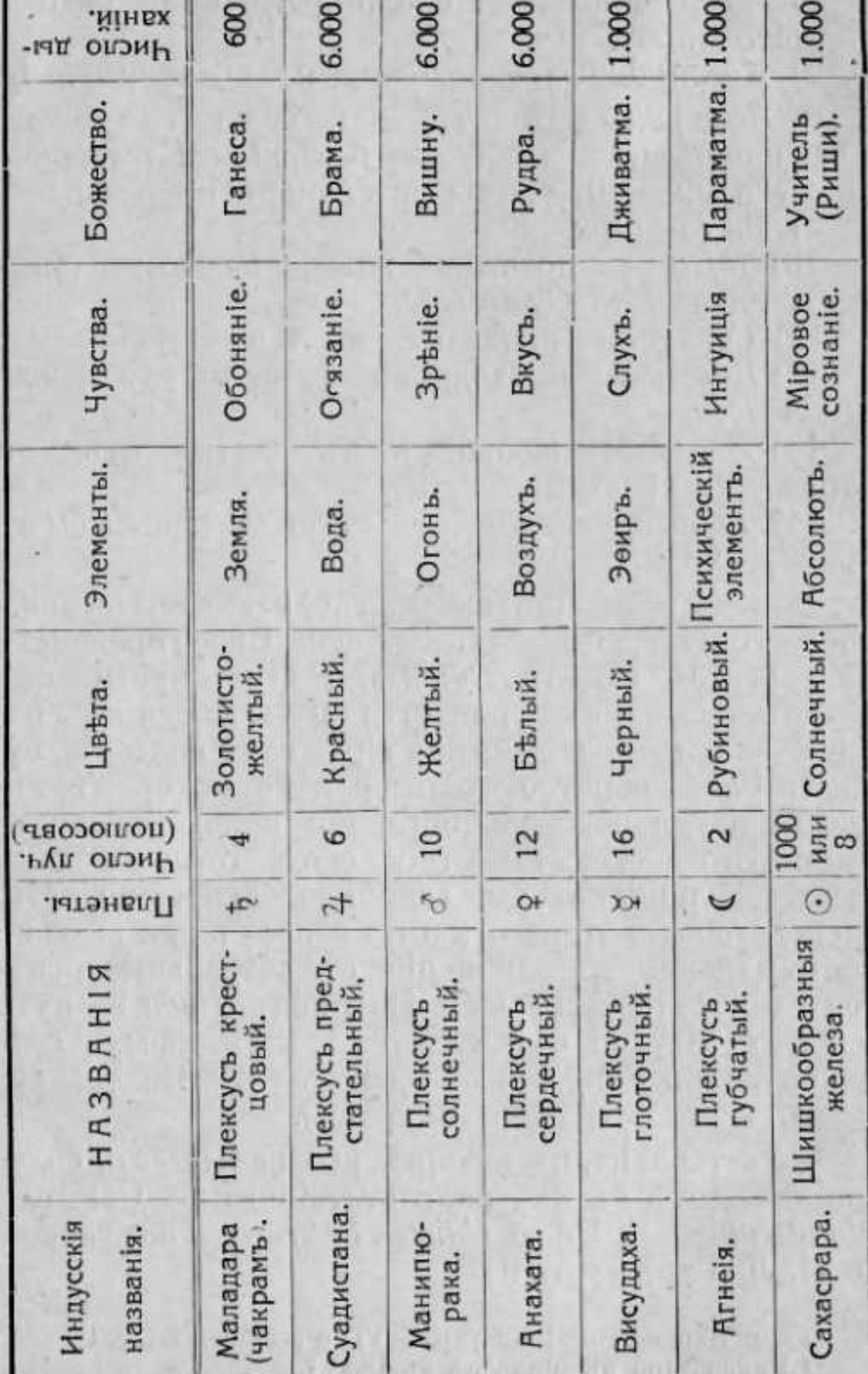

Ихъ пять родовъ. менту воды. ярко-желтый.

ликимъ Змеемъ. Бодхава. Срихъ XII.

 $-140-$ 

Ассимилирующими органами астральнаю тьла являются дыханія - Вею, заключенныя въ Нади.

1) Прана-Вею-дыханіе сердца, движущееся въ оконечностяхъ Великаго Змея: ноздряхъ, горле, пупкъ, большихъ пальцахъ ногъ. Оно управляетъ дыханіемъ и кашлемъ; его движеніе восходящее, его цветъ-красный;

2) Апана-Вею-дыханіе крестиа. Оно находится въ крестцовой области, въ половыхъ органахъ, бедрахъ, коленяхъ, желудкъ, почкахъ, пупкъ и въ местонахожденіи огня. Оно управляетъ удаленіемъ экскрементовъ; его движение - нисходящее, его цветь-беловато-красный.

3) Самана-Вею-дыханіе пупка. Оно проникаетъ всъ 72.000 Нади, питаетъ тело, очищаетъ его и приводить его въ гармоническое состояние; его цвета - молочно - белый, оно соответствуеть эле-

4) Удана-Вею-дыханіе тела. Оно циркулируетъ во-всехъ суставахъ, въ рукахъ и въ ногахъ; оно поддерживаетъ тело въ вертикальномъ положении, оно управляетъ выделениемъ пота; его цветъ-

5) Віяна-Вею-дыханіе горла, проникающее ухо, глазъ, почки, лодыжки, носъ, горло, ягодицы. Оно поддерживается пищей, управляетъ актами ея принятія и выделенія и производить звукъ и слово 1). Кромъ этихъ пяти Вею, Чандилли Упанишадъ описываеть еще пять другихъ, главное назначение которыхъ-питаніе костей и кожи. Вотъ они:

6) Наш-Вею-производить рвоту.

7) Курма-Вею-управляетъ веками.

<sup>\*)</sup> Кто владеть этими двумя, тотъ можетъ управлять Ве-

<sup>&</sup>lt;sup>1</sup>) См. Мантра Упанишадъ II. 6-Амрита-нада Упанишадъ I.- Прасна Упанишадъ III, 5-С. С. Санкарачарія. - «Татва-
8) Крикара-Вею-даетъ ощущение голода.

9) Девата-Вею-производить вялость и недеятельность.

10) Дхананъ-Джая-Вею — заведыветъ выделеніемъ слизи.

Мы еще ничего не говорили о чувствующей астральной системъ. Какъ органъ, устанавливающий связь, эта система точно определяется двумя предыдущими, но дополнимъ ея описаніе нижеследующей таблицей, построенной по плану Квинера (пяти) и приведенной Санкарачаріемъ въ своей "Атма-Бод*хава*".

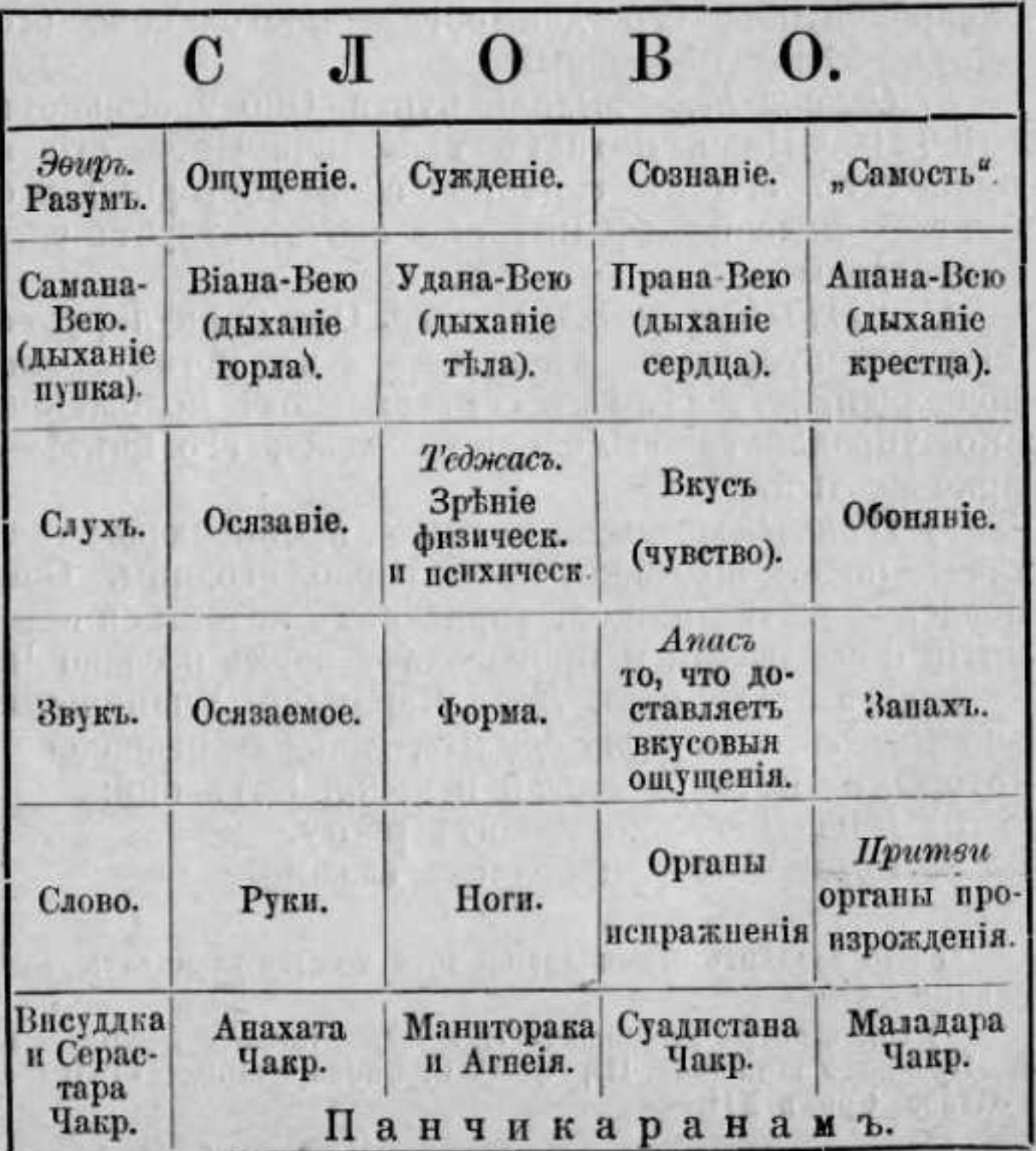

женіями. каженія. ротъ 1).

(Примеч. перев.).

## Звуки.

prienu viduri in Attorne vida on

Абсолютный звукъ обозначается въ санскритскомъ языкъ тремя почти синонимическими выра-

Первое изъ нихъ Нада-значить духовный звукъ или, въ эзотерическомъ значеніи, Сива-духъ, или Пуруша, мужское начало въ акте произрождения.

Второе выражение Суара - означаетъ дыхание, жизненную вибрацію, а въ метафизическомъ смысль абстрактное движение, духъ. Въ толковании ведантовъ, Суара означаетъ также фонетическое значеніе письменъ, оккультный ритмъ или интонацію, оживляющую ихъ, связывая соответственными теченіями астральнаго света.

Наконецъ, третье - Сабда, есть голосъ Отца, Сынъ, Слово, АУМ; все прочія значенія суть ис-

Разсмратривая происхождение звука въ человъческомъ существъ, мы замъчаемъ, что онъ проходить все четыре вышеперечисленныя ступени.

Въ конце концовъ, звукъ проявляется въ козальномъ тель-Великомъ Змъъ.

Промежуточные звуки образуются: въ Нади, въ астральномъ тплп, на уровни 6-го плексуса. Они тогда принимають видь свътовыхъ эманацій, что делаетъ эти звуки воспринимаемыми для адепта. 1) Звукъ называется "видящимъ", когда онъ дойдетъ до области сердца; и, наконецъ, онъ получаетъ название "произнесеннаю", на пути изъ горла въ

1) Туть, по своему обыкновенію, авторъ ставить западню, которую, однако, легко избегнеть внимательный читатель.

<sup>4</sup>) Bartrihari-"Vakyapadiya", unruporano Nagesabhatta EL Bhashyaprodipodyota, 1-a Anouhica H S. E. Gopalacharlov -"Theory of Indian Music (Théosophist, Mapri, 1893 r.).

Все это основано на следующемъ, уже упомянутомъ, местъ изъ Ригъ Веды:

"Имется четыре рода словъ; брахманы, изучавшіе Веды, знаютъ это; изъ этихъ родовъ три скрыты, а четвертый произнесенъ " (I, 163, 45). На этомъ-же самомъ основана теоретическая сторона созерцательнаго метода Лайя-Іога.

Съ музыкальной точки зренія, звуки подразделяются на 7 класовъ, которые суть семь нотъ гамы.

Приводимъ здесь таблицу некоторыхъ ихъ (семеричныхъ) соответствій, извлеченную изъ "Сангитара-тнакара - Сарушдевы" (IV векъ до Р. Х.<sup>2</sup>).

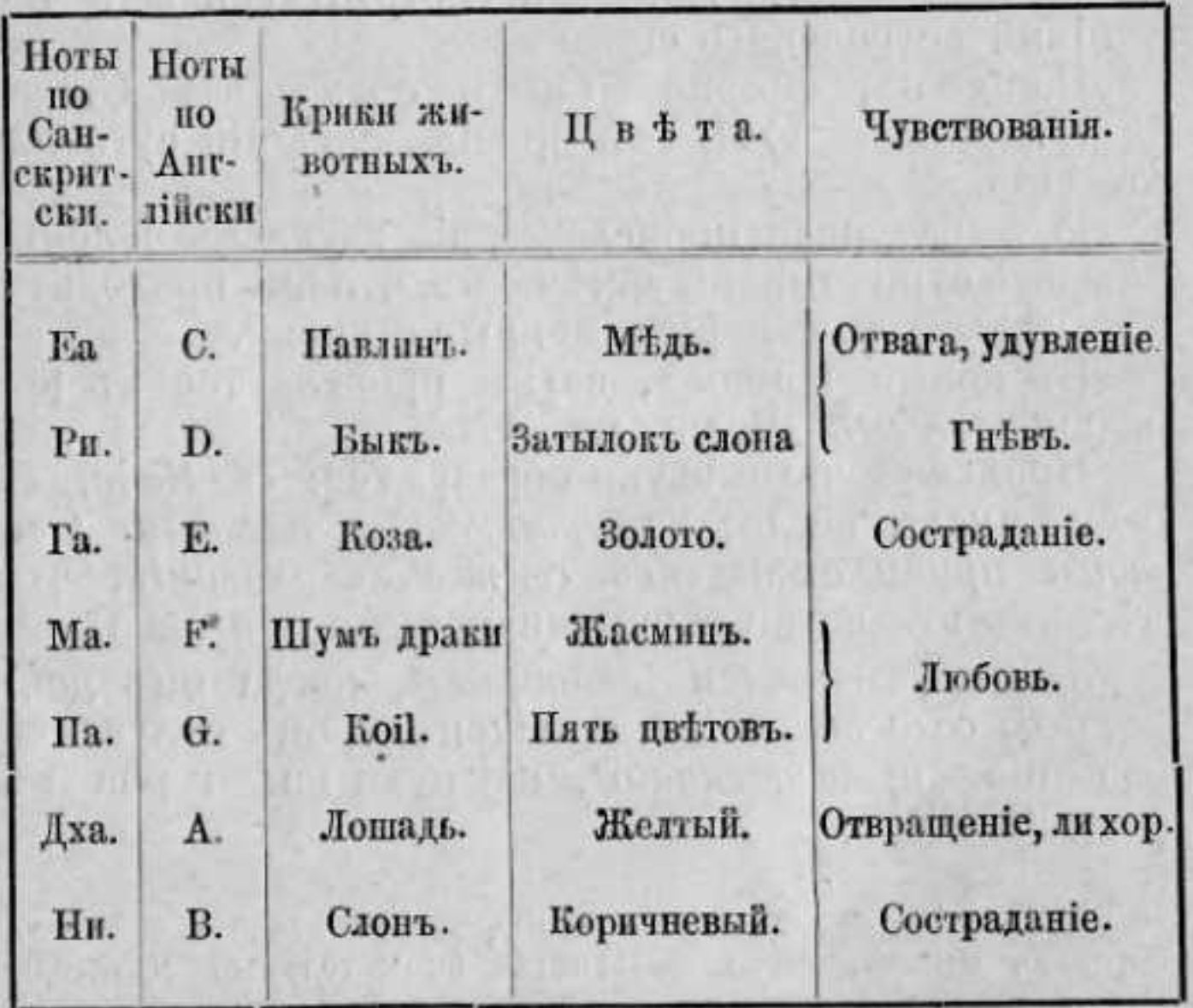

2) Цитировано С. Е. Гопалашарлю

Наконецъ, со спеціальной точки зрънія развитія яснослышанія, различають 8 степеней звука. Нижеследующия Упанишады описываютъ ихъ 1).

нію 4).

пространствъ.

## Хамса-Упанишада.

АУМ. Гаутама обращается изъ Сукля-Яджуръ-Веды къ Сакашъ-Кумарп, говоря: "О, достопочтенный господинъ! Тебъ извъстны всъ законы и ты знаешь все Састры; скажи-же мнъ, прошу тебя, какими средствами могу я постичь науку Отца"? (Брахма-Вадія). - Сакатъ-Кумара ответилъ, говоря: "слушай, о, Гаутама. Я изложу тебъ эту науку Сивы 2), какъ преподала ее Парвати 3), съ одобренія своего супруга и на основании всехъ священныхъ книгъ. Это учение о природъ Хамсы, ведущее къ спасению и блаженству, сущее сокровище возсоединенія (Іоги), есть наука мистическая и не подлежащая оглаше-

Изложимъ теперь истинную природу Хамсы и Парама-Хамсы, на пользу отшельника Брамы 5) (Брамачарія), умеющаго владеть своими желаніями, безпрестанно созерцающаго Хамсу <sup>6</sup>) и осуществляющаго следующее: Хамса проникаетъ всё тъла подобно тому, какъ огонь проникаетъ все роды дерева, или какъ жиръ пропитываетъ маслянистыя

<sup>\*)</sup> См. также Арун-упанишадъ, гл. I, Анувака 27.

<sup>2)</sup> Заметныъ, что Гаутама просилъ "науку-Брамы", а ему предлагають "науку Сивы" (Сива-Видія).

<sup>3)</sup> Жена Сивы, великаго разрушителя Индусской тромаы; богиня земли. Ее можно разсматривать подъ разными видами, главный изъ которыхъ-принципъ разрушения-Кали.

<sup>\*)</sup> Почему мы и ограничимъ наши комментарии самыми тесными пределами.

<sup>5)</sup> Жизнь брахмана распределяется между следующими четырьмя общественными ролями: ученикъ, хозяниъ дома, отшельникъ, пустынникъ.

<sup>6)</sup> Хамса символически изображается лебедемъ или гусемъ, при чемъ Брама, сидя верхомъ на этой птиць, несется въ

съмена. Надъ знающимъ эту тайну смерть не властна.

Закрывши священную область 1) и поднявъ дыханіе (Вайне) 2) священнаю плексуса 3), заставь дыханіе циркумровать около предстательнаю плексуса, переводя его къ плексусу эпитастрическому (солнечный плексусъ); за симъ пройдя сердечный плексусъ и провърнеши дыхание жизни въ глоточномъ плексуст, направь ею къ зубчатому; тутъ нужно погрузиться въ созерцаніе шишкообразной железы и размышлять о значении формулы: "я-изъ трехъ Мантра". Тогда явится понимание высшаю я, и формы утратять свое значение. Это наивысшая Хамса, сіяющая блескомъ солнечной короны и лежащая въ основании міра. У нея 4) есть девятиричная 5) активность (Врити). Находясь I въ первомъ восточномъ ноложении, онъ склоняеть человека къ актамъ добродетели; П въ южномъ-онъ приносить жестокость; III въ юго-восточномъ-сонъ и леность; въ IV юго-западномъ-онъ заставляетъ искать чувственныхъ наслажденій; IV въ северо-западномъ- пробуждаетъ желание ходить; VII въ съверномъ-пробуждаетъ вожделения; VIII въ северо-восточномъонъ обусловливаетъ успехи и победы; наконець IX посрединъ-располагаетъ къ равнодушію. Въ волоки в Лотуса развивается состояния бодрствованія (Джарать); въ околоплодник являются сно-

\*) Сжимая ее пятками.

2) Перечисление Бею было помещено ранее.

<sup>3</sup>) Таблица плексусовъ или астральныхъ колець тоже помъщена ранъе.

4) "Хамса", носителемъ которой является болхи, "Индусскій комменаторъ". Это намъ показываетъ, что Хамса принадлежить къ предсуществующему тернеру, ибо бодхи есть звуковая сила природы-сущности. Мы предоставляемъ читателю открыть ен тройную роль, въ качестве Отца, Сына и Духа.

5) Мозгь, или вериће, принципъ его, символизировань здесь Лотусомъ о 5 лецесткахъ. См. Брахманда Пурана, Уттаре Канда и Санкарачарія-"Анаида Лахари".

виденія (Суапна), въ семенахъ (Гиджа) - сонъ безъ сновиденій (Сушуити). Въ покиданіи лотуса заключается четвертое состояние (Турія). Когда Хамса поглощена духовнымъ звукомъ (Нада), тогда достигнуто состояние выше четвертаго.

"Духовный звукъ подобенъ чистому хрусталю и расположенъ между священнымъ плексусомъ и шишкообразной железой; объ немъ говорятъ, какъ о Брамъ и Параматмъ. <sup>1</sup>)

Хамса (дыханіе) - изобритатель (риши, творець) духовнаго звука; Теятри-его размеръ; Парама-Хамса-божественное дыханіе; "Хамъ" - есть зародышъ; Са-способность произрождения (Сакти); Сацамъ-есть связь (ключъ). Таковы всё шесть.

21.600 хамсъ (дыханій) производятся въ теченіе одного дня и одной ночи. 2) Привътъ Солнцу, Лунъ, Пречистому и Всемірному 3) - Хамса-Сахамъ: "Да руководить мною Безтелесный и Духовный. Слава Агни-Самъ (Огню-водъ). Да произведутся пассы". (анганіясы и караніясы). После всего этого нужно созерцать хамсу, какъ "я" въ глубинъ своего сердца; Олонь и вода суть его крылья. Ом-кара (эеиръ)есть его голова; Укара (воздухъ) - его зародышъ; бинду (духъ)-суть его три глаза и его ликъ. Сива съ супругой (земля матерія) - суть его ноги.

Осуществление (Канка) единения индивидуума (дживатма) съ высшимъ "я" (Параматма или Па-

4) Санскритский тексть указываетъ въ этомъ месть, какъ выполняется заклинание аджана, которое есть Хамса-Сохами.

2) Эти 21.600 дыханій были распределены аскетами-созерцателями на ощущение каждаго изъ семи центровъ астральнаго твла человъка.

3) Произнося каждое изъ четырехъ словъ, которыя читаются по санскритски Суріайя, Самойя, Ниранджаная, Нирабхасія-прикасаются большимъ пальцемъ соответтетвенно къ сердцу, голове и волосамъ, а для последняго-схватывають пальцами голову, а потомъ каждую изъ рукъ другого. Выполняя эти церемоніи, нужно твердить аджапаманару. Это символъ единения меня и себя.

рама Камса) присходить двумя оспособами: созерцаніемъ, направленнымъ на определенный объектъ (самиратиата), или созерцаніемъ, не имеющимъ определенного объекта (асамиратата).

"После этого разрушения ментала (психического элемента), джапа мантра кончается; после размыпленія, посредствомъ этой мантры, надъ отсутствіемъ ментала, духовный звукъ делается слышнымъ, после несколькихъ повтореній вышеописанного упражненія. Онъ бываетъ десяти родовъ: первый подобенъ звуку слова "Чини"; второй-"Чиничини"; третій-есть звукъ колокола; четвертыйзвукъ раковины; пятый-инструмента тантри; шестой-звукъ цимбаловъ; седьмой-флейты; восьмойбарабана; девятый-литавръ (двойного барабана); десятый-грома. Съ помощью учителя, можно экспериментировать съ десятымъ звукомъ, не пройдя девяти предыдущихъ.

При первомъ звукъ тело становится "чиничини"; при второмъ-оно какъ-бы разрушается; при третьемъ-появляется острое и пронизывающее ощущеніе; при четвертомъ-голова дрожитъ; при пятомъ-обильно выделяется слюна; при шестомъощущается вкусъ нектара; при седьмомъ-является знаніе скрытыхъ вещей; при восьмомъ-слышатся божественные звуки Пара-ватъ; при девятомътело становится невидимымъ и развивается божественное зреніе; при десятомъ-достигаемъ Абсолюта, который есть Брамъ.

После этого когда менталъ разрушенъ, когда причина мысли (Сан-кальпа) и воображения (Викальпа) исчезаютъ, въ силу униженія объихъ этихъ способностей, когда добродетели и пороки поглощаются, тогда онъ просіяетъ въ неизменномъ и всегда равномъ счастіи (Сада Сива), имъющемъ характеръ силы (сакти), проникающемъ все, будучи сущностью света - Онъ, Пречистый, Вечный, Безстрастный-АУМ. Таковое ученіе Веды, такова Упанишада.

Изъ Кришны Яджуръ-Веды. Мудрецъ, изучившій Састры и достигшій познанія Брамы, путемъ размышленія - долженъ бросить эту методу, какъ сгоръвшій факелъ; онъ долженъ войти на колесницу АУМ'а, управляемую Вишну<sup>2</sup>) и, поклоняясь Рудре (Сивъ<sup>3</sup>), отправиться въ чертогъ Брамы. Достигнувши царства Господня, стоящаго превыше слова и разумения, онъ покинетъ колесницу и останется тамъ. Онъ долженъ освободиться отъ понятій о телахъ грубыхъ или эеирныхъ, тогда онъ достигнетъ вышняго престола (Пады), безъ гласныхъ и безъ согласныхъ, посредствомъ М, безъ А и безъ У. Это называется подчинениемъ чувствъ (Пратіяхара). Въ этомъ состояніи человъкъ убъждается, что чувственныя воспріятія, равно какъ и менталъ, суть вещи шаткія, не более, какъ чресла по отношенію къ атме. Итакъ, шестью частями Единенія (Іоги) 4) является І подчиненія чувствъ (Пратіяхара), II созерцаніе (Джіяна), III размеренное дыханіе (Пранаяма), IV размышленіе (Дхарана), V изследование того, связанъ-ли еще менталъ съ матеріальными объектами (Тхарка) и VI экстазъ (Самадхи). И подобно тому, какъ минералъ въ нъдрахъ горы размельчается подъ ударами молота, точно также грехи, совершенные телесными органами, поглощаются жизненностью (checking) (прана). Путемъ сокращенія дыханія устраняются оскверненія, 1) Эта Упанишада трактусть духовный звукъ (Нада), сущій

## Амрита-Нада-Упанишадъ<sup>1</sup>).

TLADSTELLING APPY - AT 1993 UNIT, DOMESTIC

нектаръ, которымъ питаются боги.

<sup>2)</sup> Искра Слова-Пара-матма.

<sup>3)</sup> Это также общее имя десяти проявленій Сивы.

<sup>4)</sup> Въ Теджо-Бинду Упанишалъ указаны два другихъ путь Іоги: 10 воздержаній и 8 соблюденій, служащихъ подготовкой къ первымъ.

размышленіемъ-устраняются гръхи, подчиненіемъ чувствъ-дурныя ассоціаціи идей и, наконецъ, посредствомъ созерцанія - устраняются тѣ свойства (гунаст) человеческой природы, которыя не принадлежать сознательному контролю. Уничтоживши гръхи, надо подумать о Блаженномъ. Блаженный есть вдыханіе и выдыханіе. При проявленіи, дыханія подлежать сознательному контролю, а именно: вдыханіе, выдыханіе и задержка дыханія. Нужно три раза повторить геятри 1), со всеми дополненіями, въ теченіе одного дыхательнаго движенія.

Затемъ жизненный духъ (Вейю) поднимается въ полую (вакуальную), аказическую область тела 2), вследствіе чего получается ощущеніе пустоты въ тель. Въ это время нужно думать о состоянии пустоты (физического существования) и производить выдыханіе (решана). Вдыханіе (пурака) жизненнаго воздуха черешкомъ лотуса совершенно подобно вдыханію атмосфернаго воздуха ртомъ. Задержка дыханія (кумбака) есть то состояніе, въ которомъ ни выдыханіе, ни вдыханіе не тревожать тела; въ полномъ спокойствіи созерцаетъ оно, подобно слепому, различныя формы; слушаетъ звуки, подобно глухому, и наслаждается самочувствіемъ деревяннаго чурбана. Такова характеристика спокойствія.

Дхараною называется состоянія человъка, размышляющаго о своихъ психическихъ функціяхъ и растворяющаго ихъ въ атме, чтобы темъ самымъ стать выше ихъ.

Тхаркой называется умозаключение, согласное съ положеніемъ Ведъ.

Самадхи есть состояние человека, разсматриваю-

Усъвшись на дерновую скамыю изъ травы Куза 1), которая пріятна по своимъ качествамъ и свободна отъ всякой скверны, и оградившись мысленнымъ повтореніемъ заклинанія, при сосредоточеніи вниманія на Омъ, надо принять позу Падма или Свастика 2), обращая взоръ къ съверу и ззткнувши одну ноздрю большимъ пальцемъ, вдохнуть воздухъ чрезъ свободную ноздрю и задержать дыханіе.

Въ это время нужно размышлять объ огнъ сердца, отождествляя его съ Омомъ. Омъ есть Брамъ; Ома не нужно выдыхать. Посредствомъ этой божественной мантры человекъ внутренно очищается. Мудрецъ долженъ сосредоточиваться следующимъ образомъ: сперва следовать за субтильпымъ<sup>3</sup>) процессомъ, а потомъ за грубымъ. <sup>4</sup>) Наконецъ, неизвестный духъ (Вею) выходить черезъ область пупка. Провернвъ свое видение, появляющееся спереди,

сзади и въ центръ крестца, мудрецъ долженъ пребывать неподвижнымъ и непрерывно продолжать единение (Iory). Тотъ, кто не владетъ своимъ дыханіемъ, долженъ сначала научиться задерживать его на время отъ 4 до 12 прановъ 5). Возсоединеный же долженъ это делать только въ течение 12 прановъ. Объяснимъ теперь методу, по которой нужно

<sup>2</sup>) Трактаты Хатха-Іоги описывають восемь главныхъ позъ, обязательныхъ для созерцающихъ. Упомянутая нами поза лотуса состоить въ томъ, чтобы сесть, подобравши подъ себя левую ногу и вытянувши правую, туловнще держать примо, руки положить на колени, лицо обратить къ северу, закрыть глаза и сосредоточить взглядъ на переносице. 3) Комментарій: провести жизненный духъ отъ ножныхъ нальцевъ до священного плексуса, п обратно. 4) Комментарій: провести жизненный духъ отъ священного плескуса до пупка. 5) Время одного нормального дыханія.

<sup>1</sup>) Pao Cynusyroïdes.

<sup>1)</sup> Священная формула, произносимая въ ежедневныхъ молитвахъ.

<sup>2)</sup> Соответствія, существующія между частями человече скаго тела и стихіями, суть следующія: голова соответствуетъ эөирү, горло-воздуху, грудь - огню, животь - воде и ногиземль.

созерцать Ома, принадлежащаго по природъ своей къ атмъ. Ома не нужно разсматривать ни какъ согласную, ни какъ гласную, ни какъ небную, ни какъ гортанную, ни какъ носовую, ни какъ букву съ удареніемъ, ни какъ свистящую, но его нужно разсматривать какъ букву, которая никогда не изменяется. Жизненность (Прама) проникаетъ этотъ Омъ, чрезъ посредство котораго "я" получаетъ возможность самопознанія. Итакъ, предаваясь созерцанію, нужно стараться воспроизвести этоть процессъ. Эта дорога идетъ полостью сердца, путемъ жизненного духа 1), полостью головы и доходитъ до входа къ двери освобождения 2).

Возсоединенный долженъ избетать лихорадкигнева, лени, недостаточности сна или его излишка, а равно и недостаточной или черезъ - чуръ обильной пищи.

Если аккуратно исполнять каждый день вышеизложенныя упражненія, то знаніе расцвететь самособою въ три месяца. Это несомненно! Въ концъ четвертаго месяца возсоединенный увидитъ боговъ, въ конце пятаго-менталъ экстеріоризируется, а черезъ полъ - года будетъ достигнута сознательная эмансипація.

Теперь намъ остается только дать несколько краткихъ указаній, которыя научать применять вышеизложенныя теоріи. Духовный звукъ, какъ мы сказали, проявляется въ третьемъ Нади. Тамъ онъ пріобретаеть способность украшаться, подъ действіемъ Великаго Змъя, съ аттрибутами, способствующими его проявлению.

Значить, въ концъ концовъ, все дъло сводится къ сосредоточенію значительнаго количества жиз-

') Brihat Iataka of Varaha Mihira.

<sup>2</sup>) Віахма-тандра или шишкообразная железа, назначеніе которой неизвестно нашимъ физіологамъ.

XXX, V 75). рижъ.

неннаго духа въ этомъ Нади. 1) Для достижения этого надо возвысить свое сознаніе до плана природы-сущности (природы оживляющей,), что западные мистики называютъ "свадьбой Агнца".

"Когда Антихристъ умираетъ въ душахъ, Христосъ воздвигаетъ пять гласныхъ изъ ихъ могилы, Психическій языкъ, умершій въ Агамъ, остается пленникомъ Антихриста; и когда Христосъ освобождаетъ его, тогда открываются всё сокровища небесной премудрости, выражаемыя человеческимъ языкомъ, такъ что человекъ гораздо лучше понимаетъ въ трехъ принципахъ духъ буквъ - пластическое слово природы. (Boehme.-, Myst Magn"

"Лишь по возрождении человека Христосъ приходить въ него и даетъ ему, действительно, слышать основное слово" (Ibid. LXI. 18).

"Адептъ закрываетъ двери своихъ чувствъ; духъ сосредоточивается въ сердцъ, а дыханіе жизнивъ головъ. Адептъ, твердый и настойчивый въ мистическомъ единении, отсылаетъ Ома къ Брамъ, единому нераздельному, помня при этомь и объ "я". Кто такъ поступаетъ, тотъ оставляетъ свое тъло и идетъ по вышней дорогъ (Bhagavat Gita VIII, 12, 13.) Тогда Великій Змъй, переходя изъ области Жизни въ область Существа - прекращаетъ свою тройственную циркуляцію и входить въ предсуществовавшій циклъ.

Но, для выполнения этихъ высокихъ задачъ, необходима спеціальная подготовка. Вотъ, какт. опиваетъ ее докторъ Хензольтъ, членъ мистическихъ обществъ съверной Индіи, съ которымъ мы имъли честь беседовать во время его пребывания въ Па-

"Это-способъ достигнуть абстракціи духа и интроспективнаго (смотрящаго внутрь) разсматрива-

4) Пути-лунный, солнечный и средній.

нія своего существа, не подвергаясь при этомъ никакимъ внешнимъ вліяніямъ. Поместите математика въ самую тихую местность, наиболее удаленную отъ света, где онъ могъ-бы заняться решеніемъ трудной задачи, и непременнно найдется что-нибудь такое, что будетъ его развлекать; если вы его помъстите въ пещеру, то ему помешаетъ ползущее насекомое, капля воды, упавшая со свода, или травинка, растущая передъ его глазами. А если ему нечего будетъ видеть или слышать, ему помъшають воспоминания о собственныхъ делахъ, о тысячахъ мелочей своей жизни. Если только онъ не сможеть совершенно побороть всехъ этихъ помехъ, онъ никогда не достигнетъ состоянія абстракціи, о которомъ говорить эзотерическій философъ".

Необходимо, чтобы человеческое существо буквально научилось не жить, ничего не чувствовать, совершенно замкнуться въ себъ самомъ. По достиженіи этого состоянія, духъ, по словамъ изучающихъ эти тайны, уподобляется свитку, на которомъ пишетъ Природа; факиръ, смотрящій въ кусокъ хрусталя, употребляемый имъ для аутогипнозавидитъ въ немъ все, что хочетъ видеть. 1)

Раньше, чемъ закончить этотъ скромный набросокъ, подчеркнемъ еще разъ всю важность полнаго пониманія вышеизложенныхъ теорій и здраваго сужденія о нихъ, прежде чемъ приступить къ какимъ-бы то ни было опытамъ, ибо первая-же неудача неизбъжно произвела - бы серіозное поврежденіе анимического и интеллектуального организмовъ неосторожнаго экспериментатора. Ключи отъ святилища подъ рукой у каждаго неофита, но раньше, чемъ воспользоваться ими, онъ долженъ осуществить следующий постулать Міровой Мудрости-единственный законъ "Единосущнаго съ Отцемъ".

') Сличи статьи того-же автора въ «Arena», 1 ый сесеместръ 1895.

"Человекъ, победившій духомъ своимъ все земные соблазны, и себя самого въ томъ числъ, и избавившійся ото - всехъ земныхъ желаній, приходитъ путемъ этого самоотреченія къ наивысшему блаженству совершенства и покоя".

## КОНЕЦЪ.